## Lecture 2: Introduction to Computer Graphics

Representing geometry, cameras, reflectance, lighting, and rendering images

#### **● Respond at PollEv.com/ronisen 圖 A. Text RONISEN to 22333 once to join, then text your message**

# Feel free to share your questions...

#### Few reminders

- 590: Assignment 1 is out, due date next Thursday Aug 25!
- 790: Starting planning your project proposal and forming your group. If you want to work on your own project, send an email, explain why, and have my written approval.
- 590/790: Please indicate your paper presentation preference by filling out the google form (See course website, under presentation).
- Change in grading plans:
	- Paper presentation: only 790
	- Paper review: only 590
	- 590: 5 assignments instead of 4, but significantly easier, 4 assignment can be done on google colab.

#### How does Computer Vision & Graphics work together?

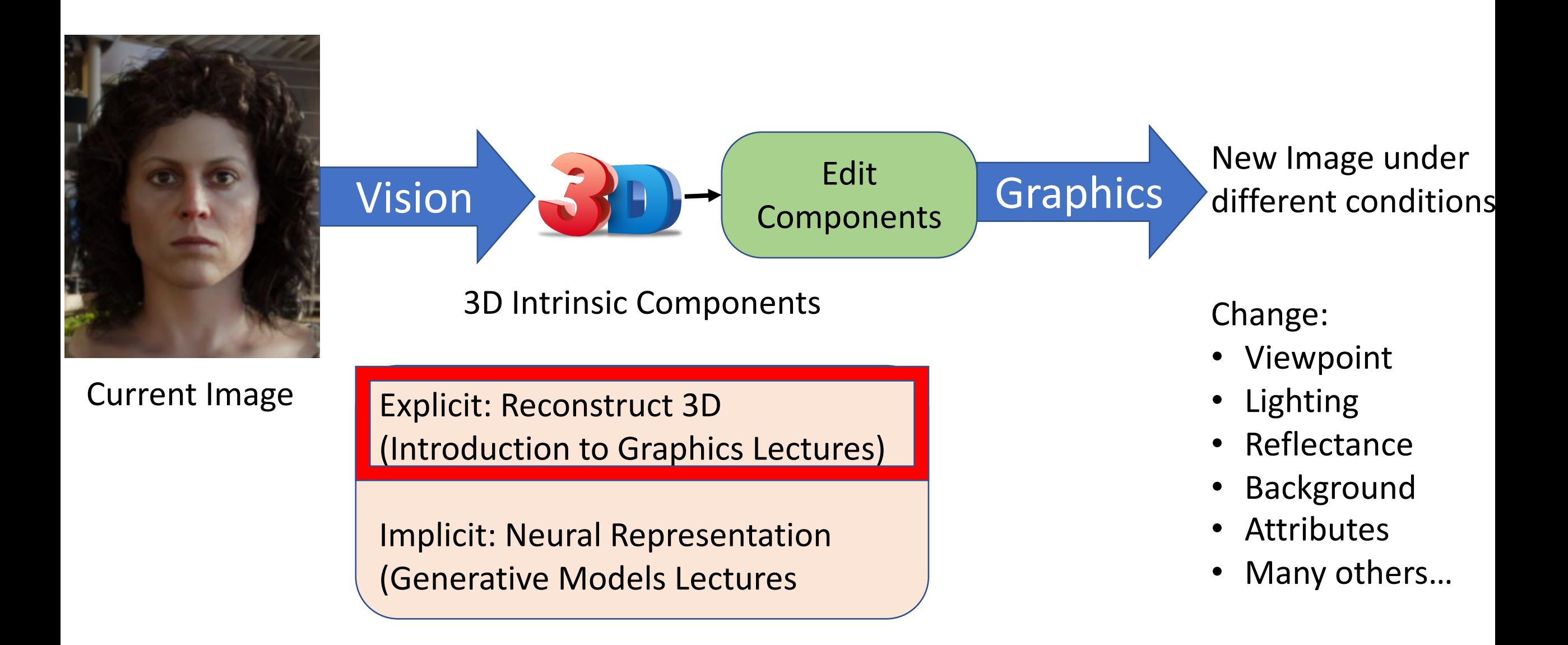

#### Agenda

- How do we define geometry/shape of an object?
- How do we define a camera model? 3D object to 2D image
- How do we define material property? glossy, metallic

### Slide Credits

- UC Berkeley CS 184/284a Spring 2021 (Ren Ng, Angjoo Kanazawa)
- CMU 16-385 Computer Vision Spring 2017 (Kris Kitani)
- Many amazing research papers!

## Agenda

- How do we define geometry/shape of an object?
- How do we define a camera model? 3D object to 2D image
- How do we define material property? glossy, metallic

#### Digital Geometry Processing

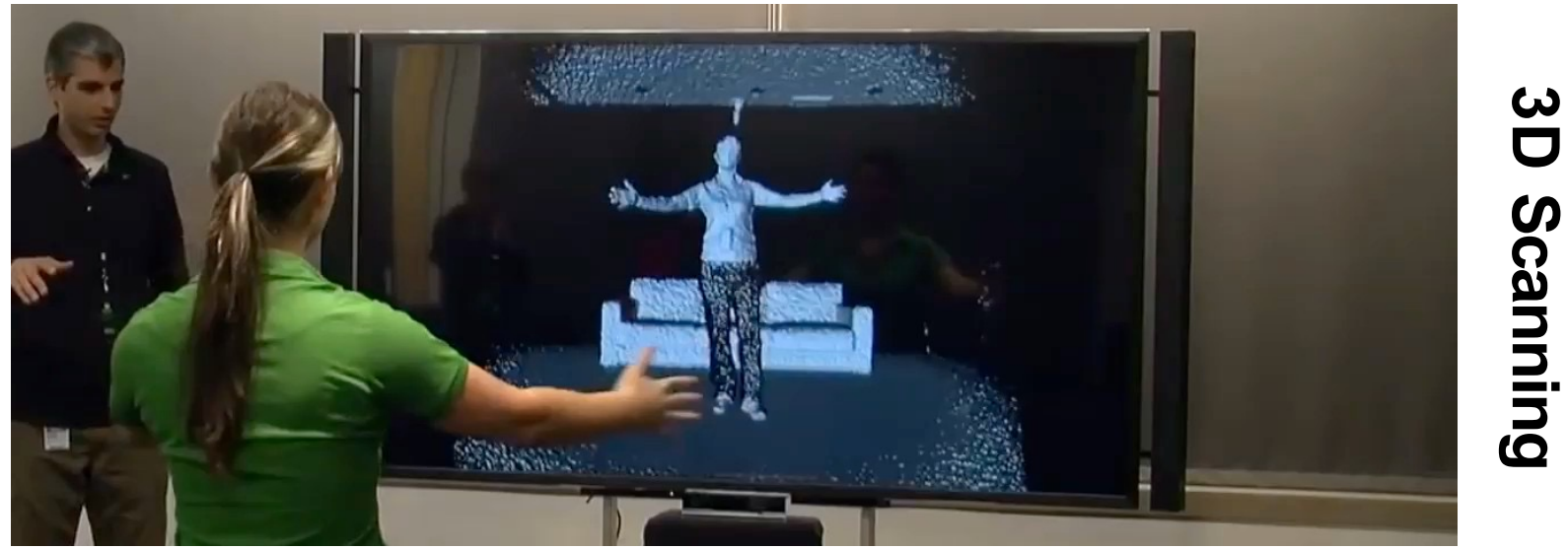

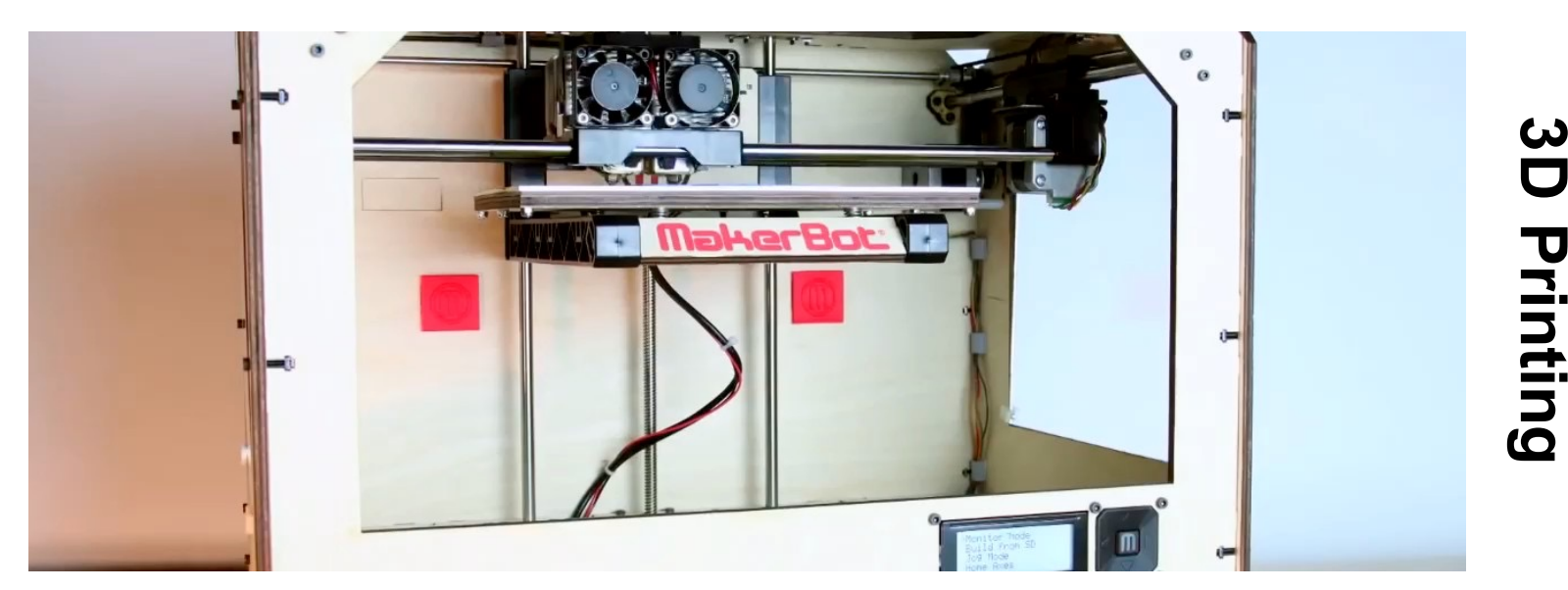

# **Scanning**

#### Geometry Processing Pipeline

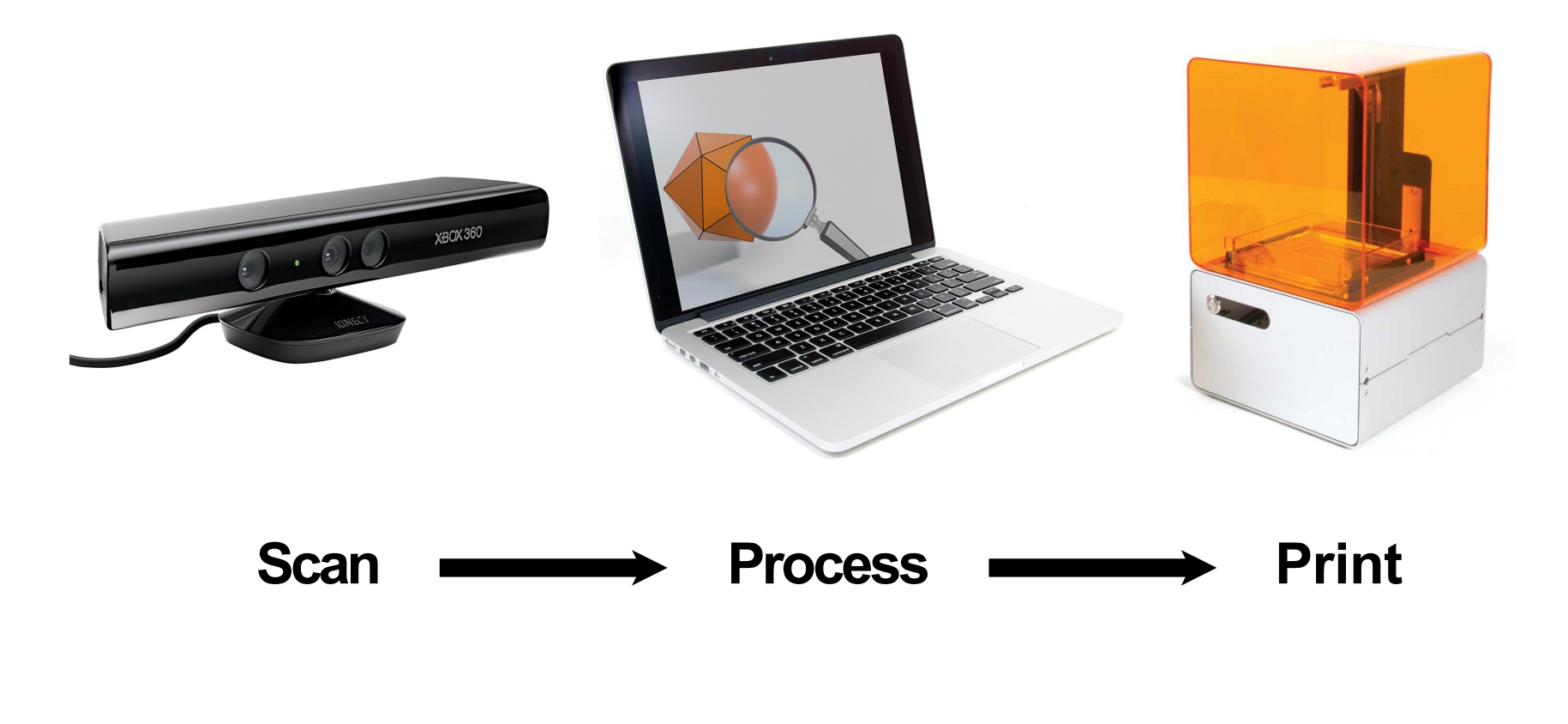

How do we represent geometry?

## Geometry: How do we represent shape of an object?

2.5D representation: 1) Depth & Normal map

Explicit representation:

- 2) Mesh
- 3) Voxels
- 4) Point Cloud

Implicit representation:

5) Surface Representation (SDF)

## Geometry: How do we represent shape of an object?

#### 2.5D representation: 1) Depth & Normal map

Explicit representation:

- 2) Mesh
- 3) Voxels
- 4) Point Cloud

Implicit representation:

5) Surface Representation (SDF)

## Depth Map

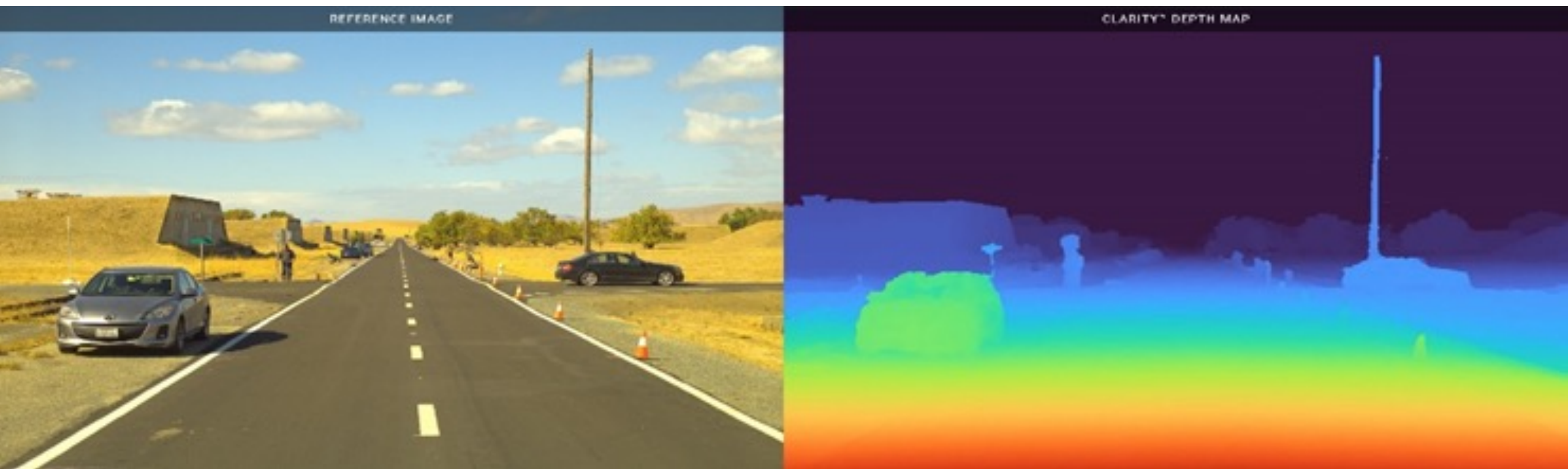

Depth Map D(u,v): Distance of any pixel (u,v) from the camera (usually image plane)

Red-> nearer; blue-> further

For an image HxWx3, a depth map is HxWx1 (scalar value for every pixel)

#### Surface Normal

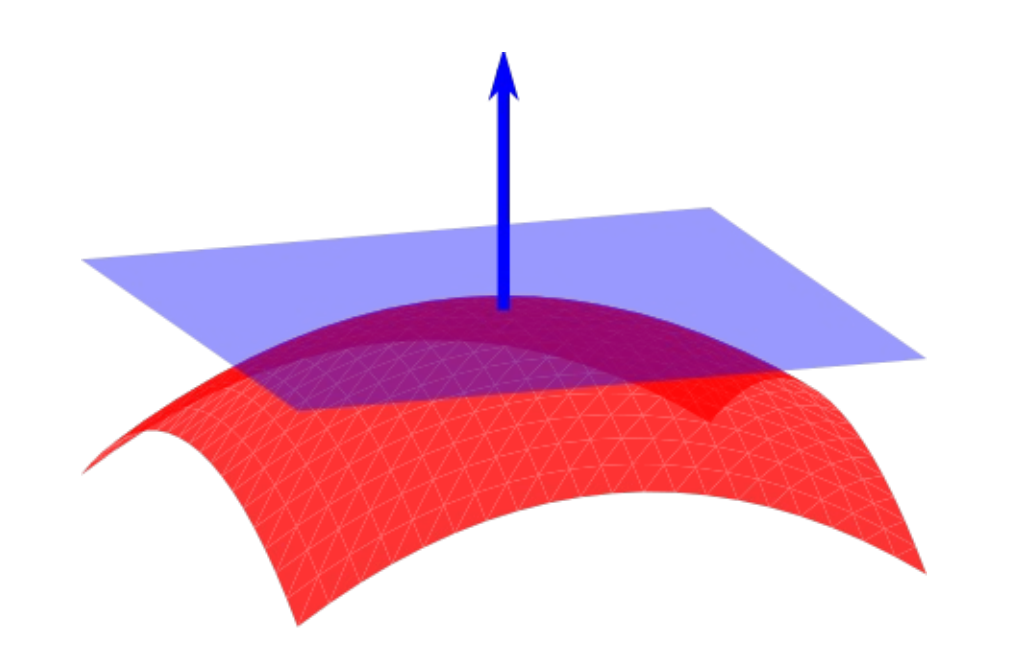

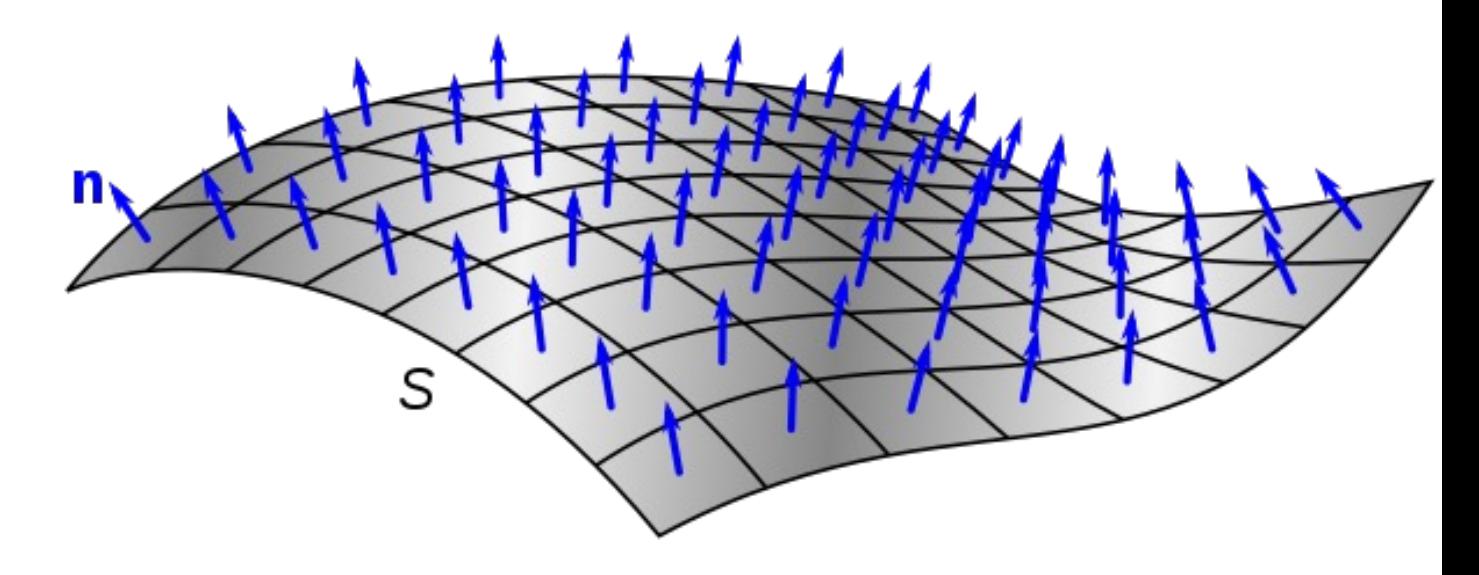

Surface Normal (in blue) of a point P is a vector perpendicular to the tanget plane at P.<br>
Surface normal (in blue) of a surface

Surface normal indicate orientation of the surface.

## Normal Map

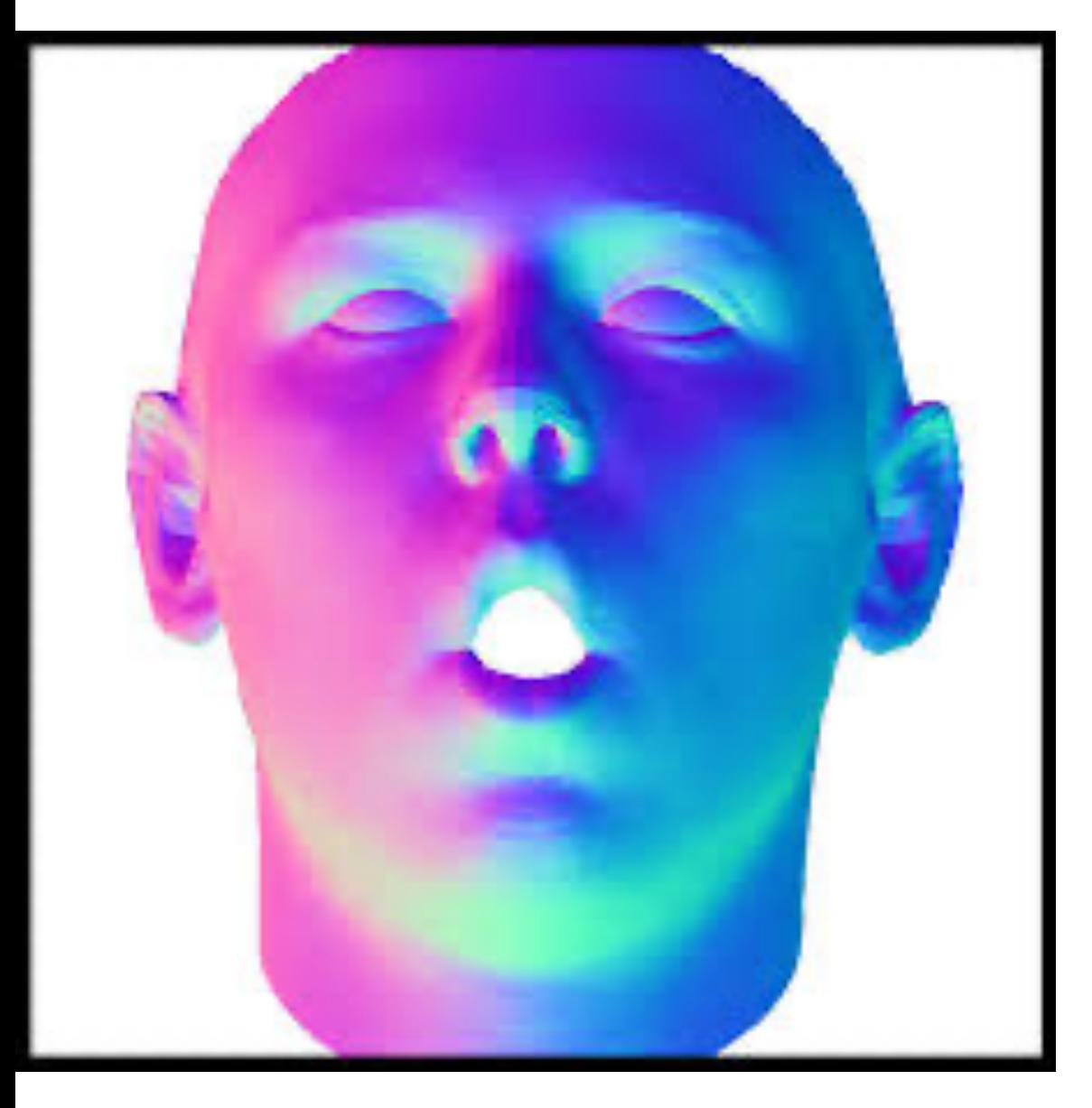

Normal Map N(u,v): [Nx,Ny,Nz] is a unit vector indicating the orientation of the surface.

Pink-> towards left; blue-> towards right

For an image HxWx3, a normal map is HxWx3.

What is a unit vector?

- L2 norm (magnitude) of the vector is 1.
- $-Nx^2 + Ny^2 + Nz^2 = 1$

Credits: ibug imperial college london

## Relationship between Depth &

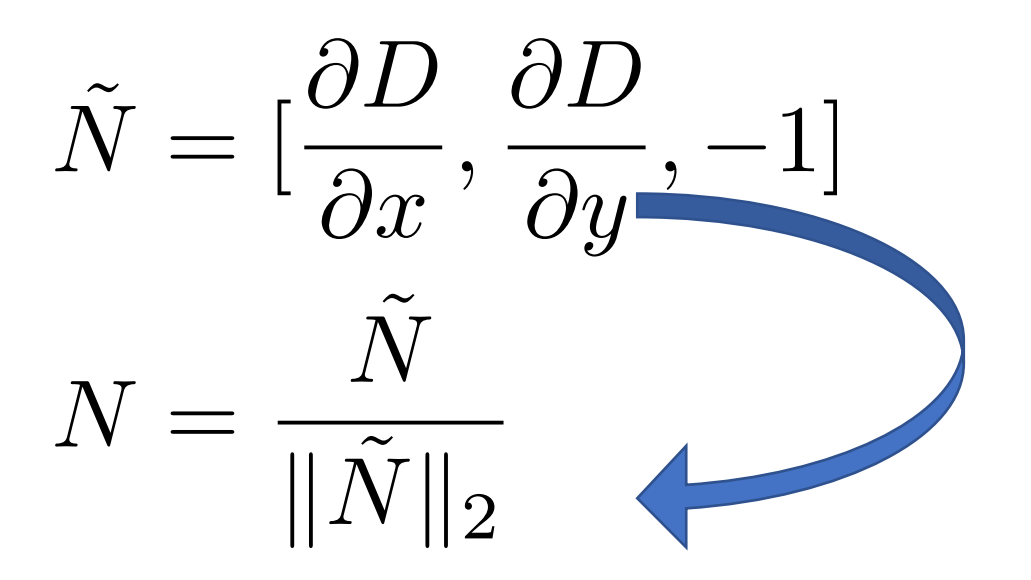

Further reading to unit vector.

- **Differentia** to normal
- Integration depth map

## Geometry: How do we represent shape of an object?

2.5D representation: 1) Depth & Normal map

#### Explicit representation: 2) Mesh 3) Voxels 4) Point Cloud

Implicit representation:

5) Surface Representation (SDF)

#### A Small Triangle Mesh

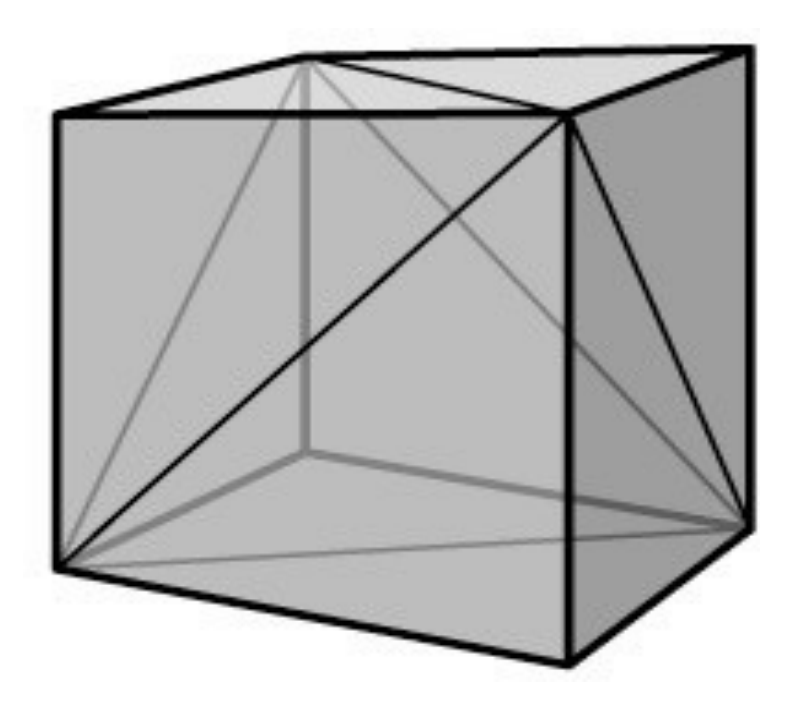

#### **8 vertices, 12 triangles**

#### Mesh

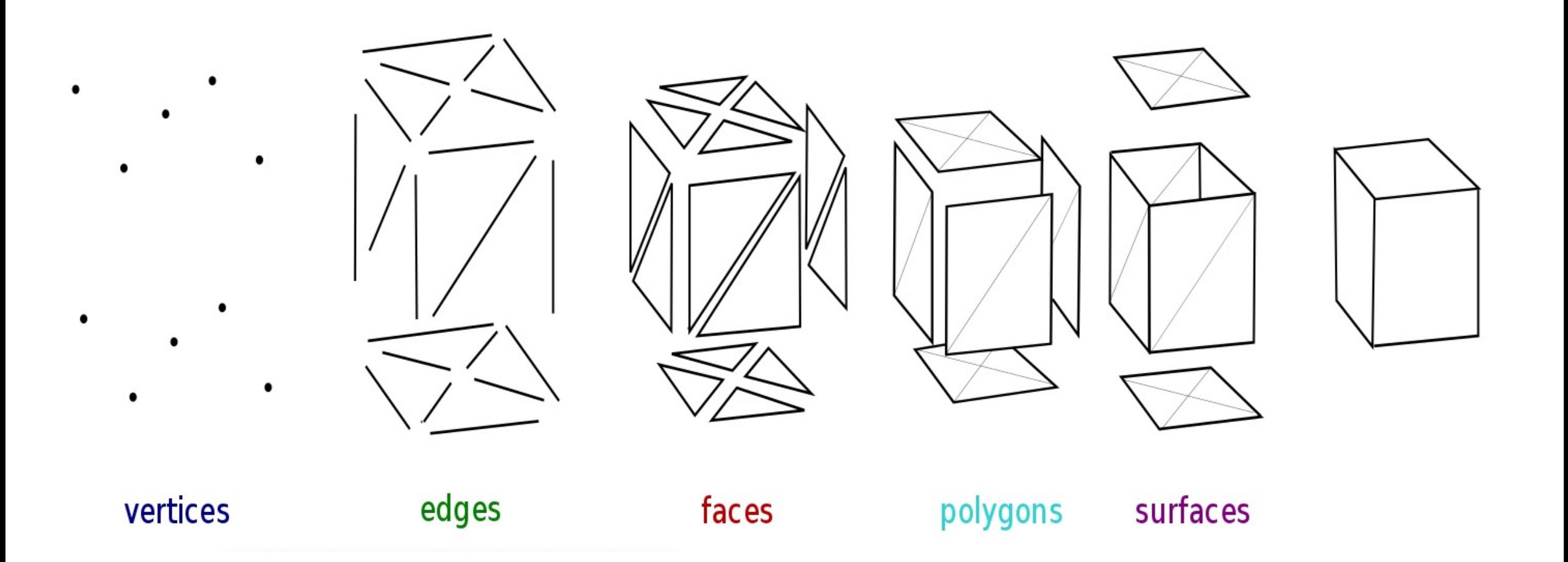

#### How do you represent a mesh file?

Wavefront .obj file

A list of vertices defined by their 3D x,y,z coordinates

v -0.23876920554499864 1.3103797270601687 0.13001260700009193 -0.27582915374543276 1.2582563331865875 0.12364597630502337  $-0.2674888336016338$  1.3474373225751202 0.15912747459742976 -0.3128662756980407 1.222713216834852 0.14623565543301947

A list of faces that defines which vertices will combine to produce a triangle on the mesh

Note: This is the most naïve way of defining a mesh. You can add vertex normal, vertex texture, separate material model, and many other things with the .obj format.

MeshLab: a great software to load and visualize a mesh in 3D!

#### Show demo of using MeshLab to view an object in 3D

#### Texture Mapping: How do you add color/texture on a mesh?

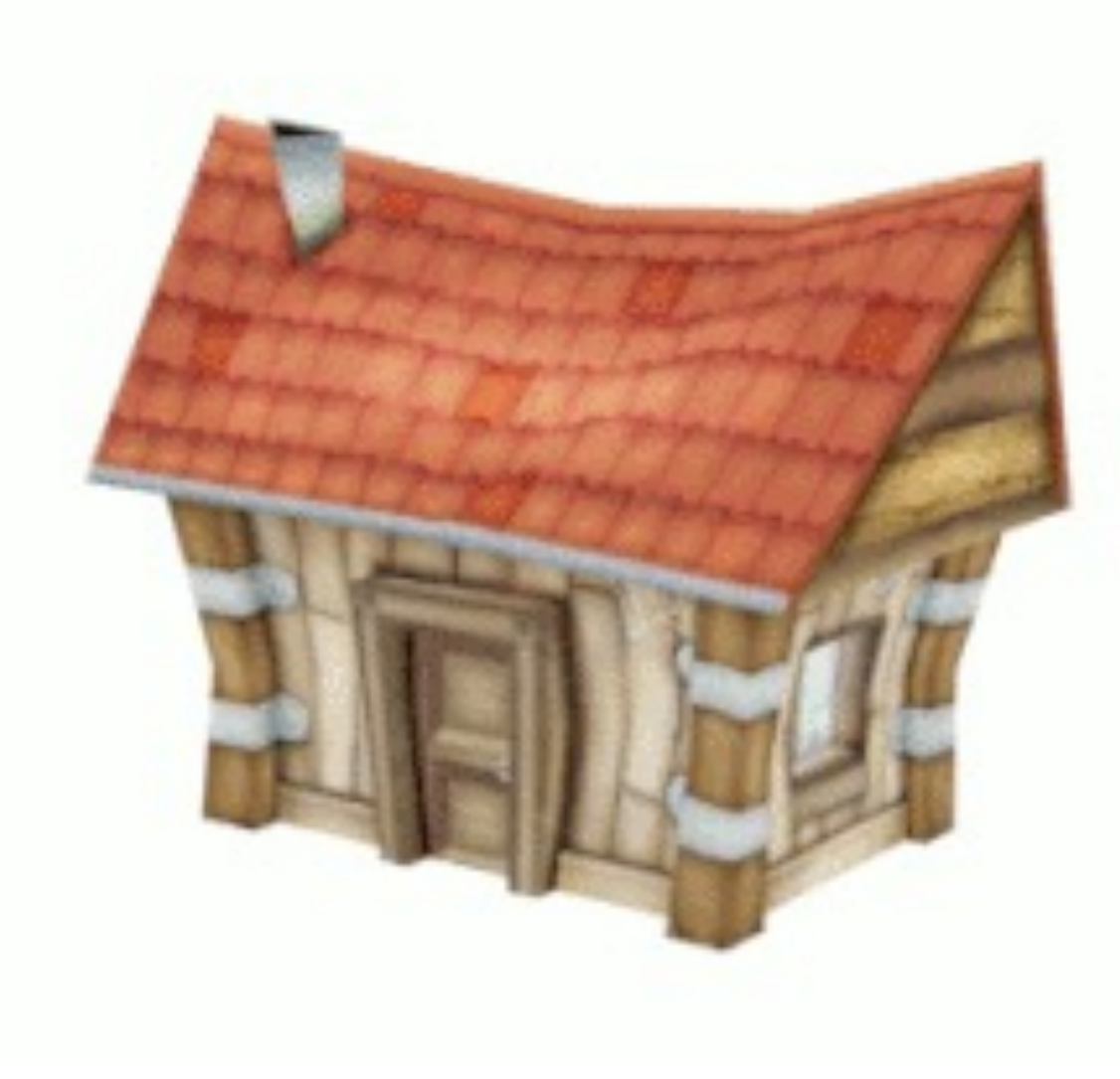

- Texture map is a 2D image
- Texture mapping takes the RGB color of each pixel (u,v) from the texture map and colors a vertex  $V(x,y,z)$  of the mesh.
- Color of each faces (triangles of the mesh) are often interpolated between the 3 vertex colors
- Note: Many variation of the above algorithm exist.

#### Few important/cool research works on meshes

#### A Large Triangle Mesh

#### **David**

**Digital Michelangelo Project 28,184,526 vertices 56,230,343 triangles**

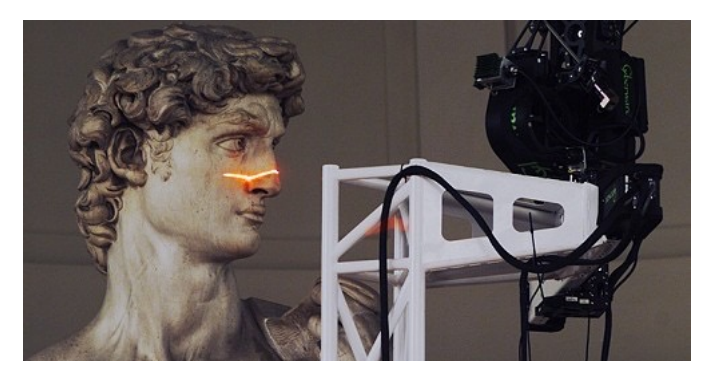

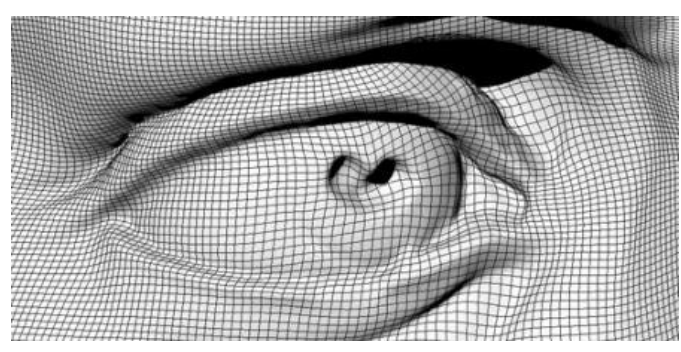

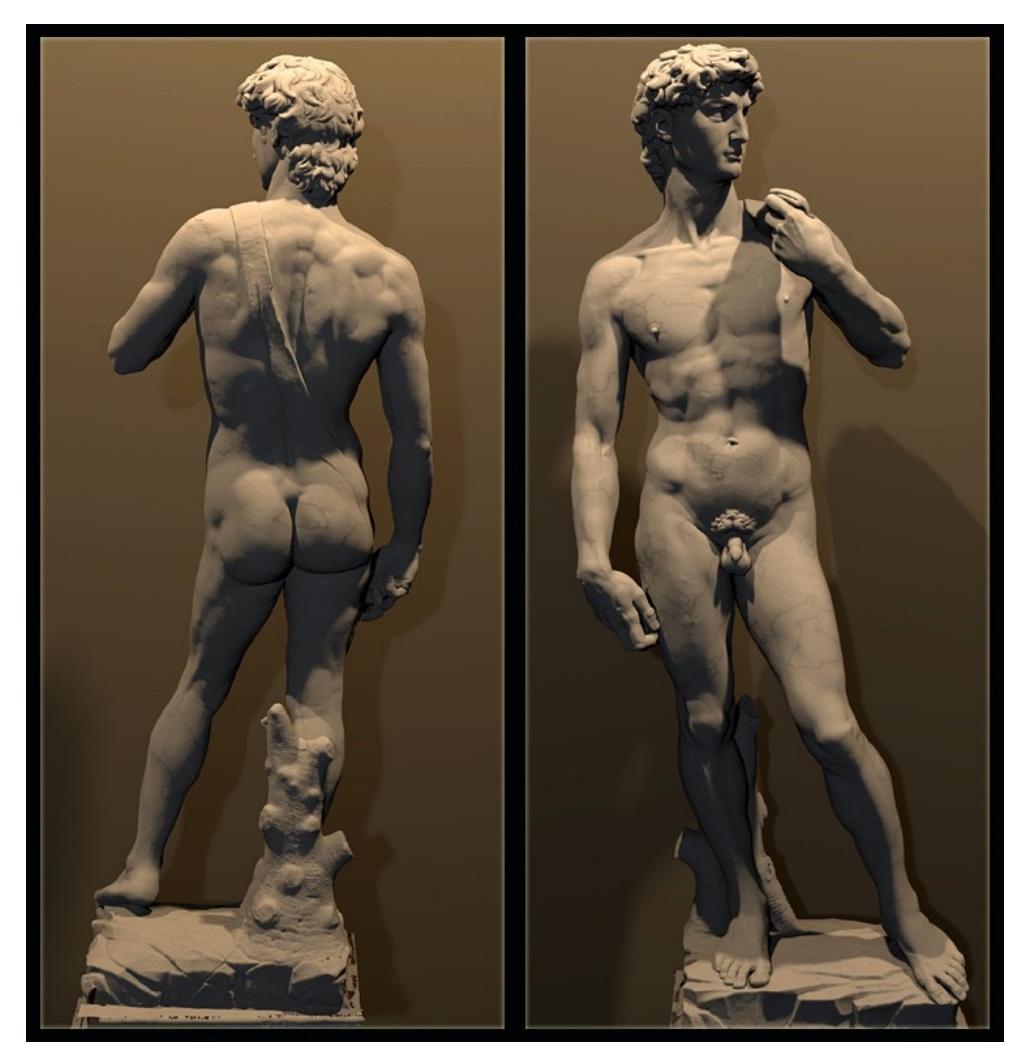

Marc Levoy at Stanford (https://accademia.stanford.edu/mich/)

#### Text2Mesh, CVPR'22

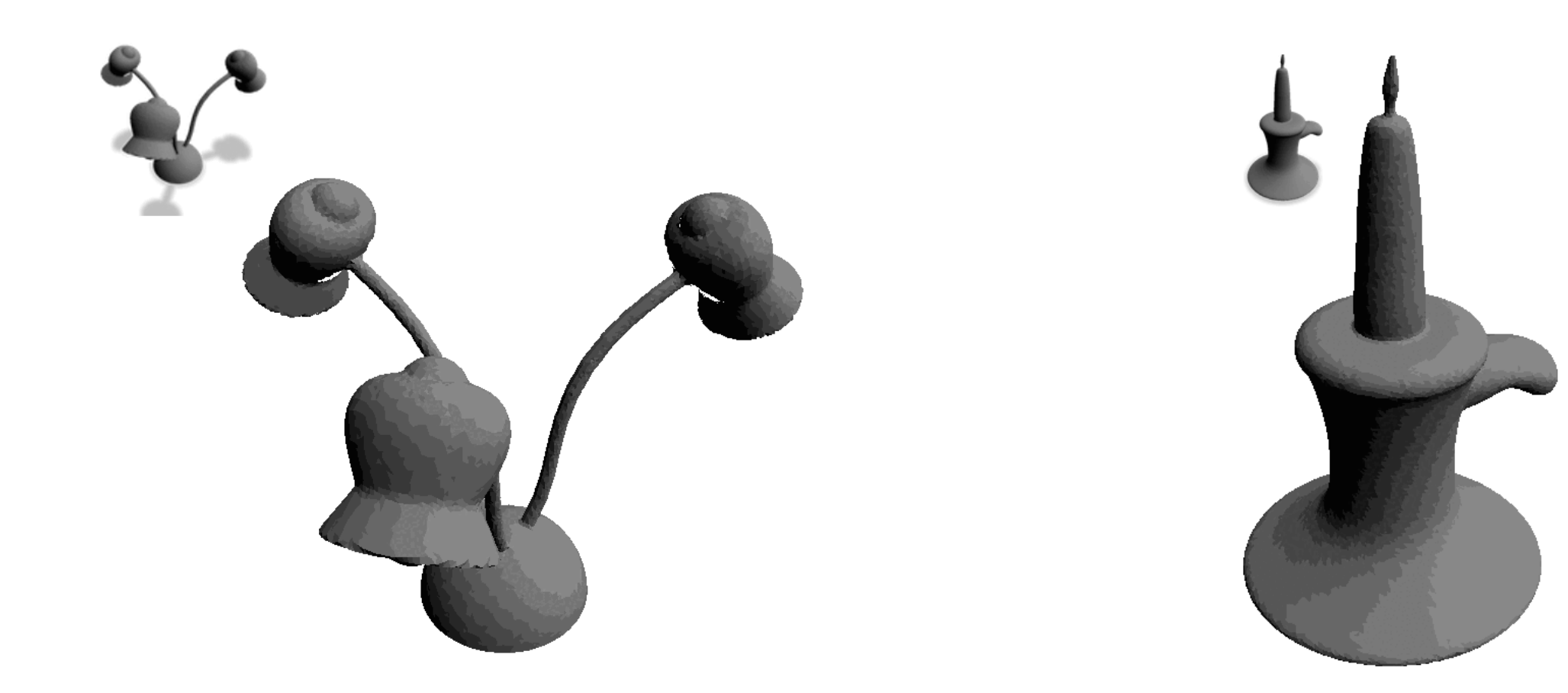

A Brick Lamp Colorful Crochet Candle

## SMPL model, MPI

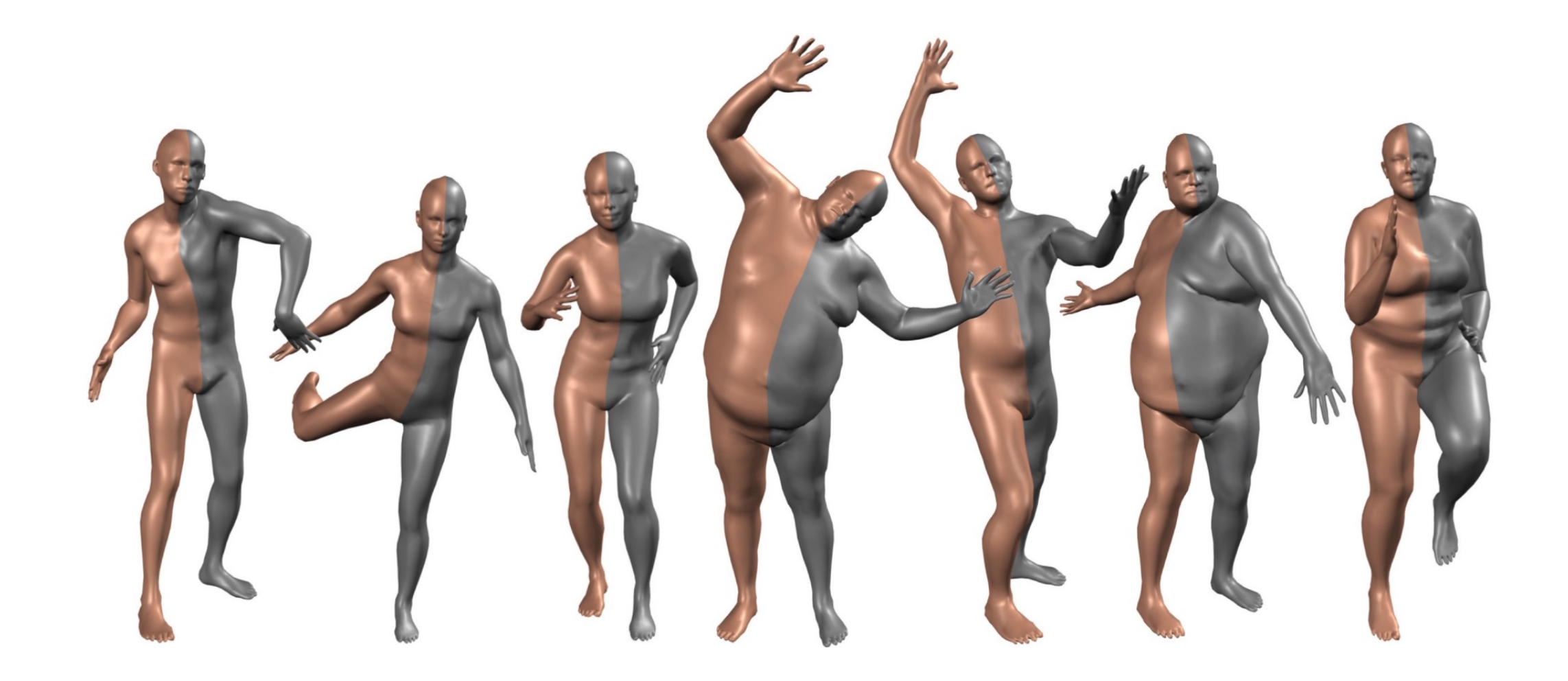

## Geometry: How do we represent shape of an object?

2.5D representation: 1) Depth & Normal map

#### Explicit representation:

2) Mesh 3) Voxels 4) Point Cloud

Implicit representation:

5) Surface Representation (SDF) – implicit

## Voxel Representation

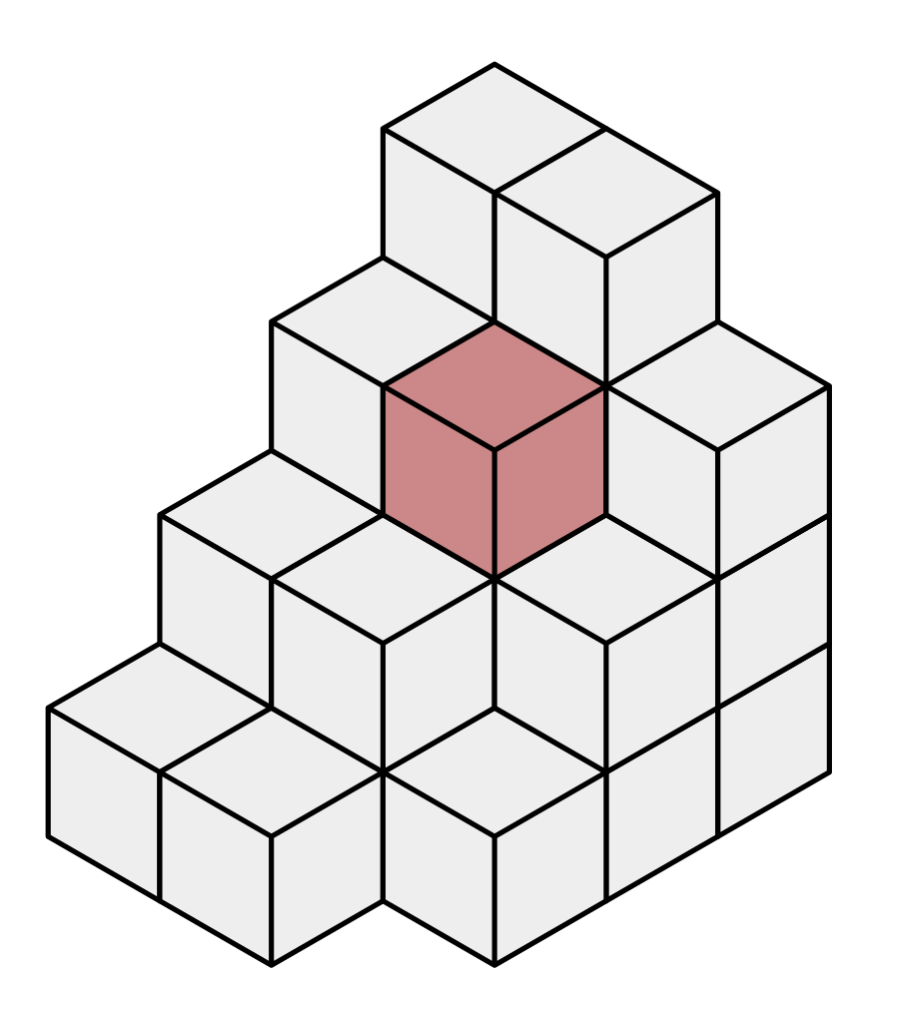

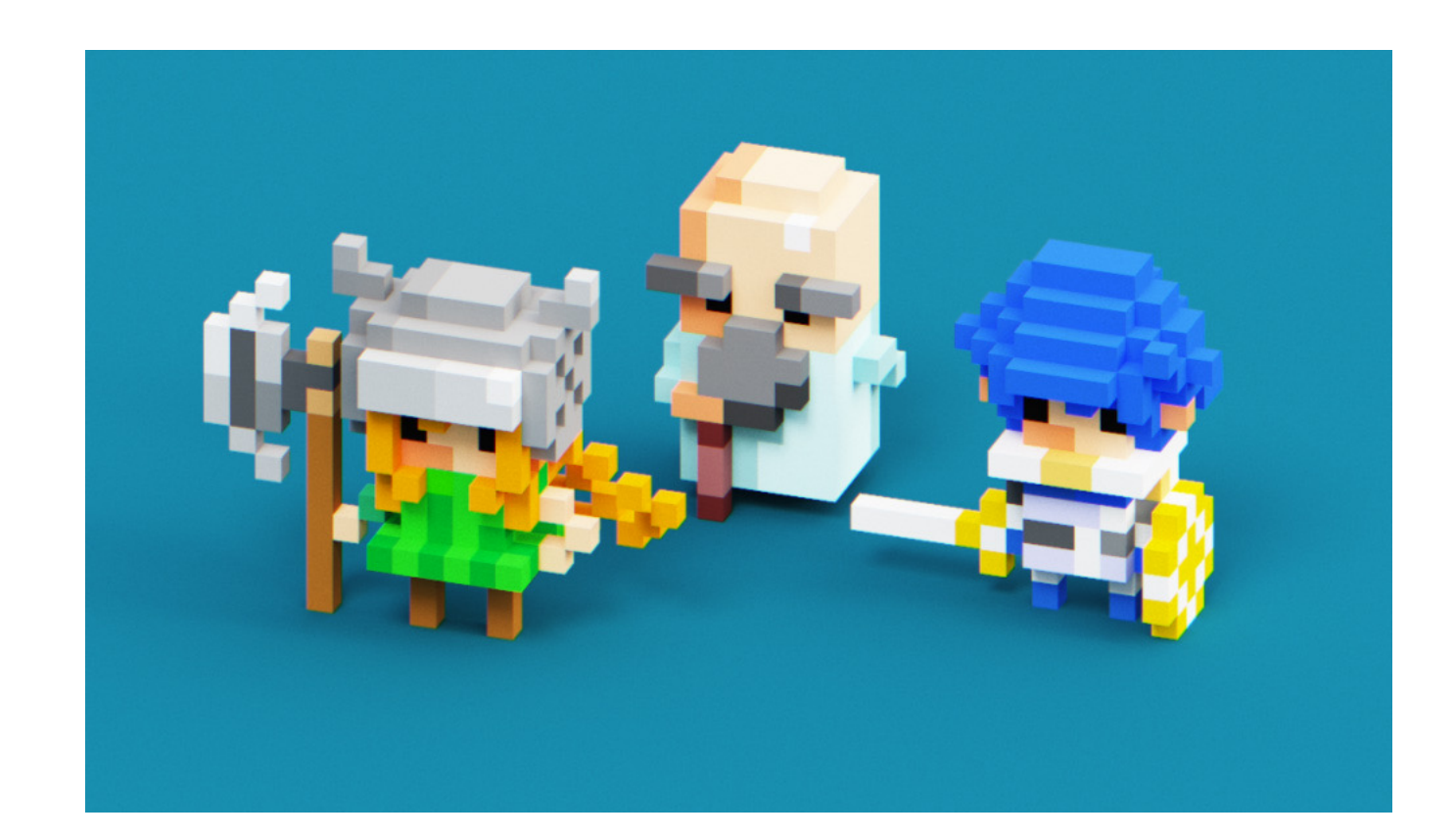

It's like playing with Lego!

#### Voxel Representation

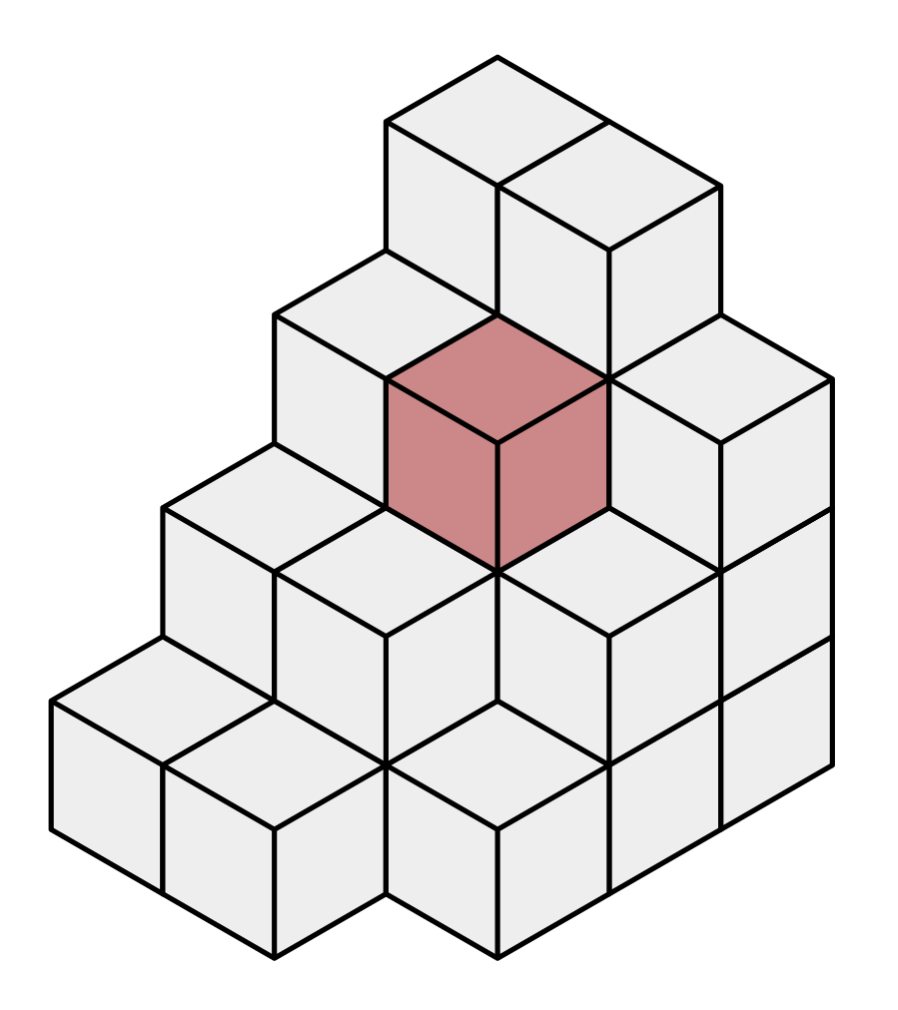

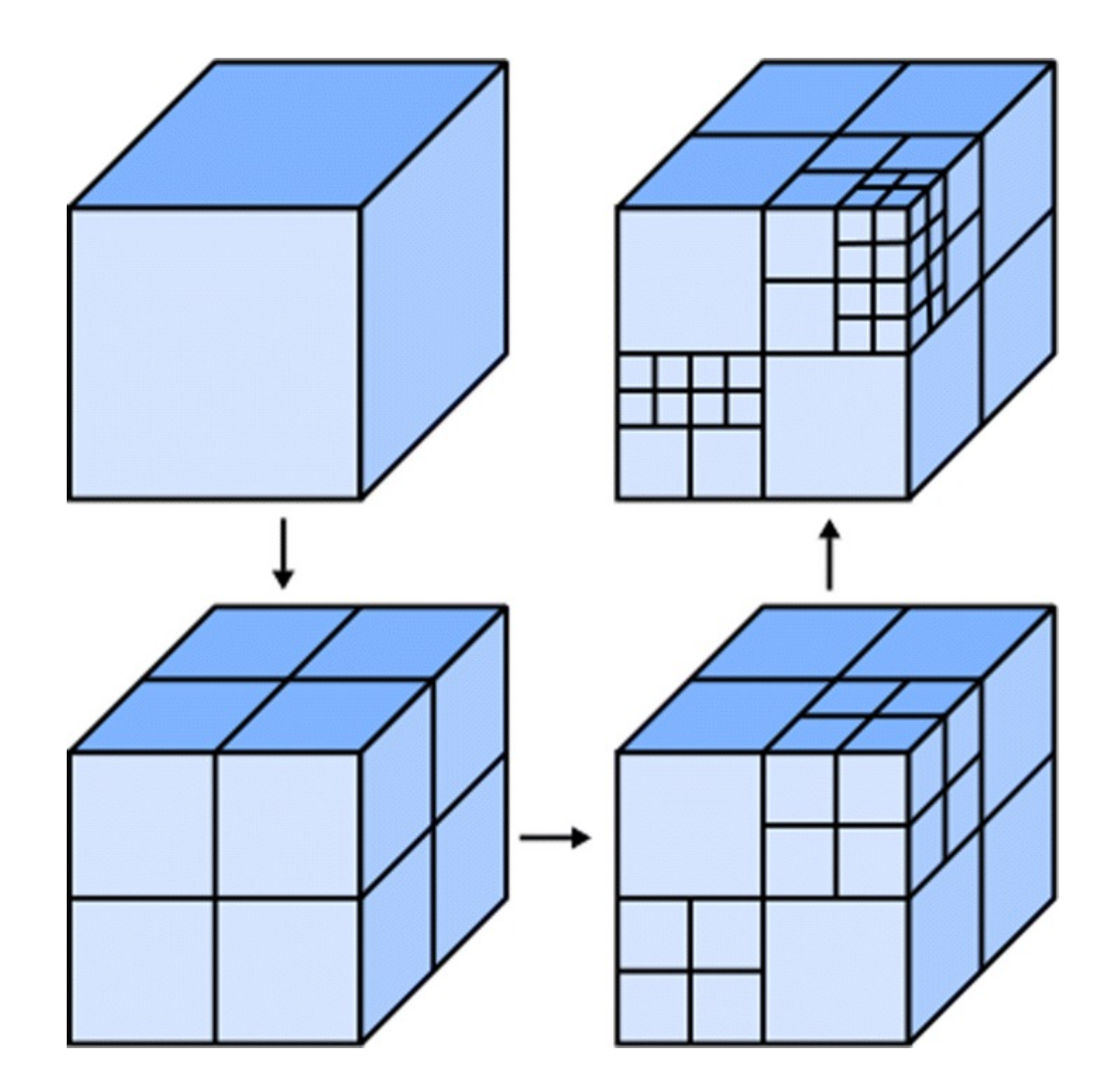

Voxel with octree

#### Few important/cool research works on voxels.

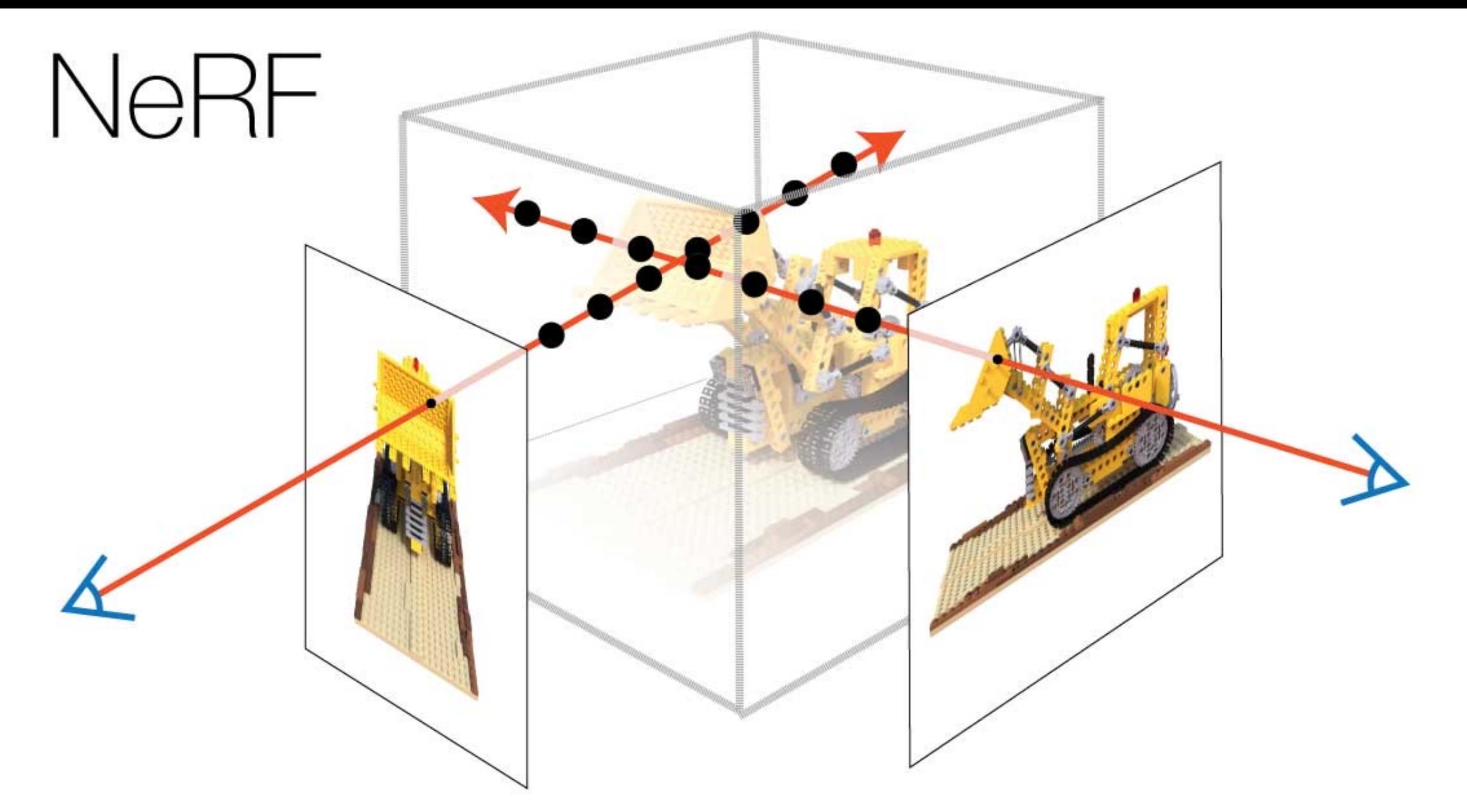

We will learn a lot about voxels in 2<sup>nd</sup> half of the class when we discuss NeRF.

## Geometry: How do we represent shape of an object?

2.5D representation: 1) Depth & Normal map

#### Explicit representation:

2) Mesh 3) Voxels 4) Point Cloud

Implicit representation:

5) Surface Representation (SDF) – implicit

#### LiDAR and many other range sensors produces point cloud.

**A Mill Mill Calce** 

# Point Clouds

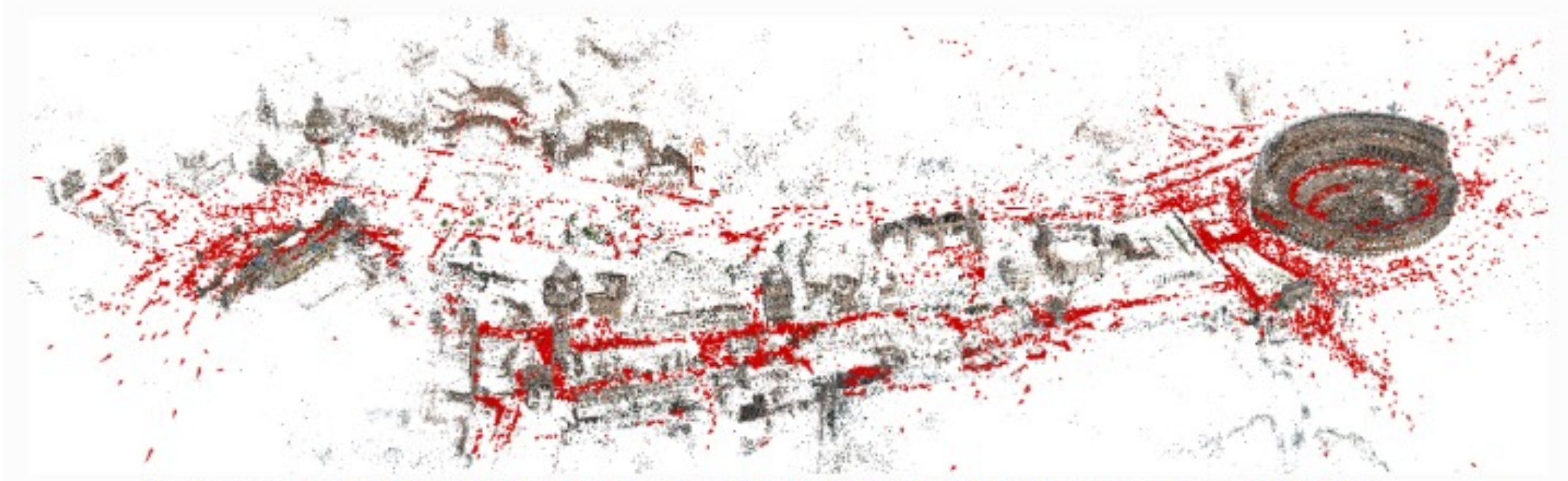

Sparse model of central Rome using 21K photos produced by COLMAP's SfM pipeline.

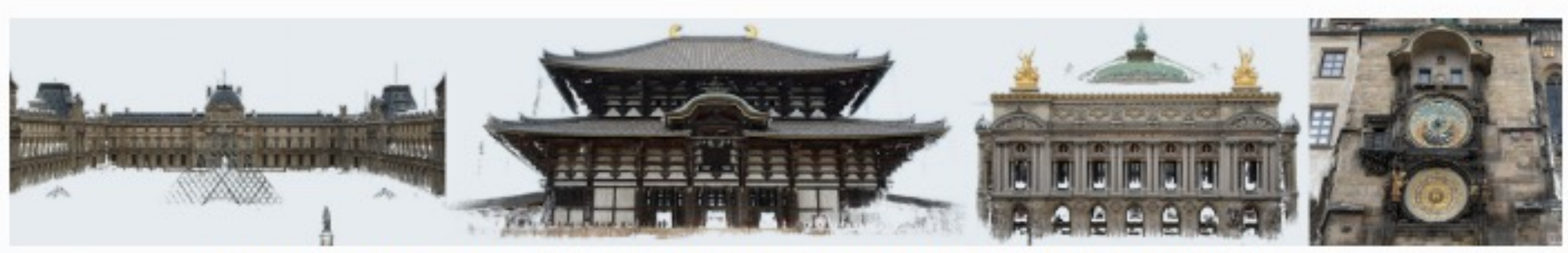

Dense models of several landmarks produced by COLMAP's MVS pipeline.

Started at UNC!! – Jan Michael Frahm's group

#### **3D Representations (Explicit)**

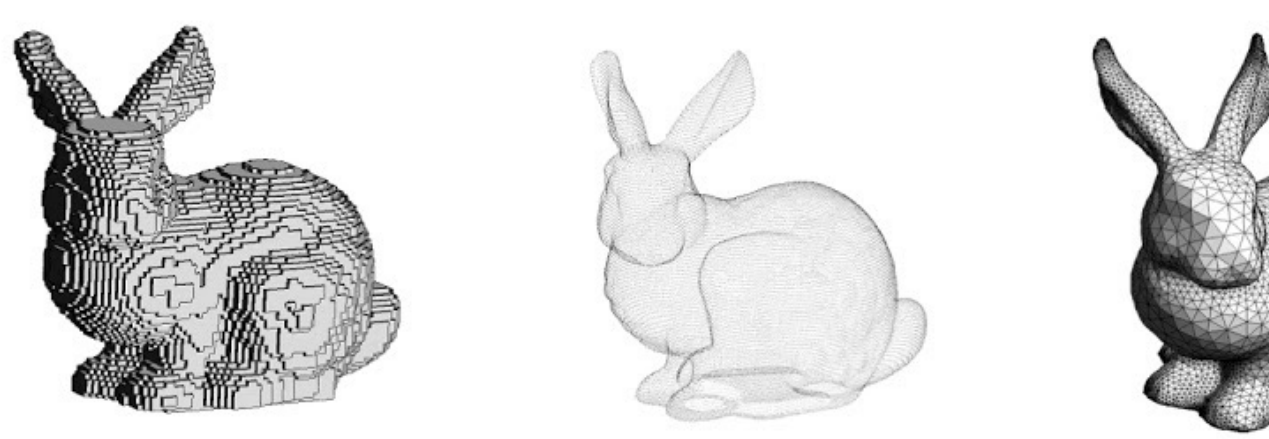

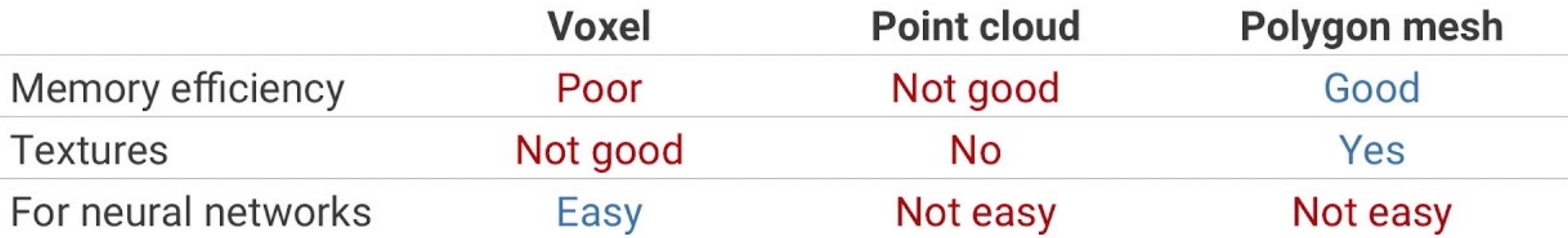

#### We adopt polygon mesh for its high potential

Images are from

http://cse.iitkgp.ac.in/~pb/research/3dpoly/3dpoly.html

http://waldyrious.net/learning-holography/pb-cgh-formulas.xhtm

http://www.cs.mun.ca/~omeruvia/philosophy/images/BunnyWire.gif

## Geometry: How do we represent shape of an object?

2.5D representation: 1) Depth & Normal map

Explicit representation:

- 2) Mesh
- 3) Voxels
- 4) Point Cloud

Implicit representation:

5) Surface Representation (SDF)

Surface Representation: Signed Distance Function (SDF) - implicit representation via level set

 $SDF(X) = 0$ , when X is on the surface.  $SDF(X) > 0$ , when X is outside the surface  $SDF(X) < 0$ , when X is inside the surface

Note: SDF is an implicit representation! Suitable for neural networks but hard to import inside existing graphics software.

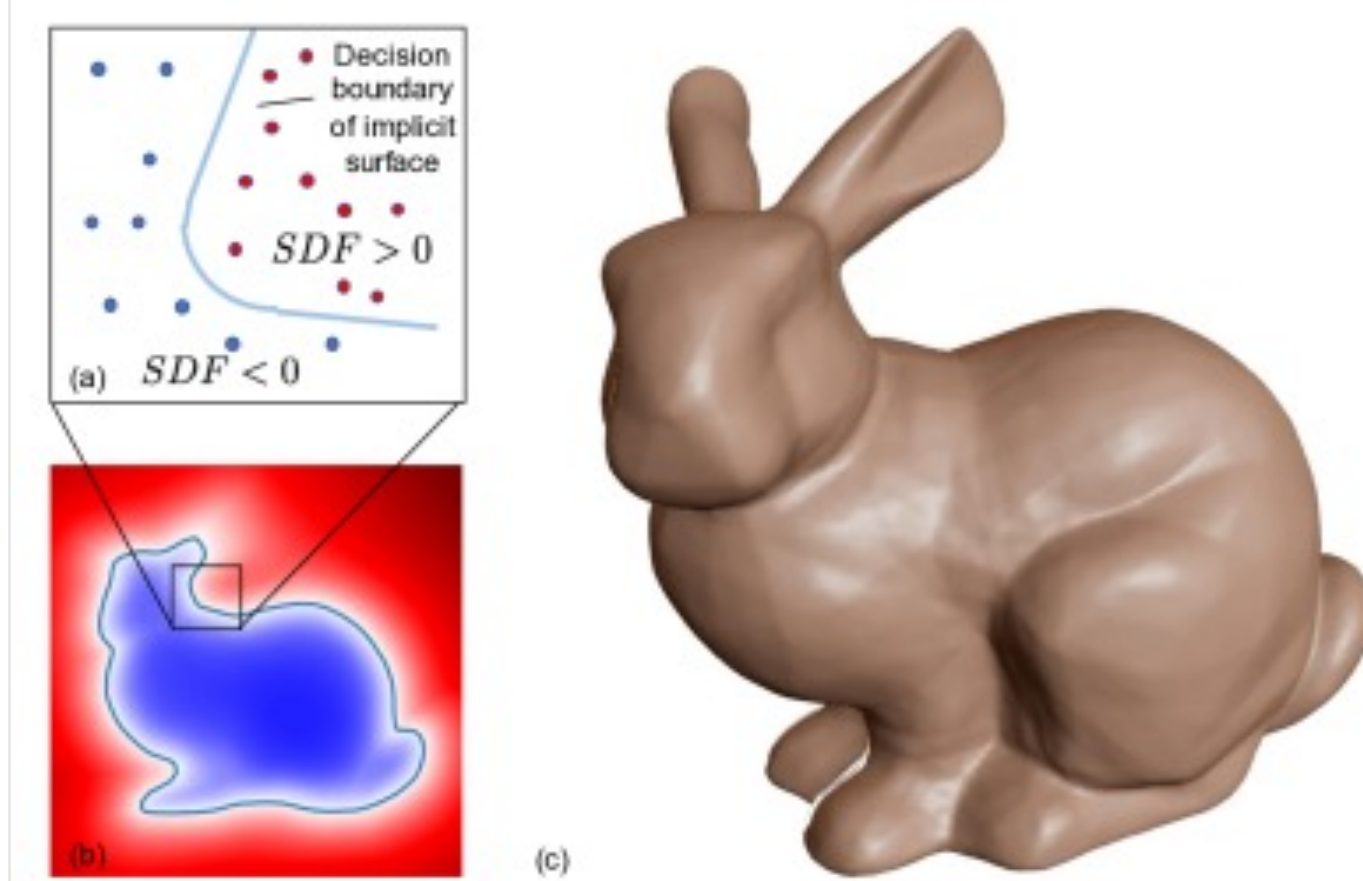

Deep SDF: Use a neural network (co-ordinate based MLP) to represent the SDF function.
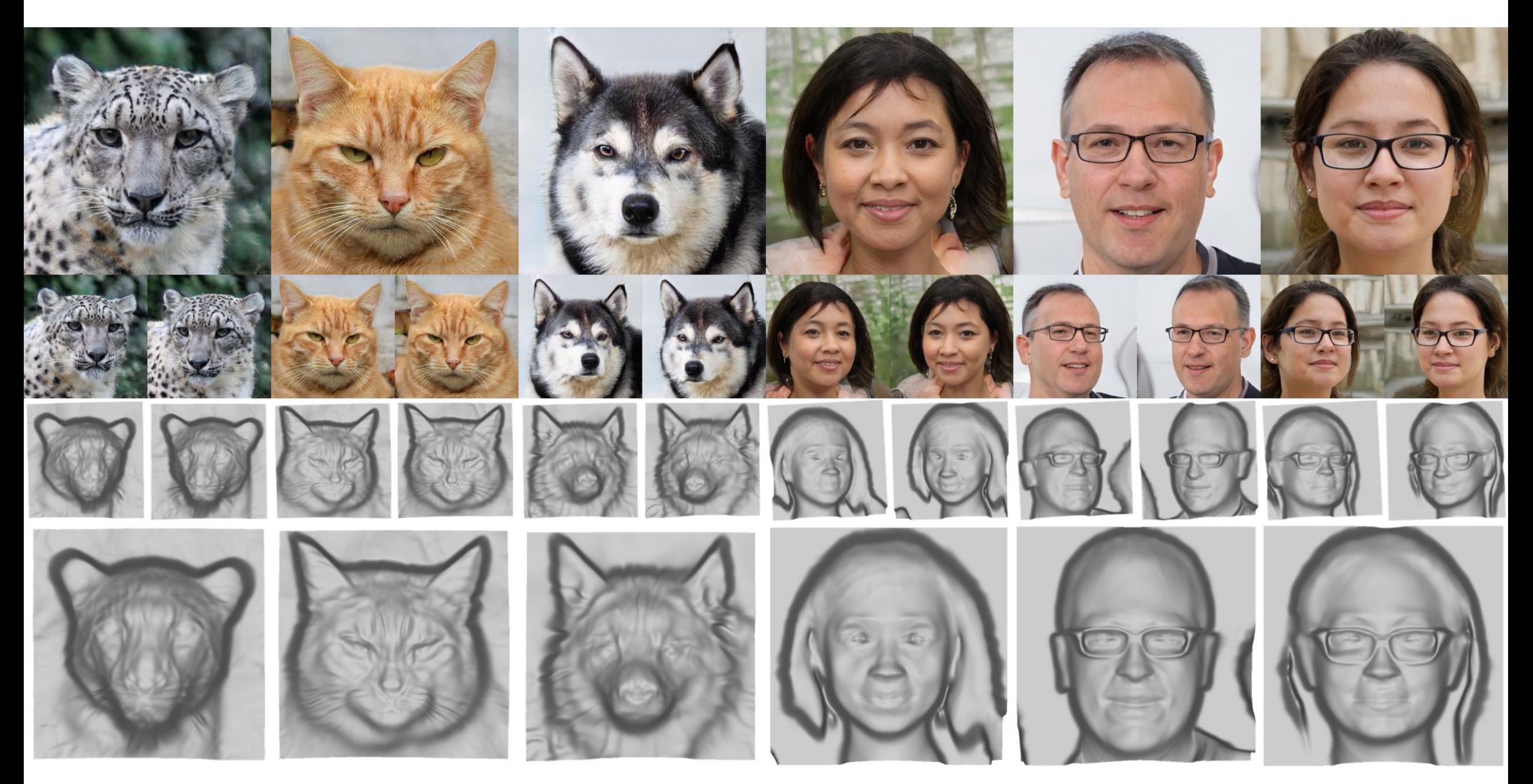

StyleSDF, Or-El et. al

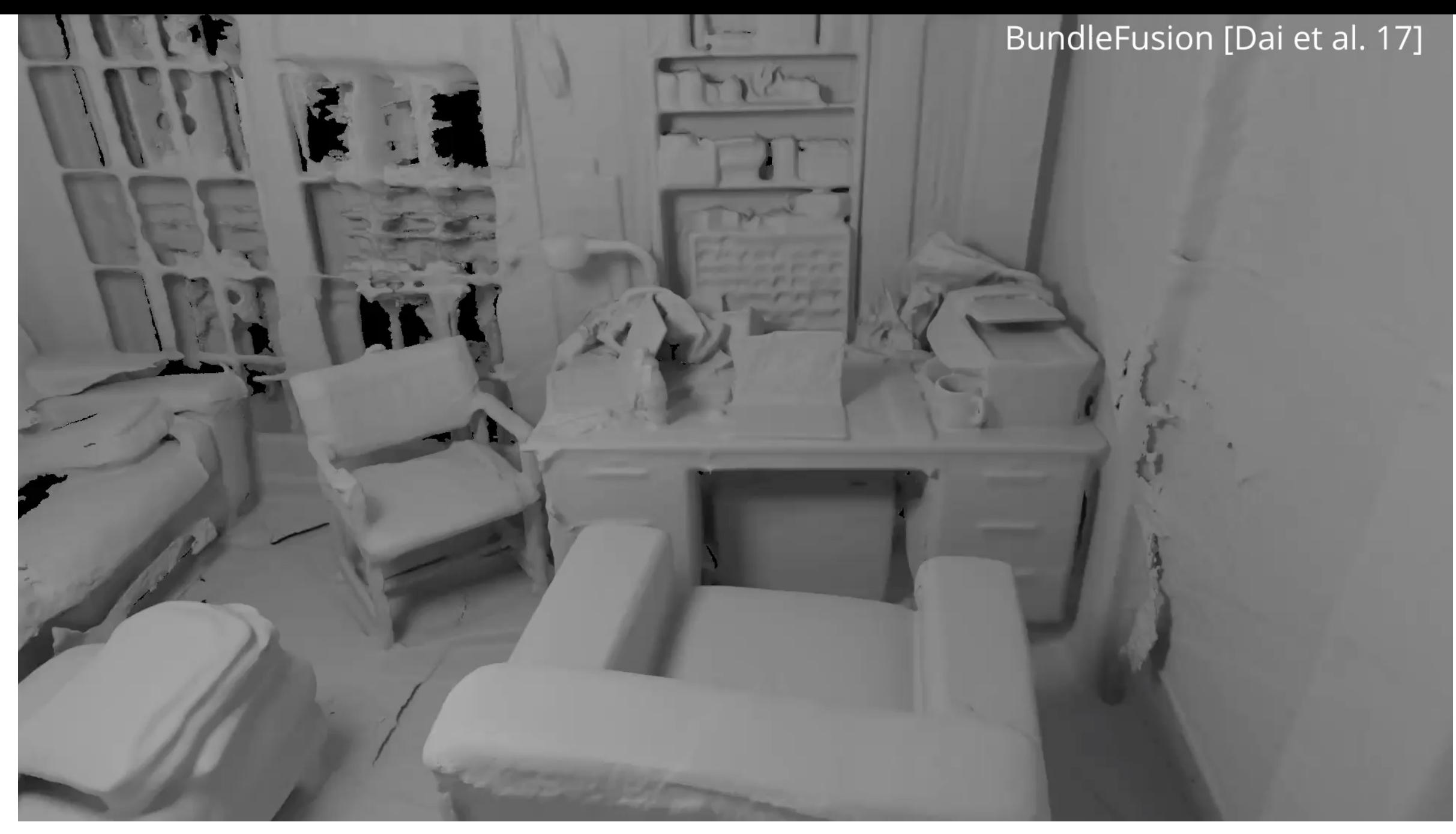

Neural RGB-D Scene Reconstruction, Azinovic et. al.

## **● Respond at PollEv.com/ronisen 圖 A. Text RONISEN to 22333 once to join, then text your message**

# Feel free to share your questions...

## Agenda

- How do we define geometry/shape of an obje
- How do we define a camera model? 3D obje
- How do we define material property? glossy

Further reading: Understanding Color and the In-Camera

## Modern photography pipeline

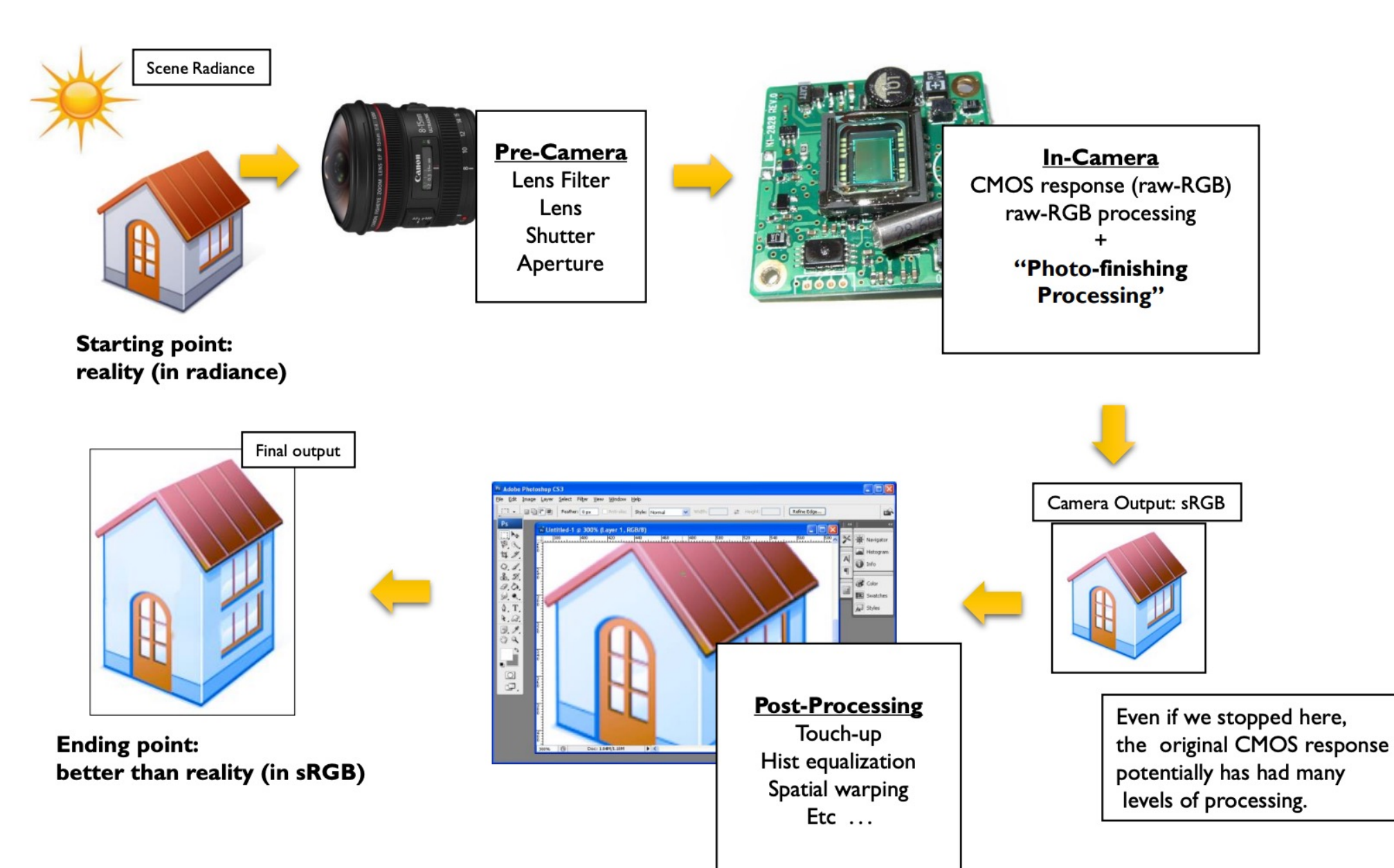

## A typical color imaging pipeline

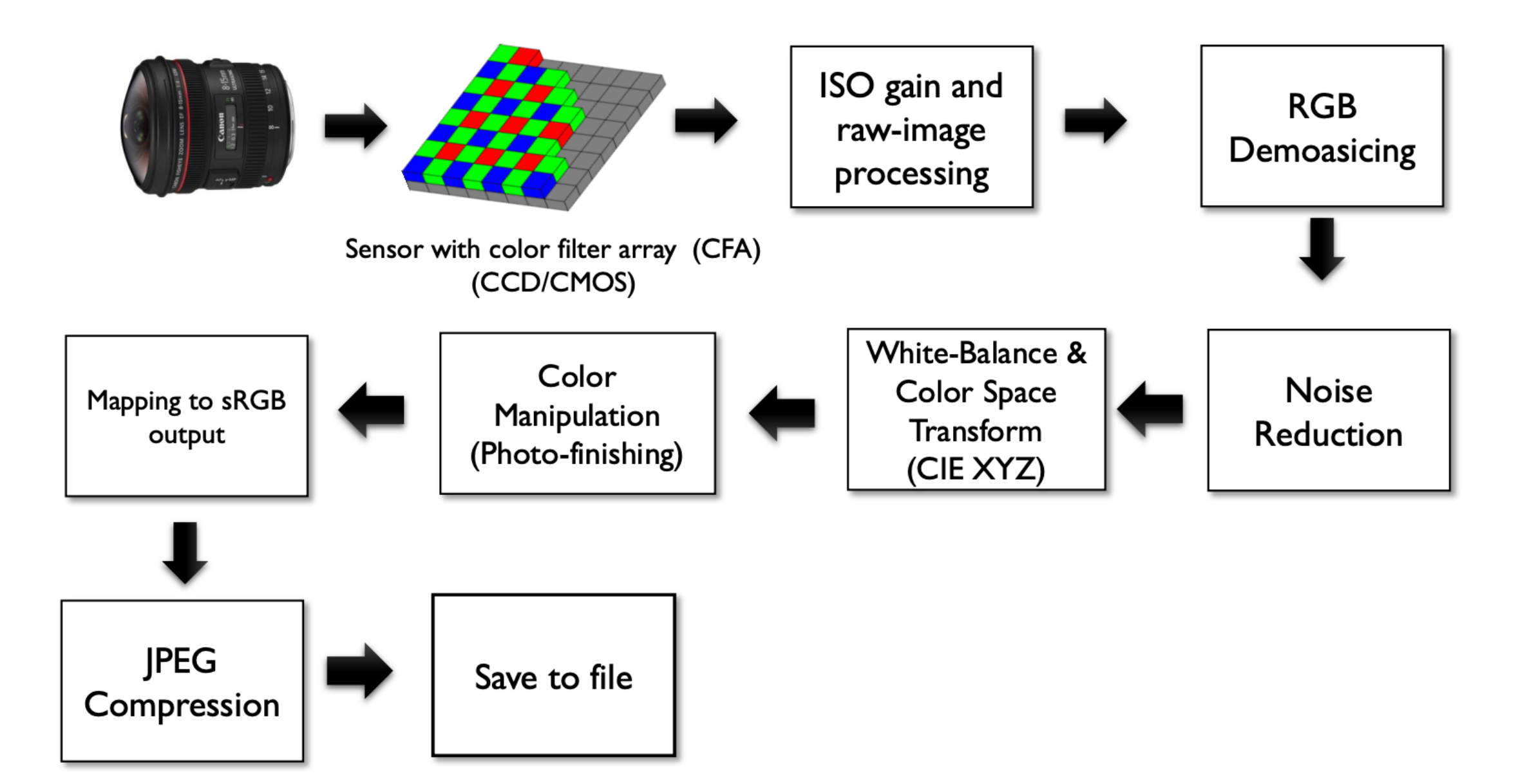

## Pinholes & Lenses Form Image on Sensor

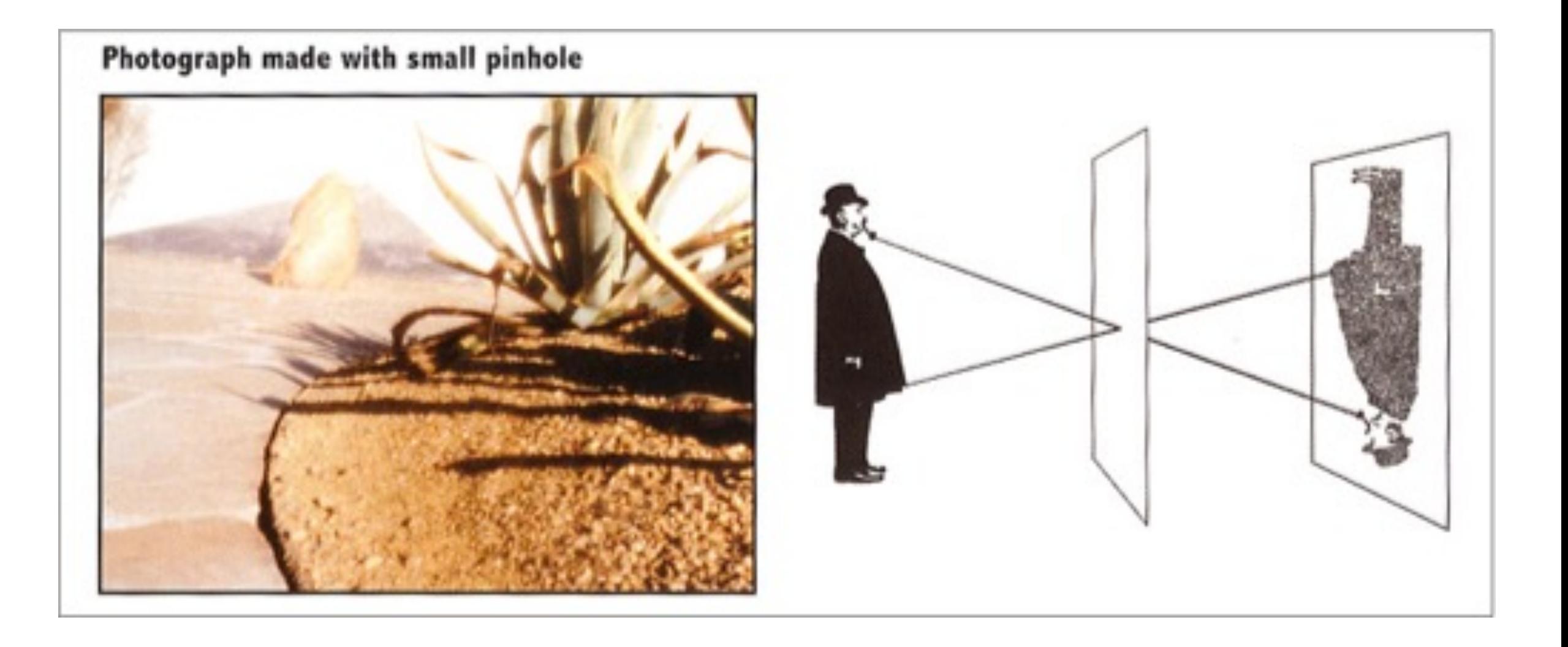

## Pinholes & Lenses Form Image on Sensor

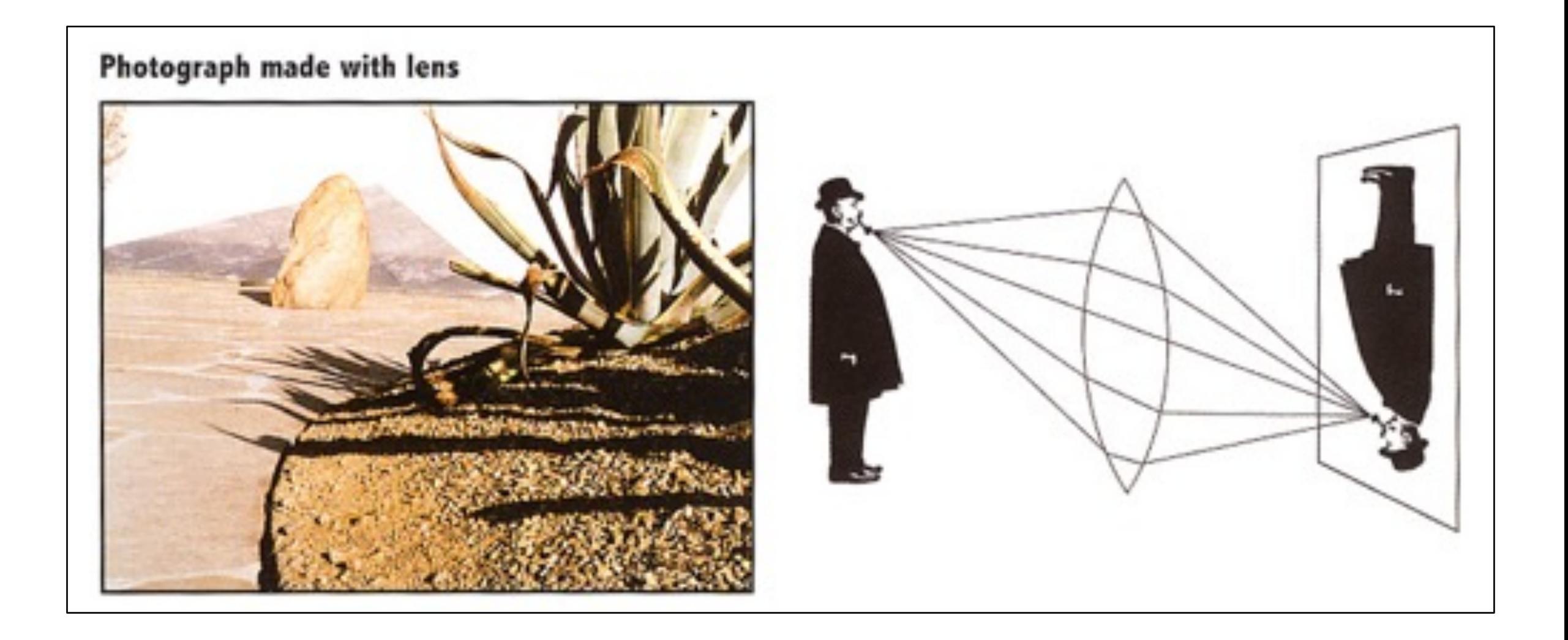

#### **Shutter Exposes Sensor For Precise Duration**

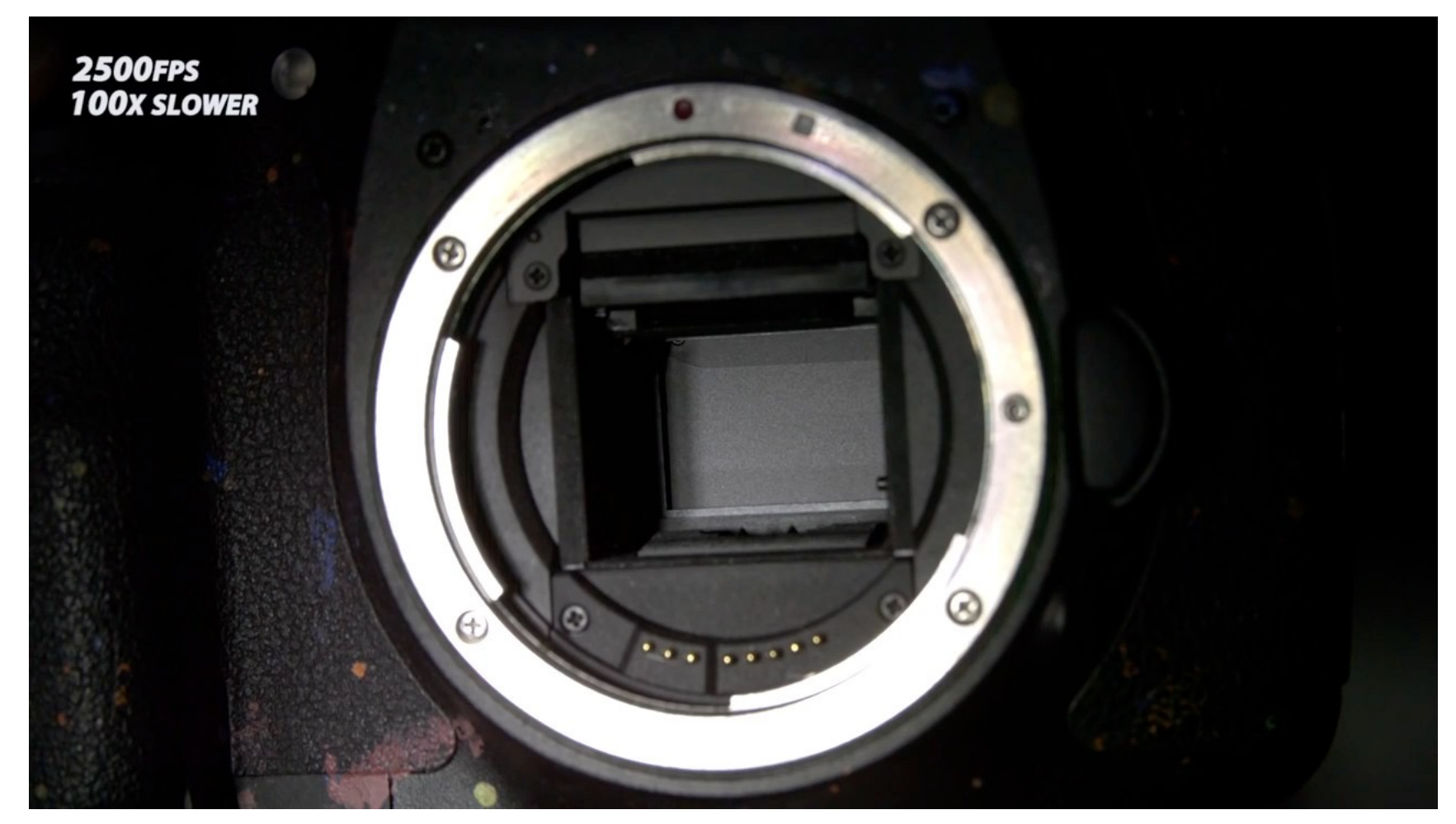

The Slow Mo Guys, https://youtu.be/CmjeCchGRQo

### Sensor Accumulates Irradiance During Exposure

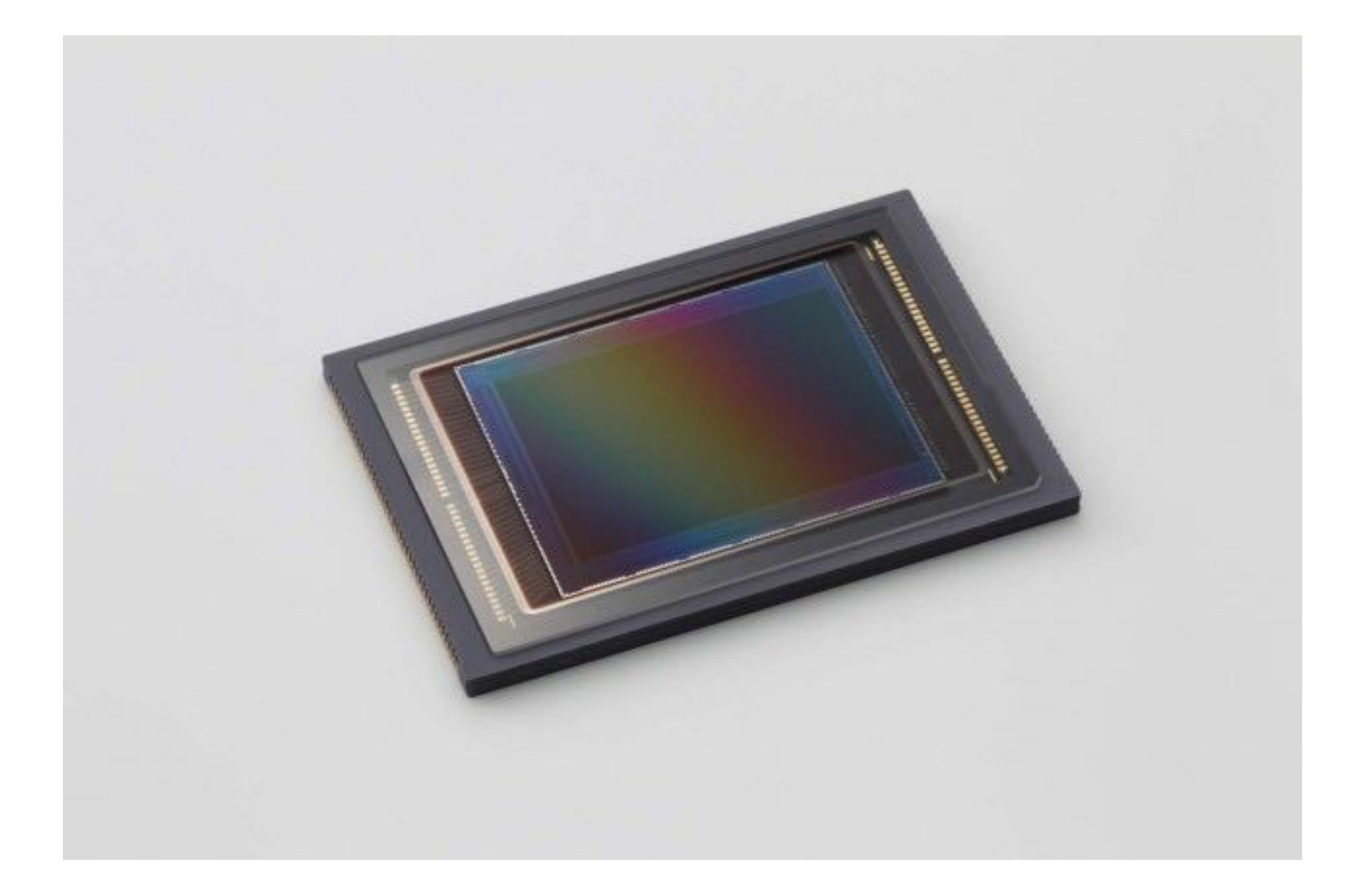

### Image Processing: From Sensor Values to Image

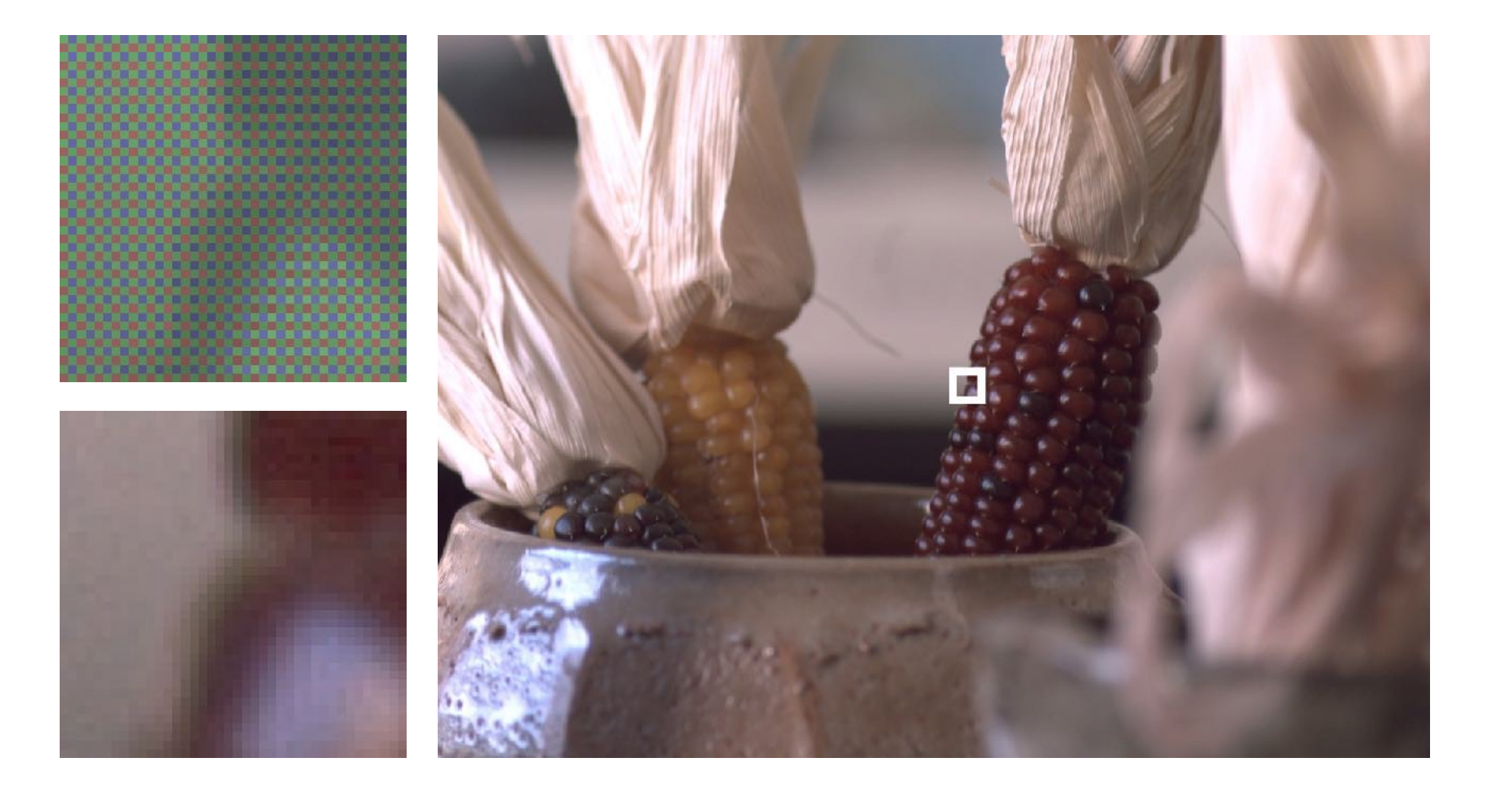

## Optics of Image Formation: Field of View

## Effect of Focal Length on FOV

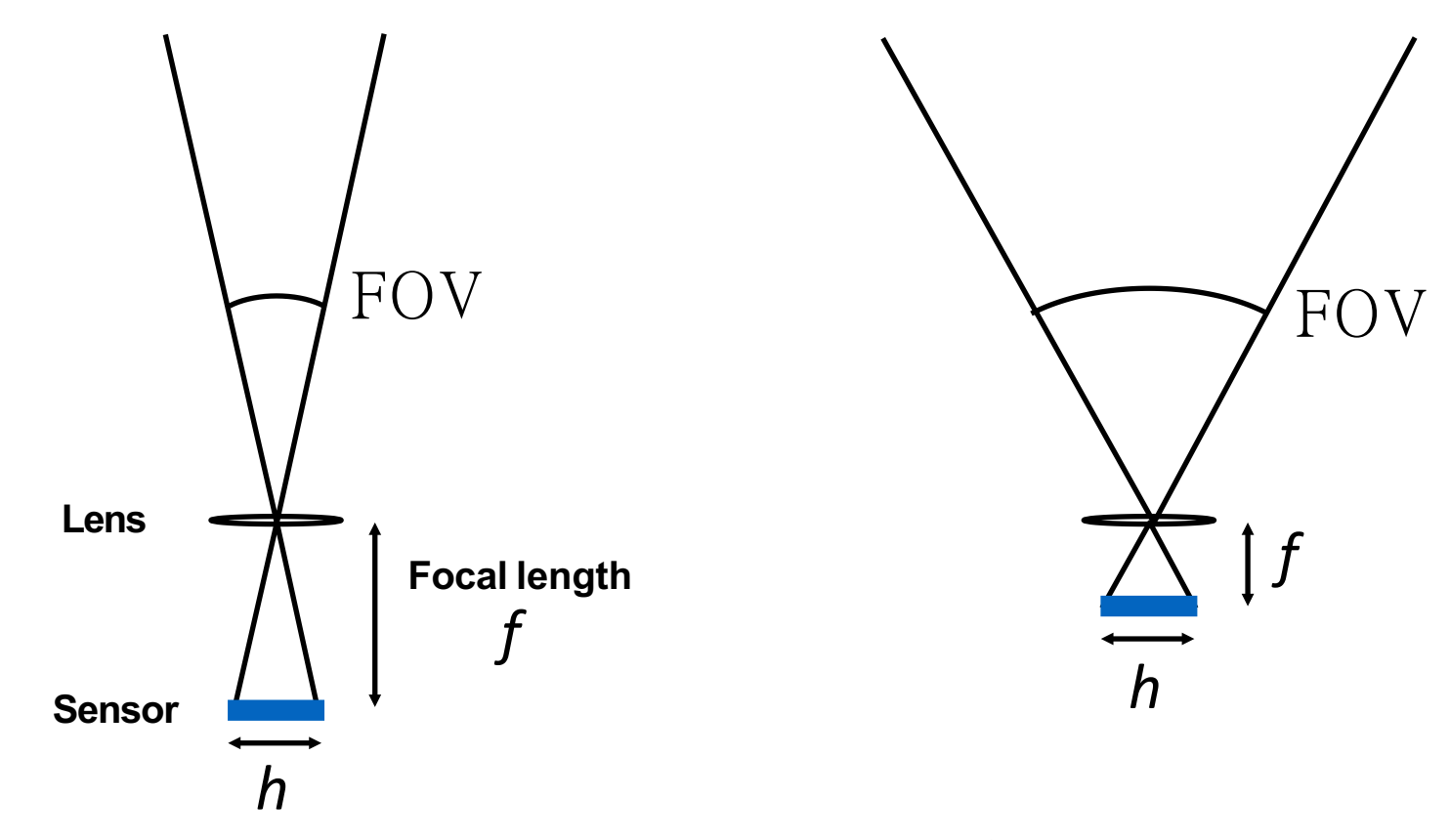

**increases the field of view.** *h*   $\sqrt{2}$ **For a fixed sensor size, decreasing the focal length**

FOV = 2 arctan 2*f*

## Maintain FOV on Smaller Sensor?

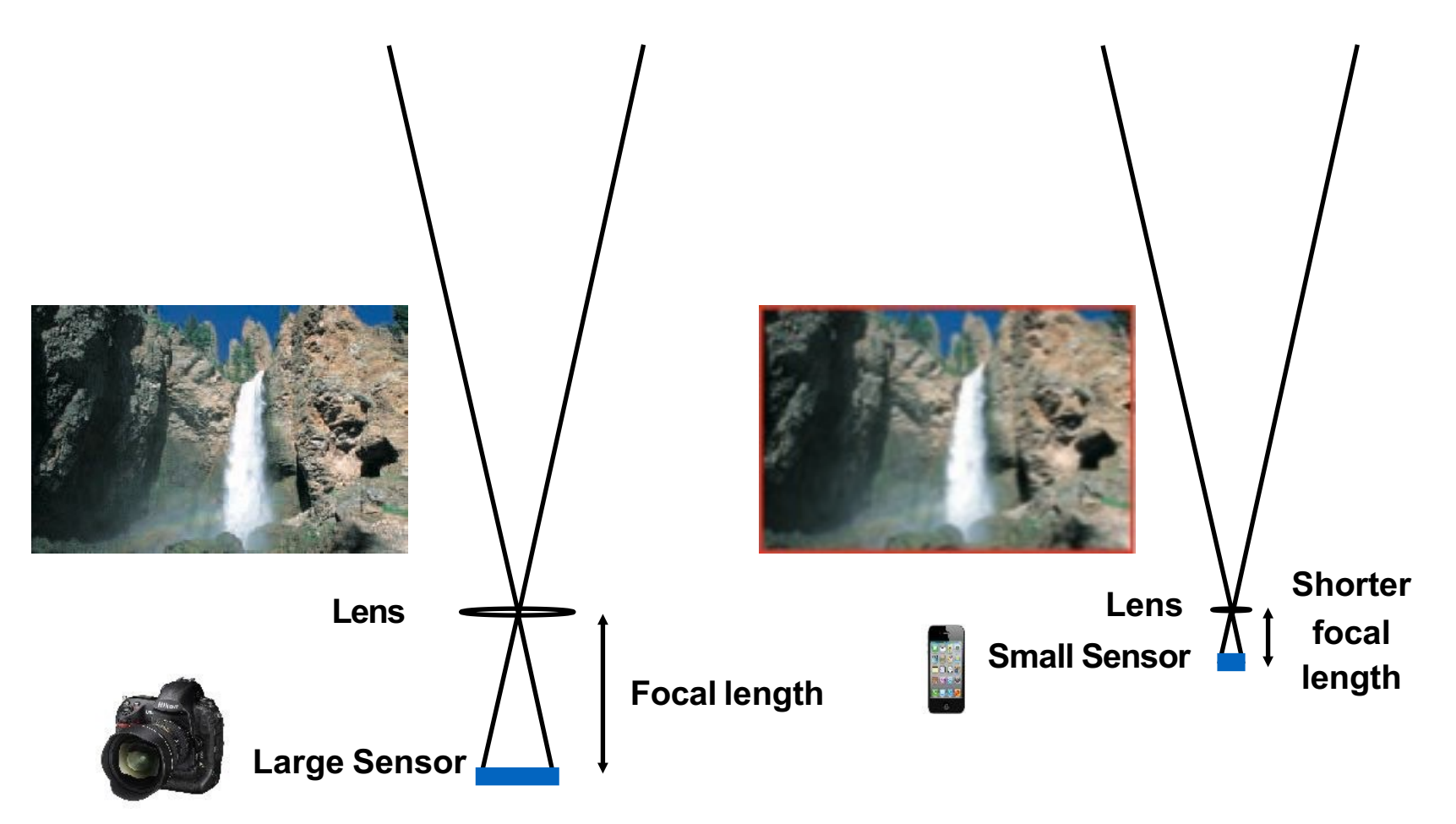

**To maintain FOV, decrease focal length of lens in proportion to width/height of sensor**

## Larger Focal length = Smaller FOV

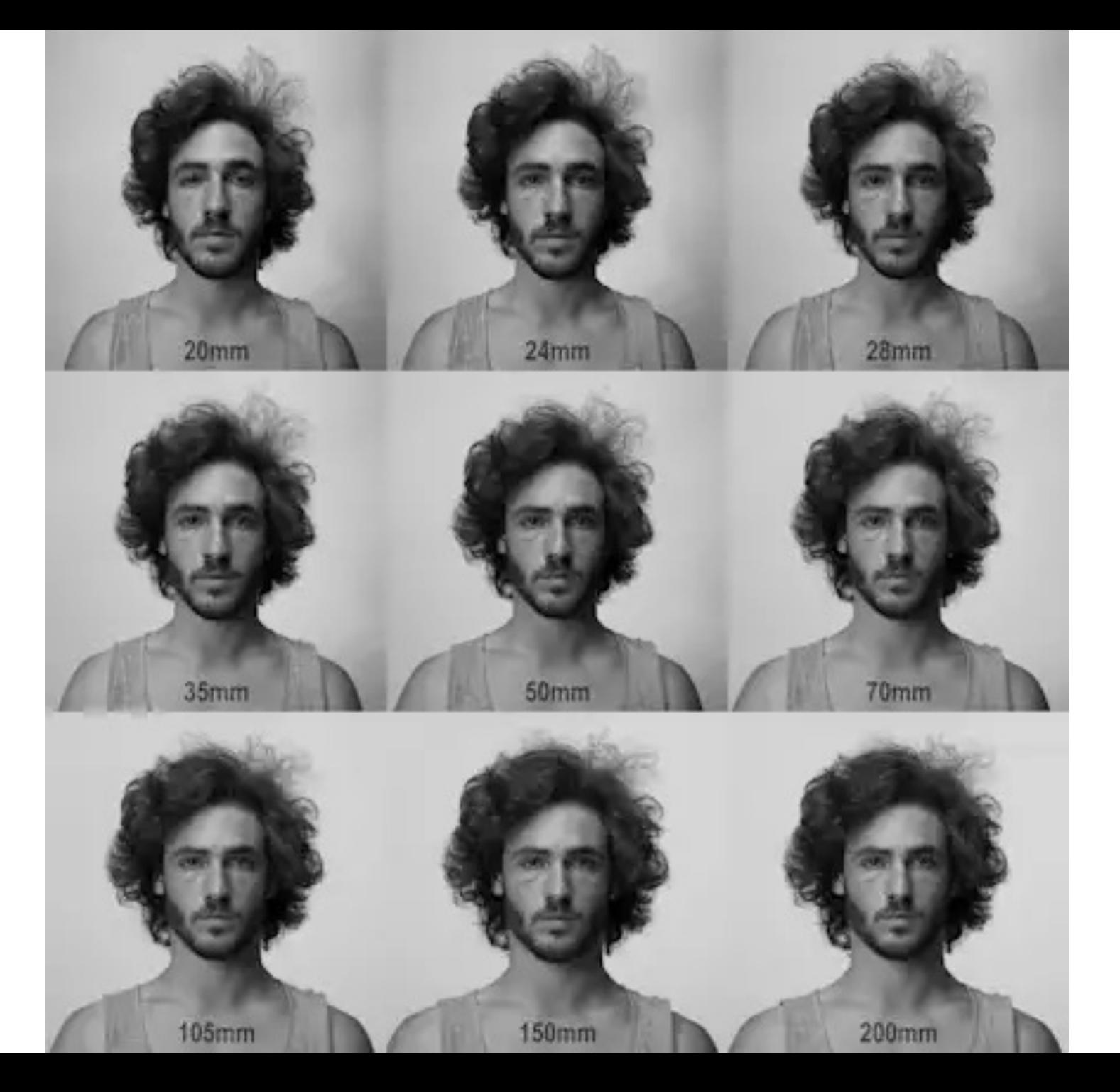

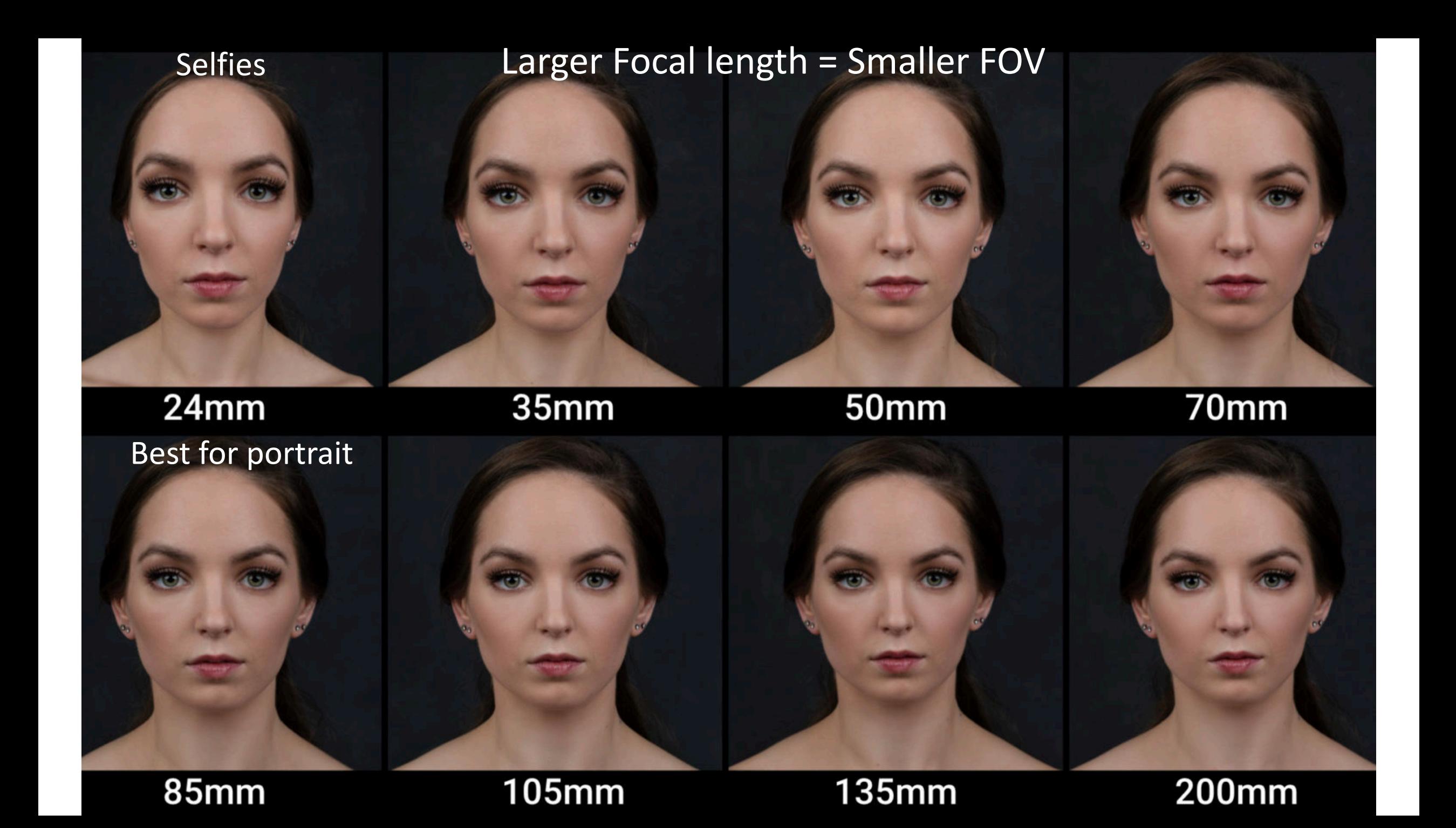

## A camera is a mapping between

## the **3D world**

and

a **2D image**

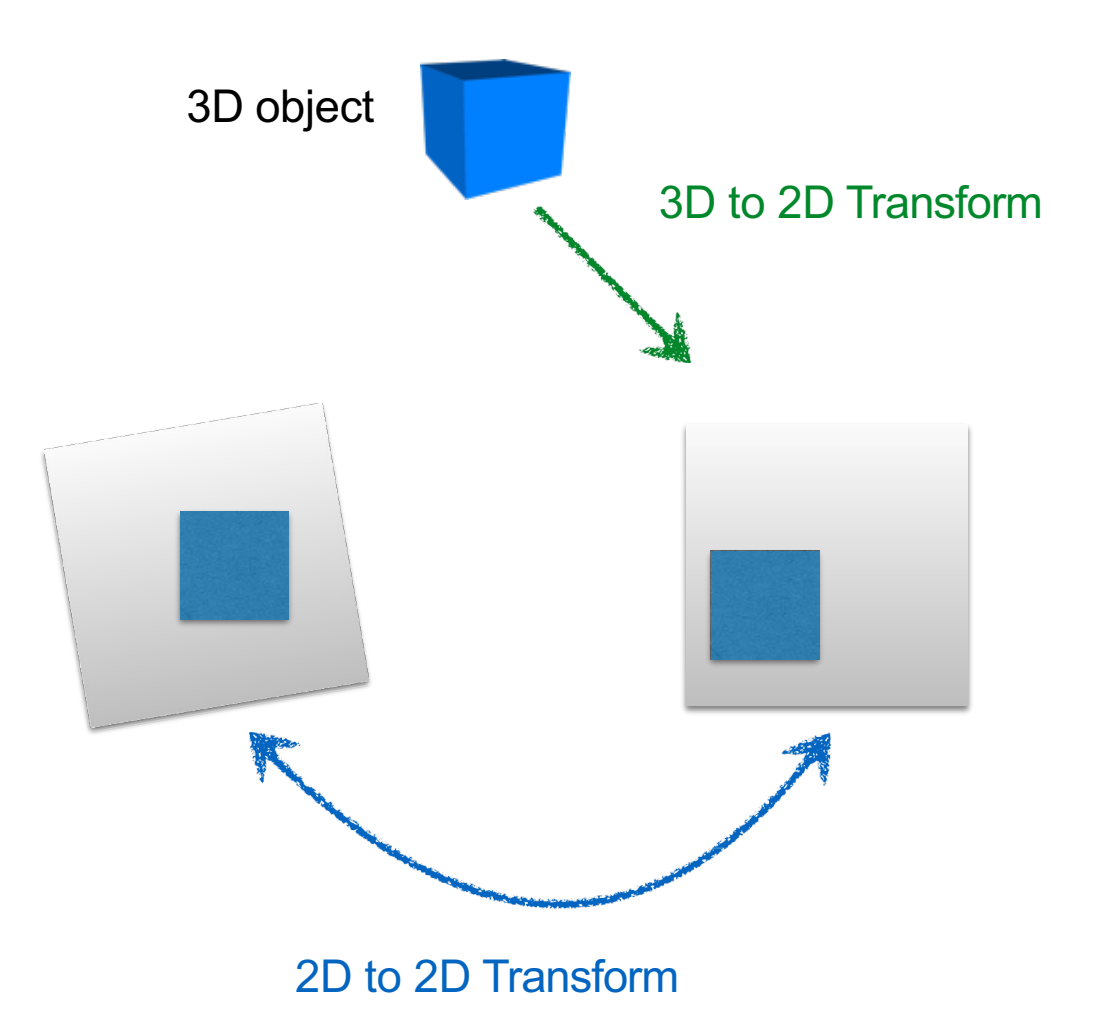

A camera is a mapping between the 3D world and a 2D image

# *x* = **P X**

camera matrix 3D world point 2D image point

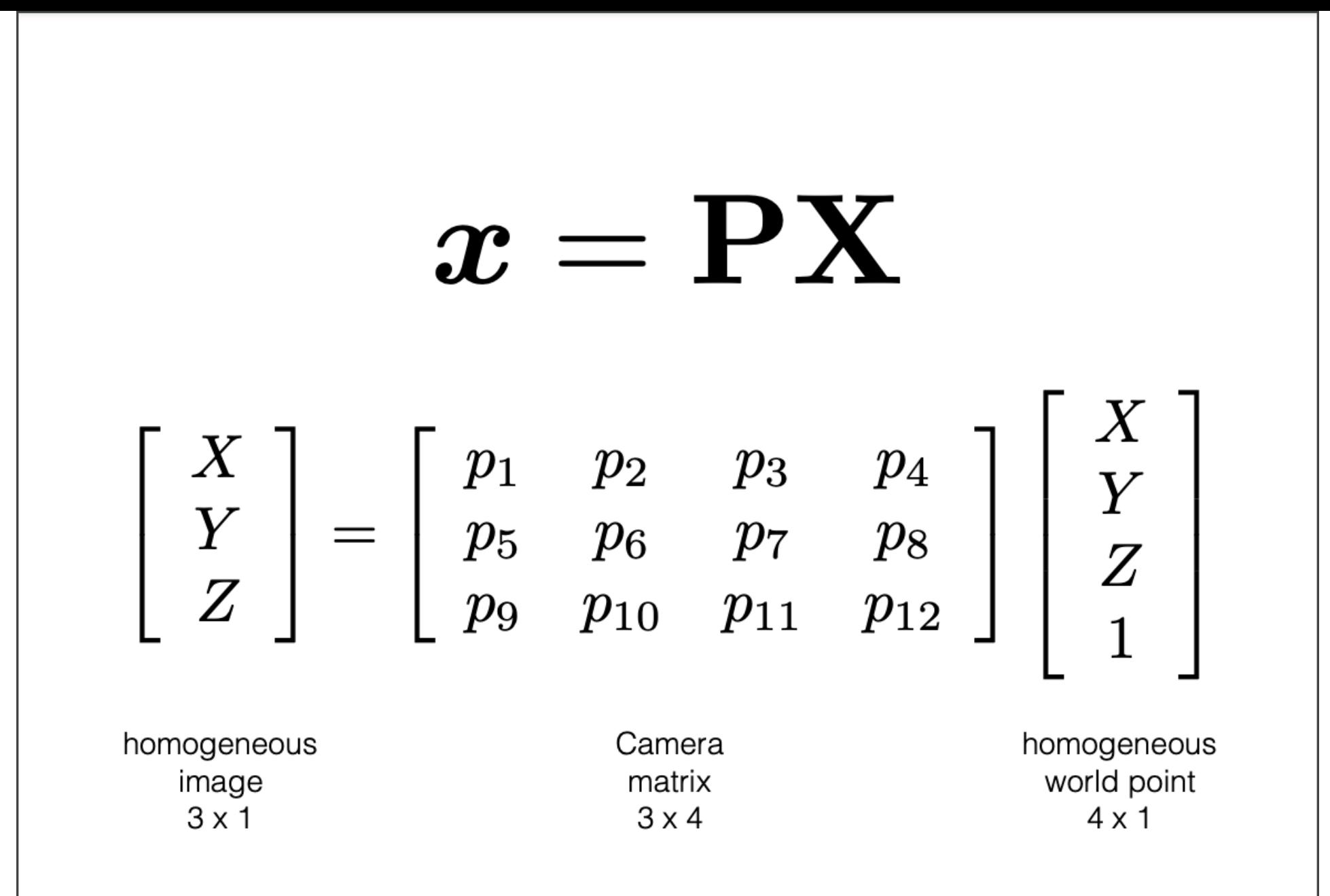

## The pinhole camera

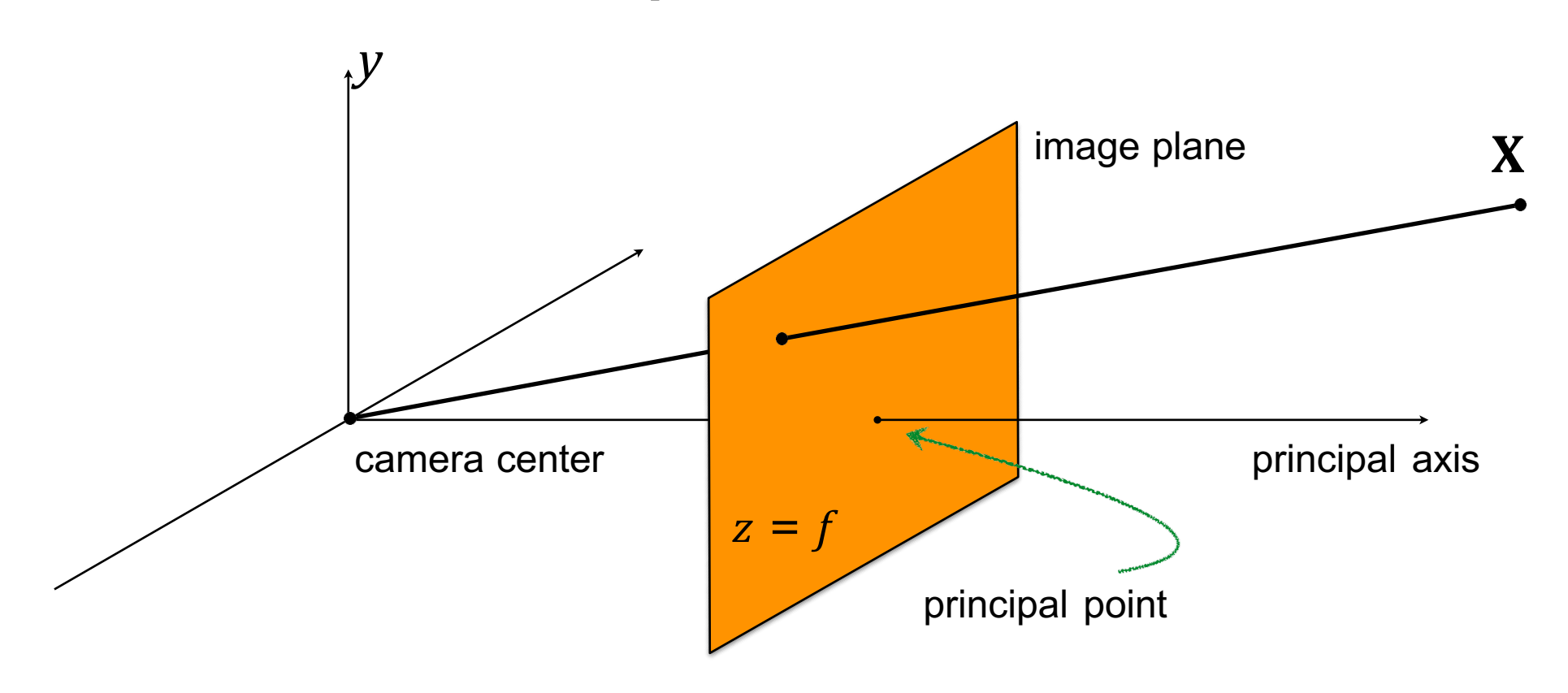

#### *What is the equation for image coordinate x (in terms of X)?*

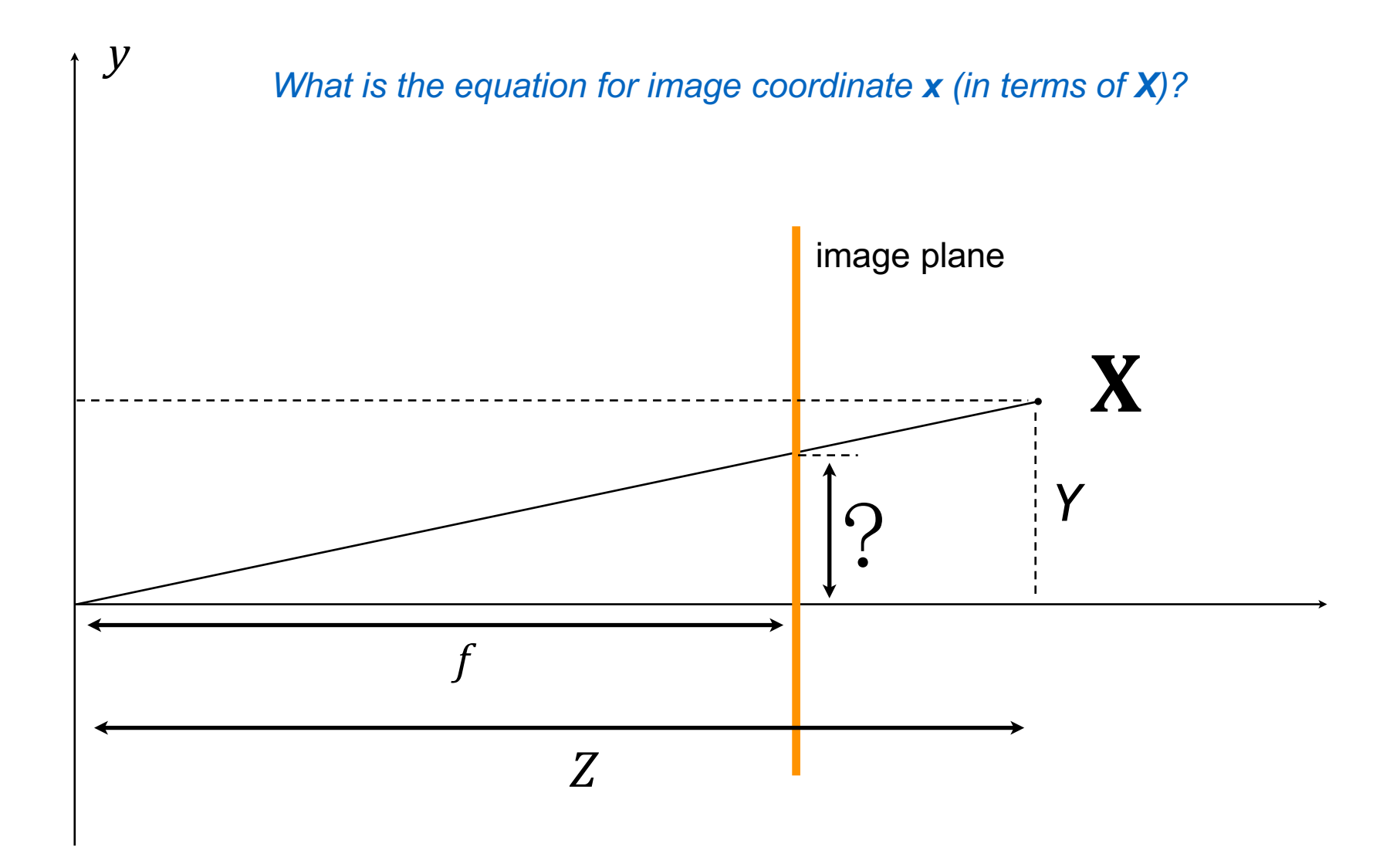

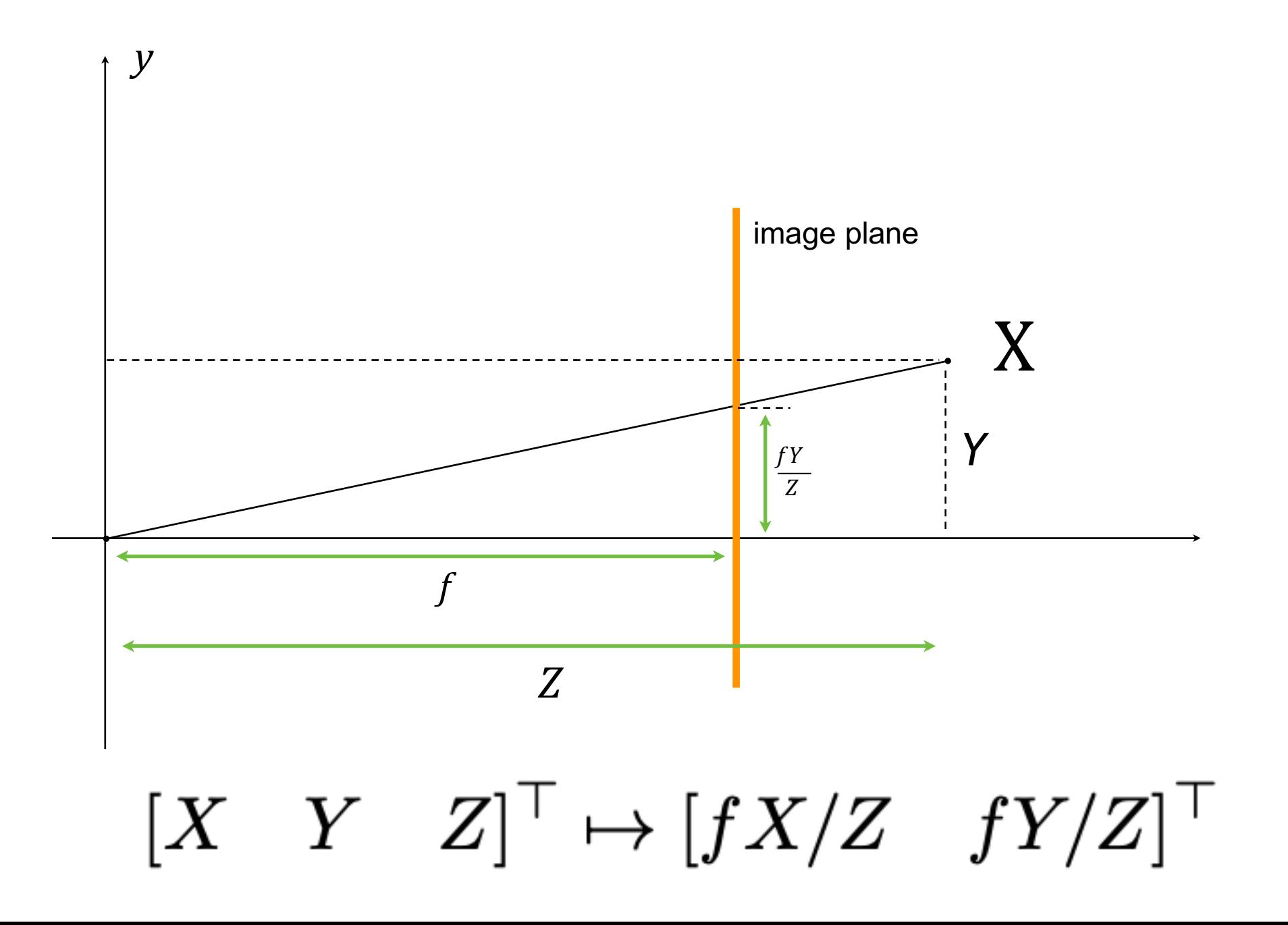

#### Pinhole camera geometry

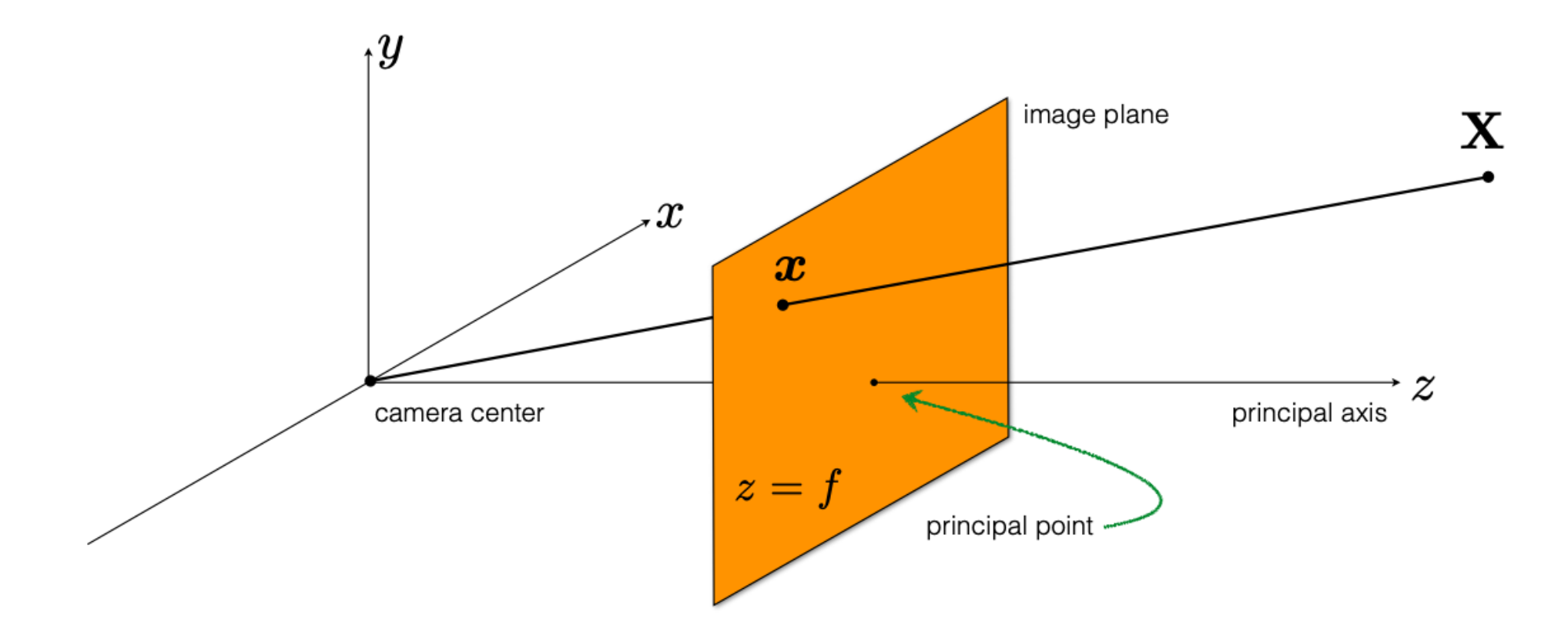

What is the camera matrix **P** for a pinhole camera model?

 $\boldsymbol{x} = \mathbf{P} \mathbf{X}$ 

Relationship from similar triangles...  $[X \quad Y \quad Z]^\top \mapsto [fX/Z \quad fY/Z]^\top$ 

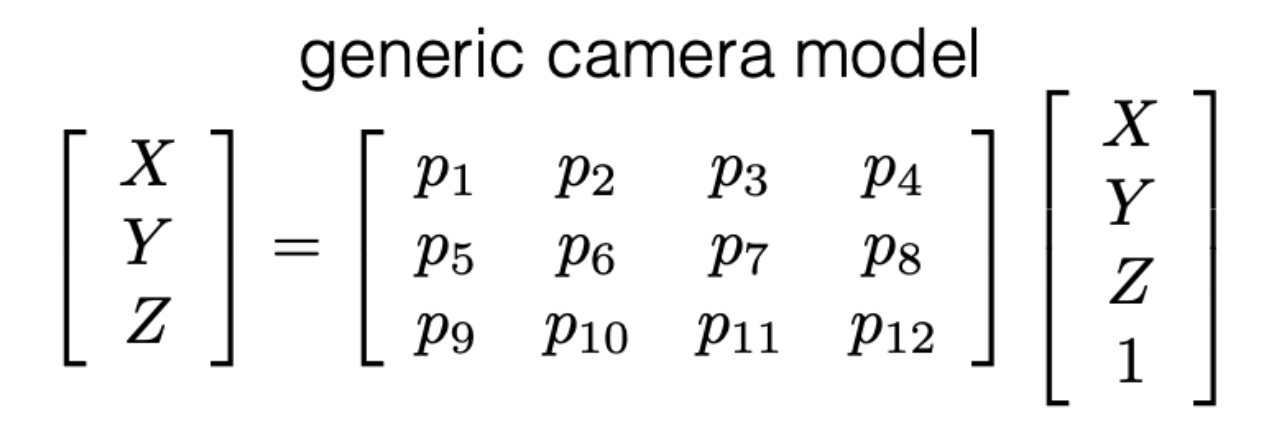

What does the pinhole camera model look like?

$$
\mathbf{P} = \left[ \begin{array}{cccc} ? & ? & ? & ? \\ ? & ? & ? & ? \\ ? & ? & ? & ? \\ ? & ? & ? & ? \end{array} \right]
$$

Relationship from similar triangles...  $[X \quad Y \quad Z]^\top \mapsto [fX/Z \quad fY/Z]^\top$ 

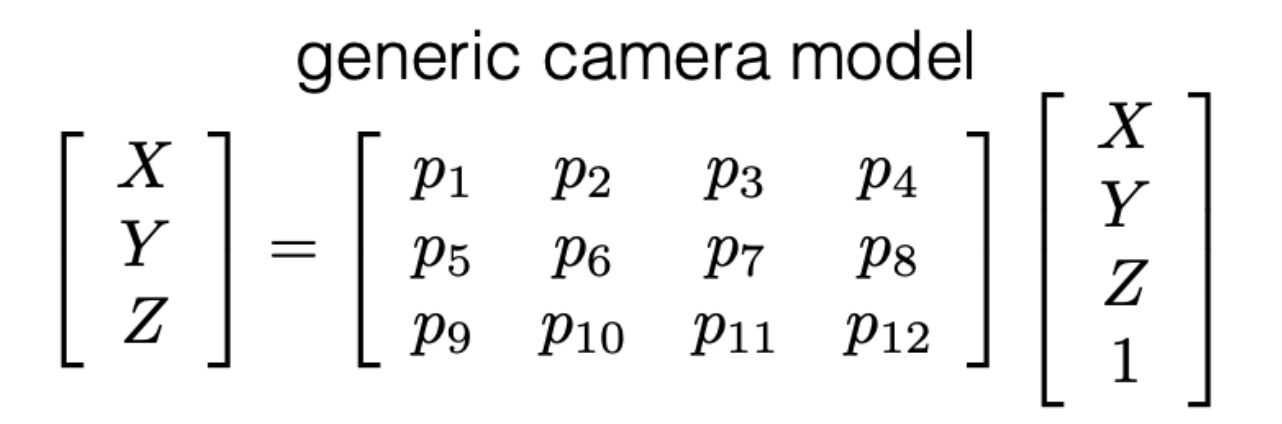

What does the pinhole camera model look like?

$$
\mathbf{P} = \left[ \begin{array}{rrrr} f & 0 & 0 & 0 \\ 0 & f & 0 & 0 \\ 0 & 0 & 1 & 0 \end{array} \right]
$$

$$
\mathbf{P} = \left[ \begin{array}{rrrr} f & 0 & 0 & 0 \\ 0 & f & 0 & 0 \\ 0 & 0 & 1 & 0 \end{array} \right]
$$

## Camera origin and image origin might be different

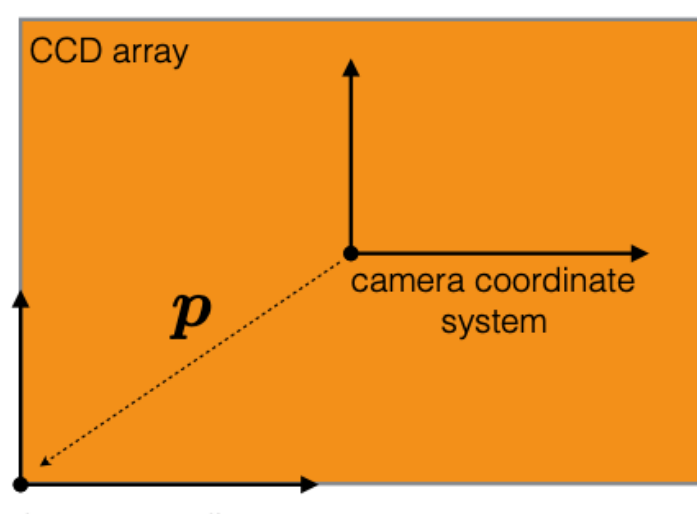

image coordinate system

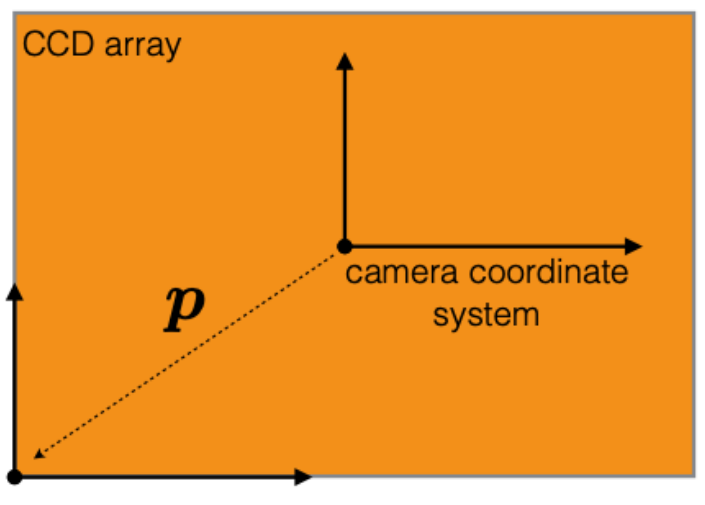

image coordinate system

$$
\mathbf{P} = \left[ \begin{array}{ccc} f & 0 & p_x & 0 \\ 0 & f & p_y & 0 \\ 0 & 0 & 1 & 0 \end{array} \right]
$$

Accounts for different origins

In general, the camera and image sensor have different coordinate systems

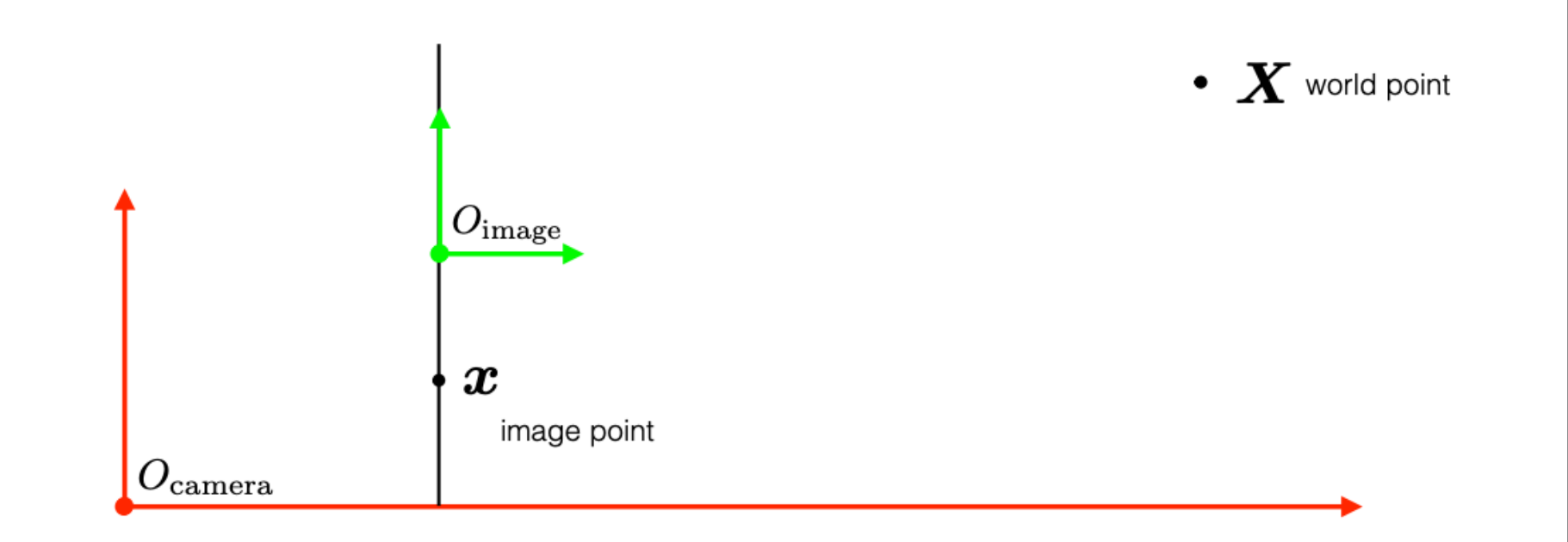

In general, there are **three different** coordinate systems...

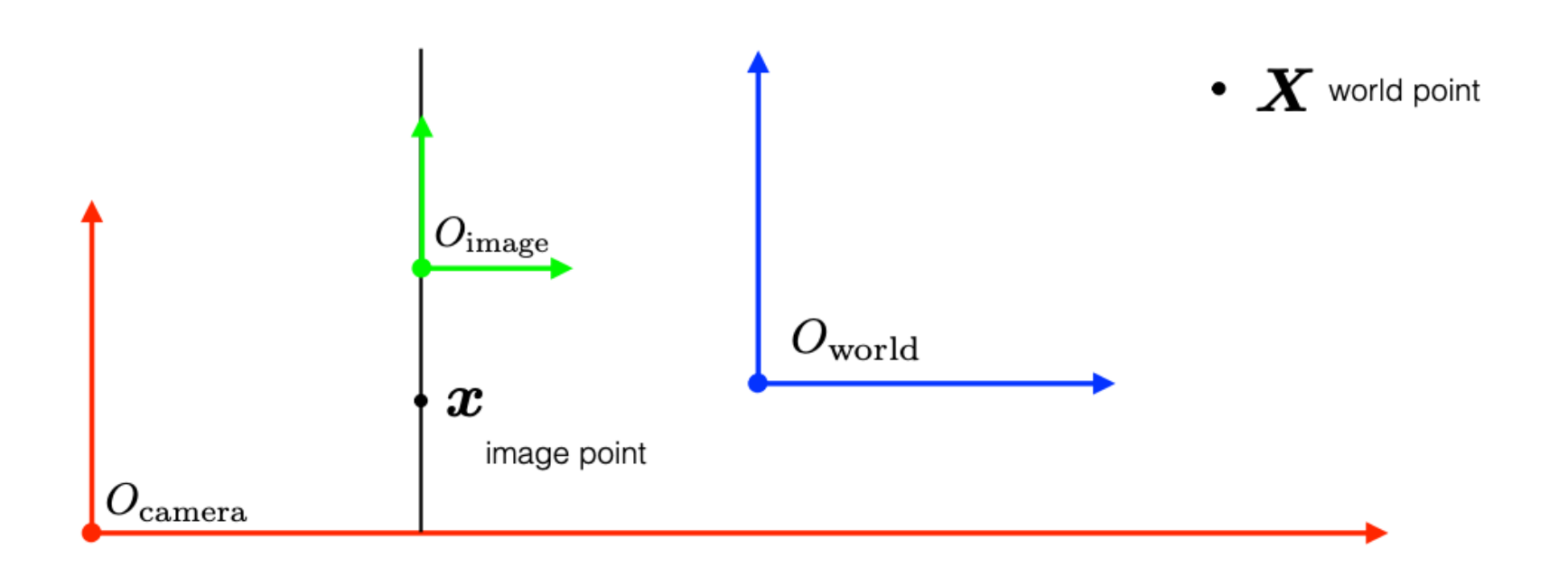

#### so you need the know the transformations between them

#### Can be decomposed into two matrices

- Relationship between image & camera coord. Systems.
- Camera Calibration matrix
- Camera Extrinsic
- Can be obtained from image meta data .

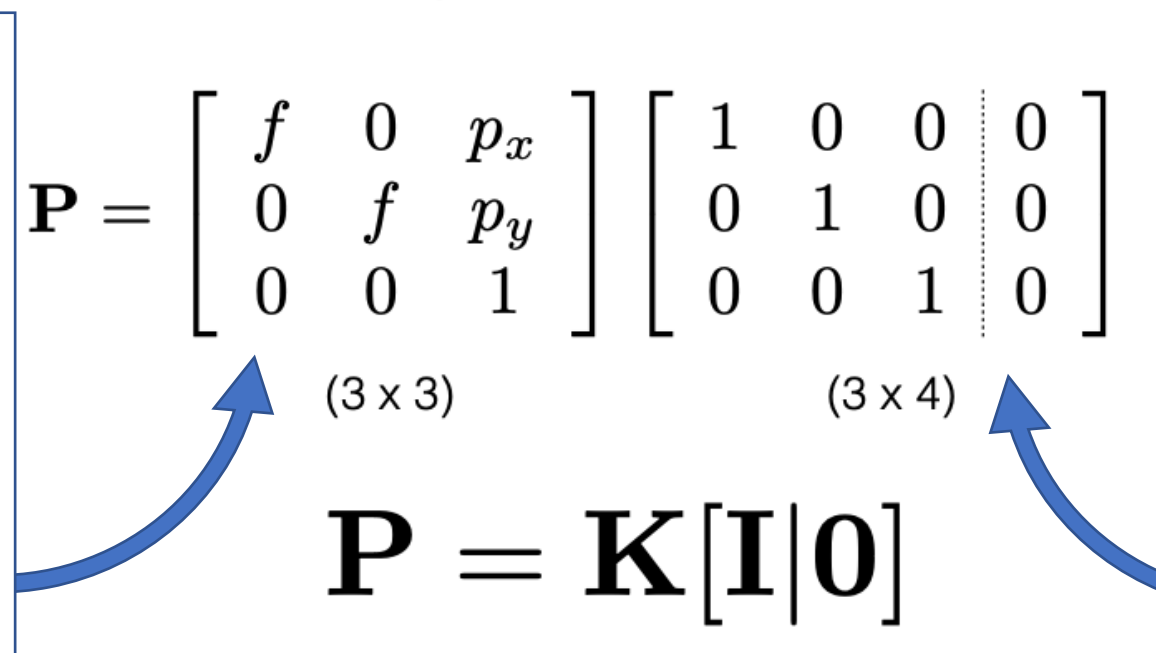

$$
\mathbf{K} = \left[ \begin{array}{ccc} f & 0 & p_x \\ 0 & f & p_y \\ 0 & 0 & 1 \end{array} \right]
$$

- Relationship between world & camera coord. Systems.
- Camera Intrinsic
- Often known as 'Camera Pose Estimation/ Camera Localization problem'.

calibration matrix

Assumes that the **camera** and **world** share the same coordinate system  $\mathbf{P} = \left[ \begin{array}{ccc|ccc} f & 0 & p_x \ 0 & f & p_y \ 0 & 0 & 1 \end{array} \right] \left[ \begin{array}{ccc|ccc} 1 & 0 & 0 & 0 \ 0 & 1 & 0 & 0 \ 0 & 0 & 1 & 0 \end{array} \right] \leftarrow$ 

> What if they are different? How do we align them?

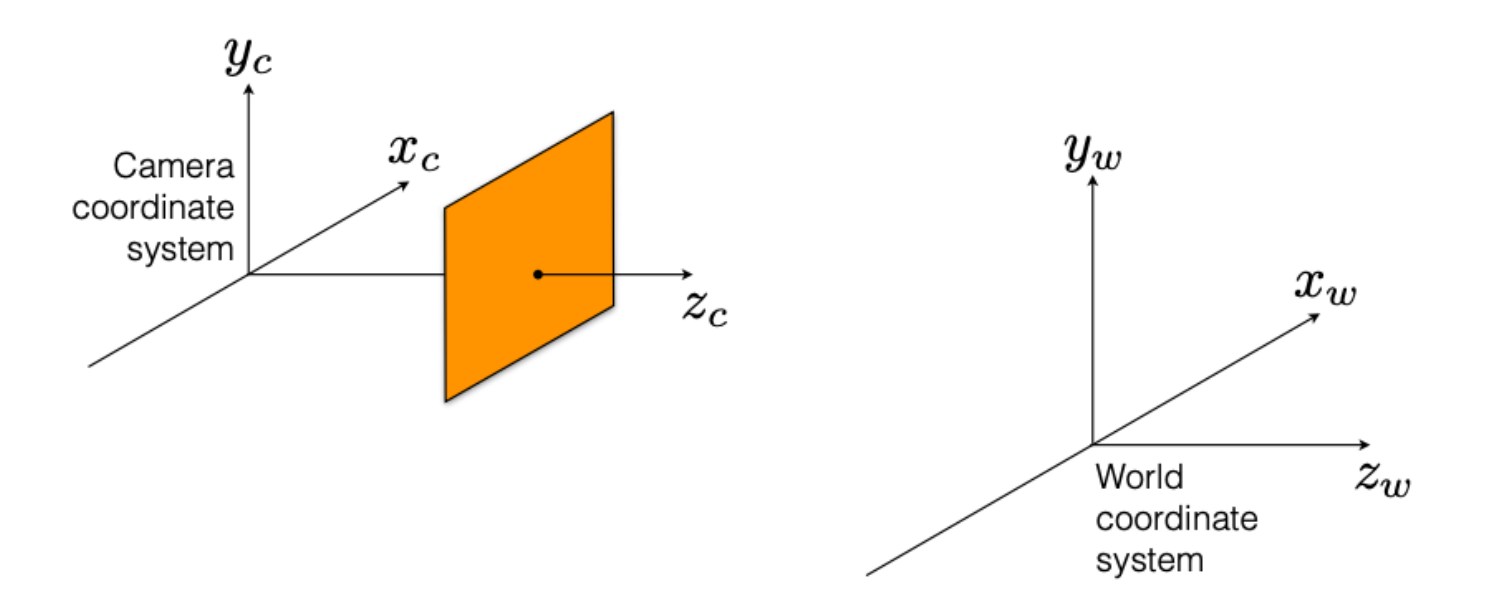

Assumes that the camera and world share the same coordinate system

$$
\mathbf{P} = \left[ \begin{array}{ccc} f & 0 & p_x \\ 0 & f & p_y \\ 0 & 0 & 1 \end{array} \right] \left[ \begin{array}{ccc} 1 & 0 & 0 & 0 \\ 0 & 1 & 0 & 0 \\ 0 & 0 & 1 & 0 \end{array} \right] \leftarrow
$$

What if they are different? How do we align them?

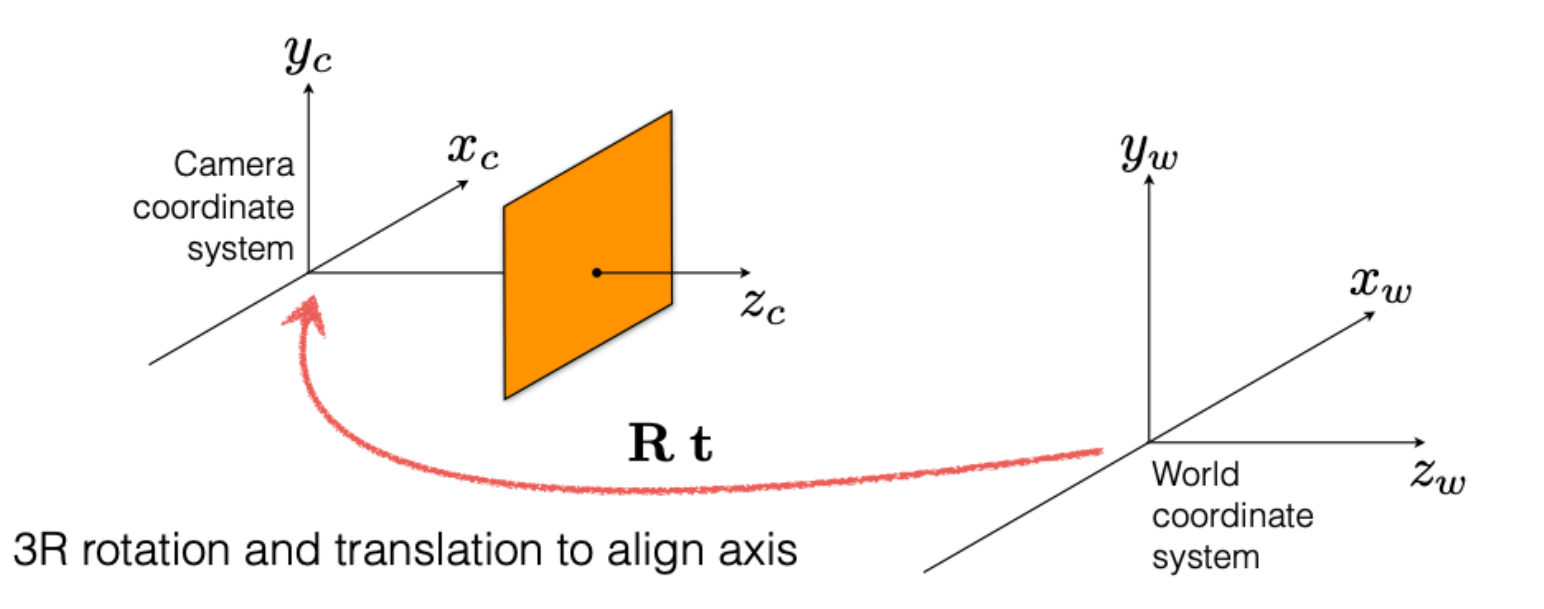

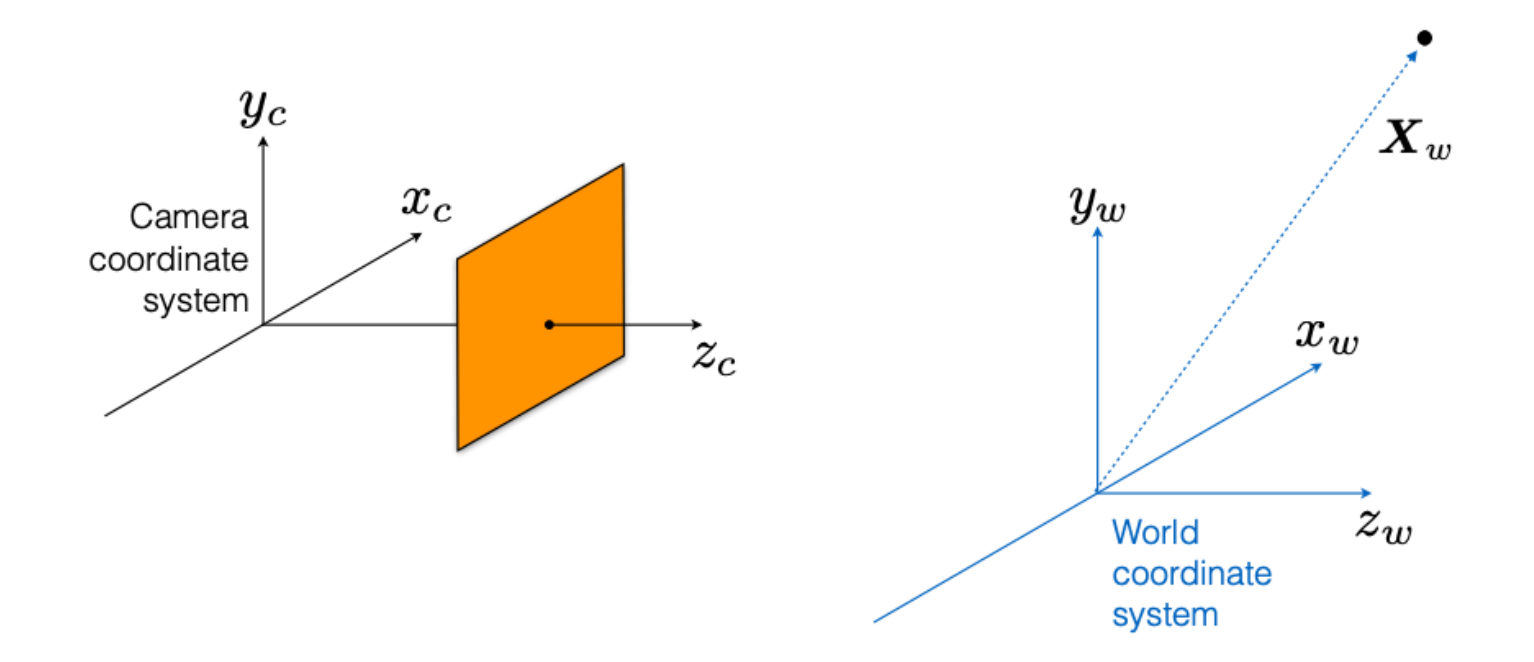

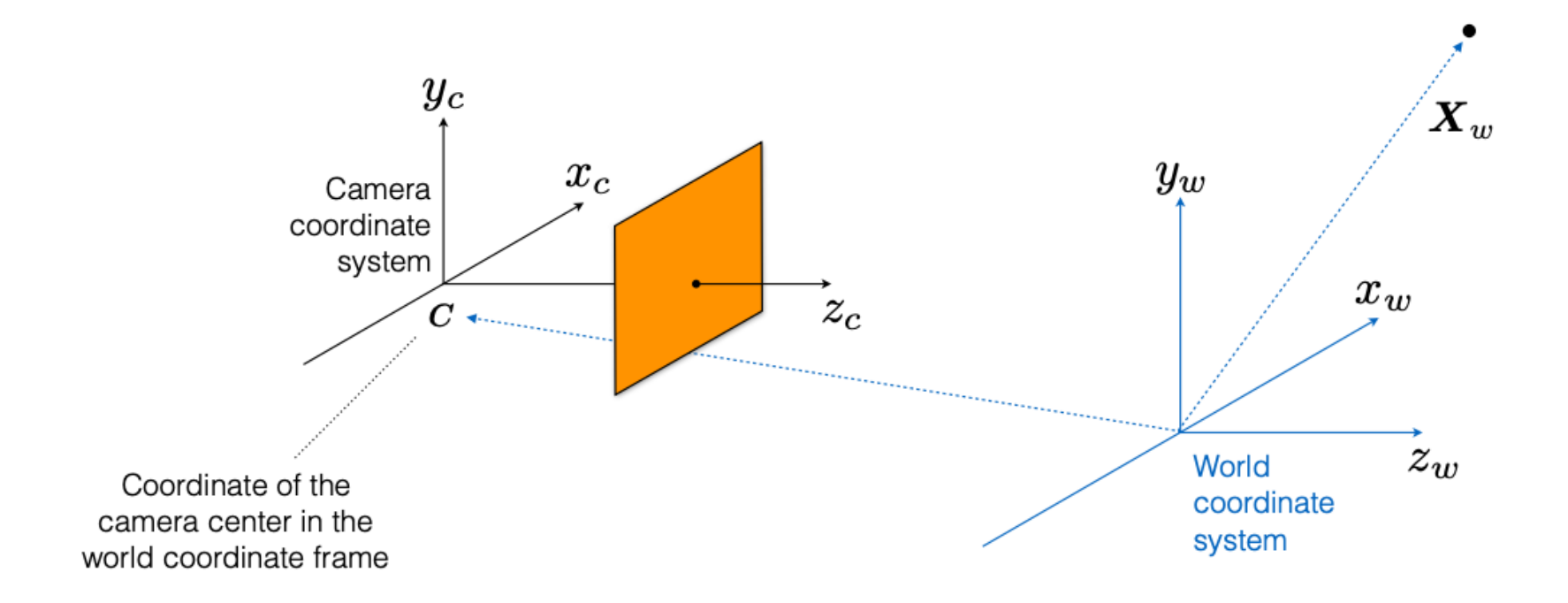

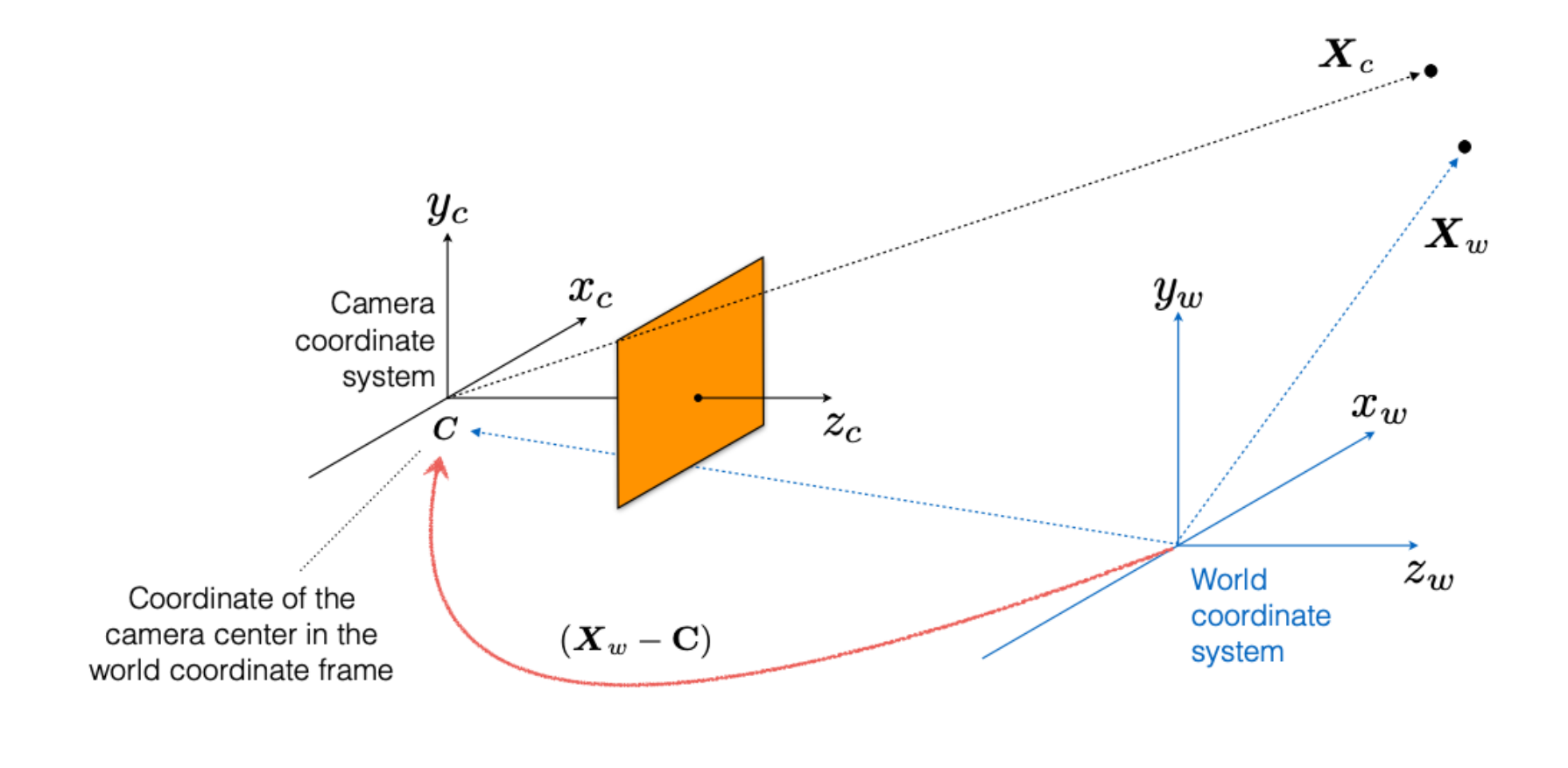

 $(\boldsymbol{X}_w - \mathbf{C})$ 

Translate
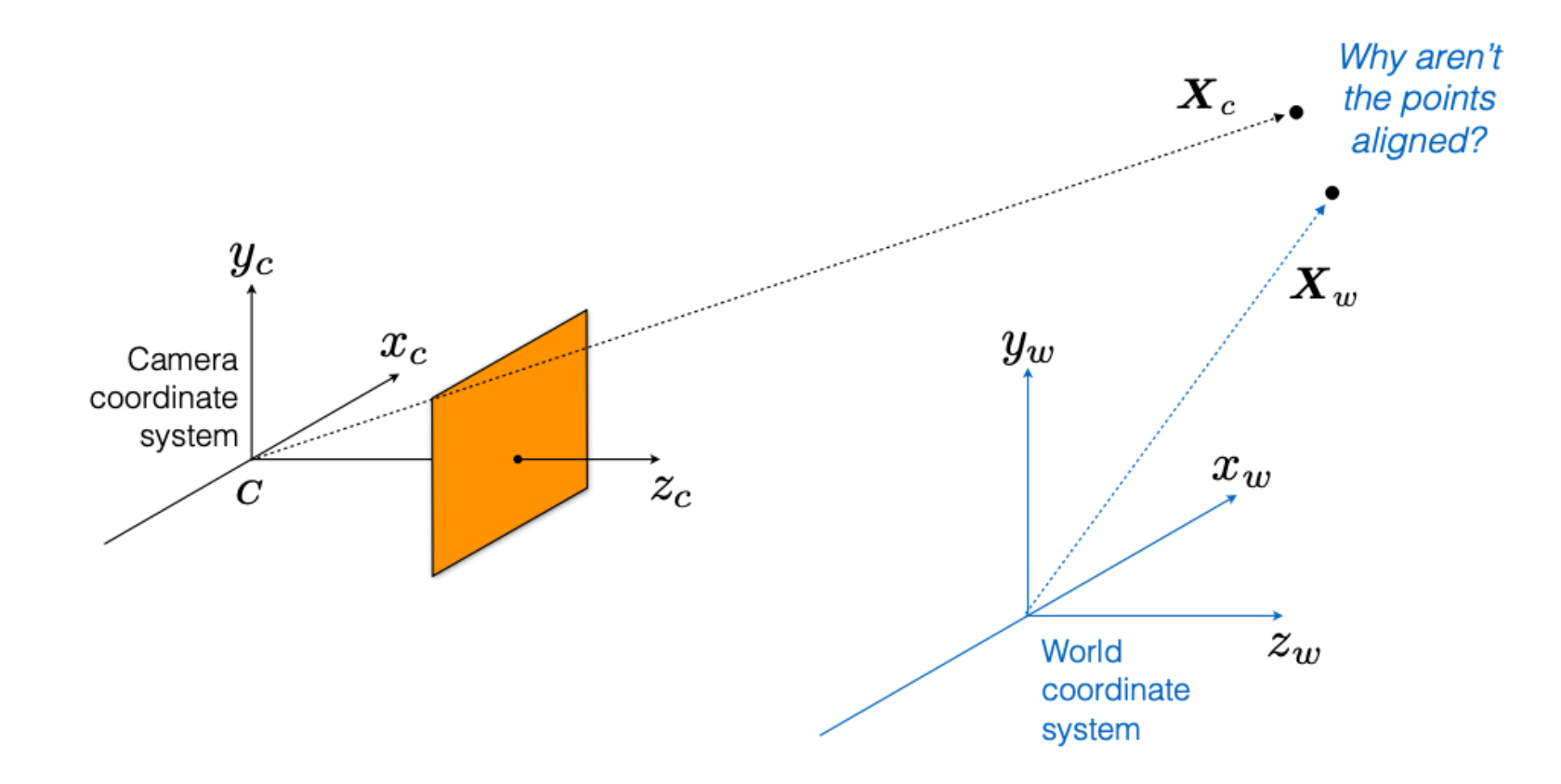

 $(\boldsymbol{X}_w - \mathbf{C})$ 

Translate

#### What happens to points after alignment?

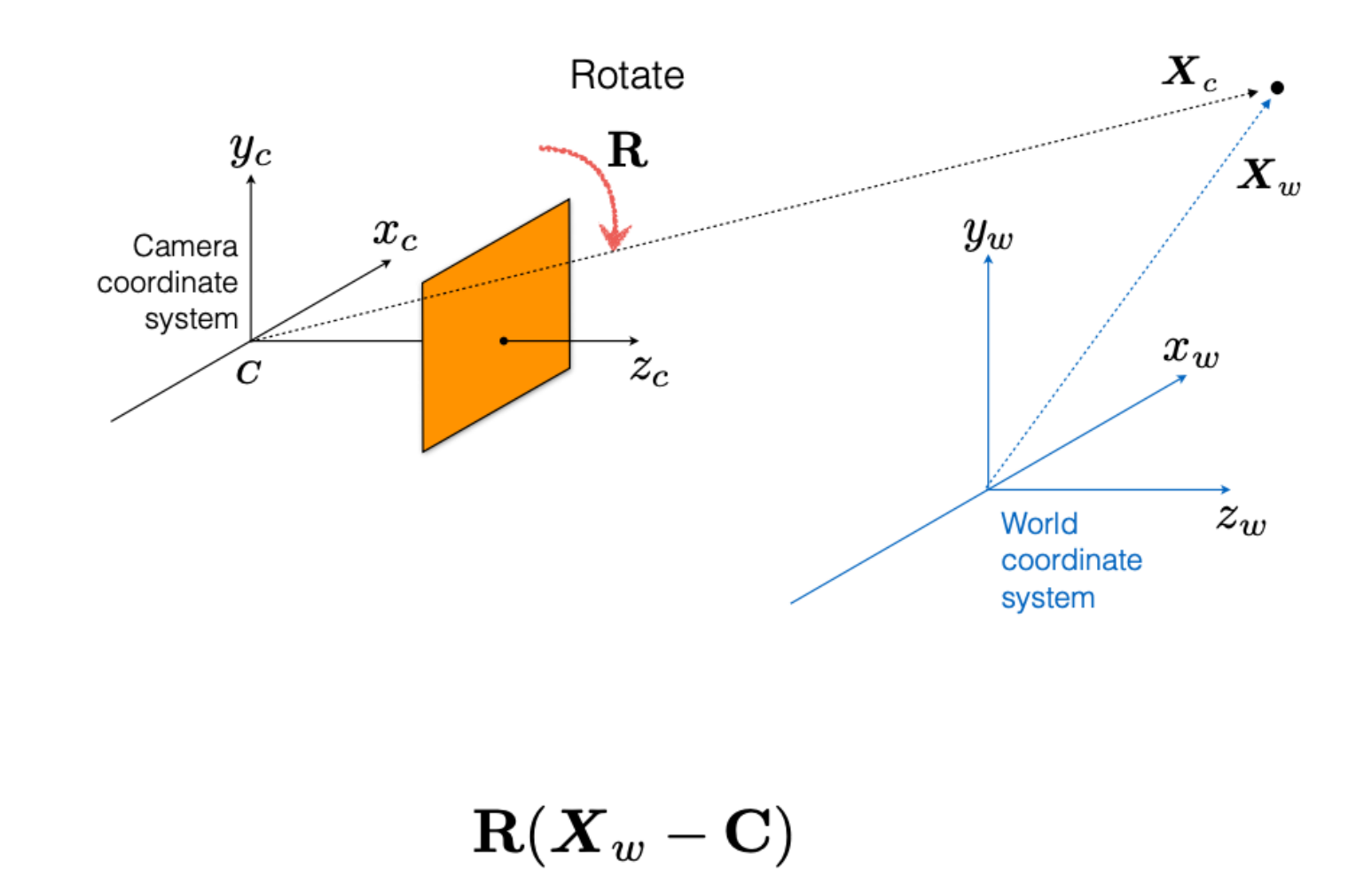

Rotate Translate In inhomogeneous coordinates:

$$
\boldsymbol{X}_c = \mathbf{R}(\boldsymbol{X}_w - \mathbf{C})
$$

Optionally in homogeneous coordinates:

$$
\left[\begin{array}{c} X_c \\ Y_c \\ Z_c \\ 1 \end{array}\right] = \left[\begin{array}{cc} {\bf R} & -{\bf RC} \\ {\bf 0} & 1 \\ \end{array}\right] \left[\begin{array}{c} X_w \\ Y_w \\ Z_w \\ 1 \end{array}\right]
$$

General mapping of a pinhole camera

$$
\mathbf{P} = \mathbf{K} \mathbf{R}[\mathbf{I} | -\mathbf{C}]
$$

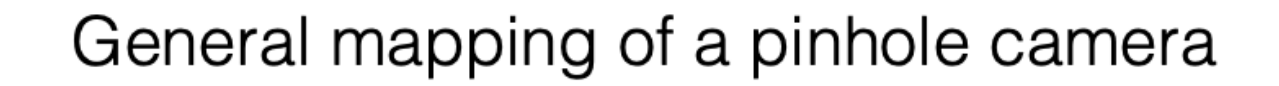

## $\mathbf{P} = \mathbf{K} \mathbf{R}[\mathbf{I}]-\mathbf{C}]$

(translate first then rotate)

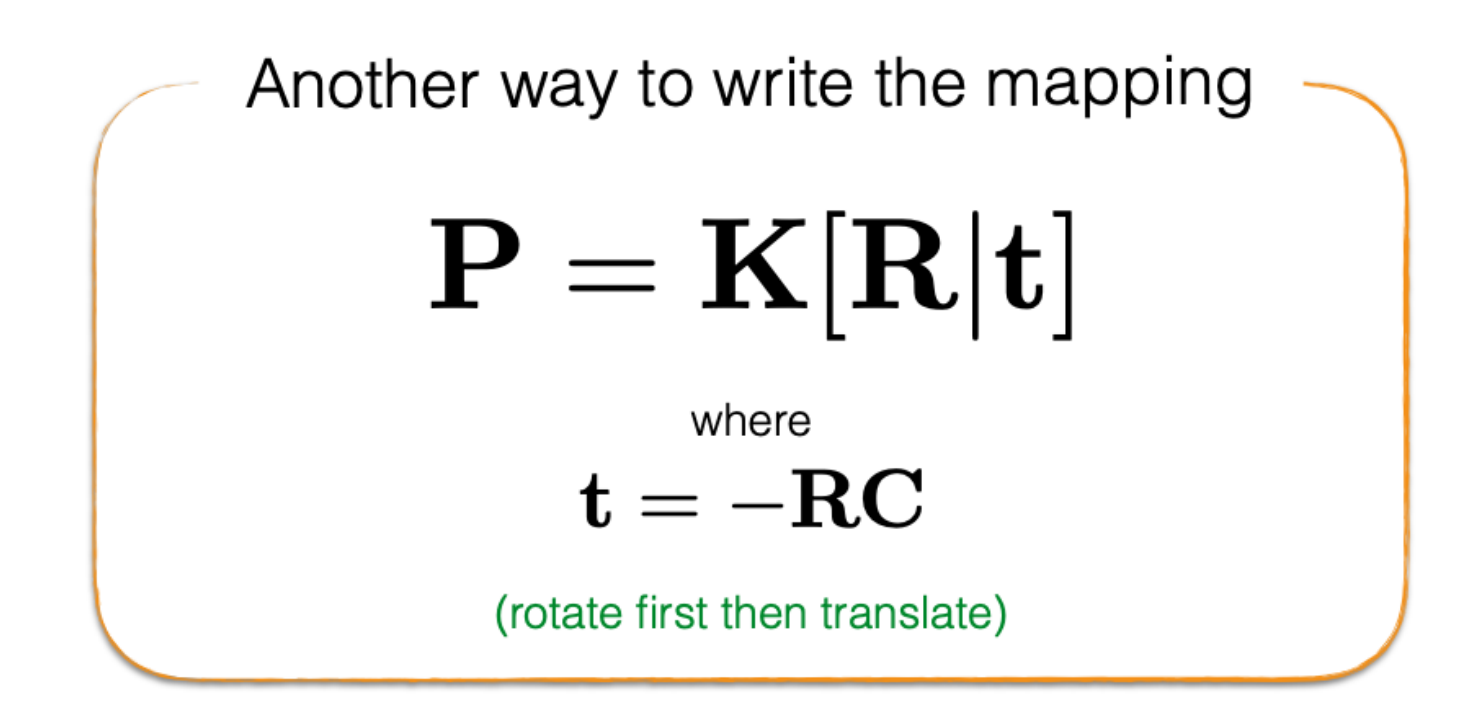

#### **● Respond at PollEv.com/ronisen 圖 A. Text RONISEN to 22333 once to join, then text your message**

# Feel free to share your questions...

## Agenda

- How do we define geometry/shape of an object?
- How do we define a camera model? 3D object to 2D image
- How do we define material property? glossy, metallic

#### What is Material in Computer Graphics?

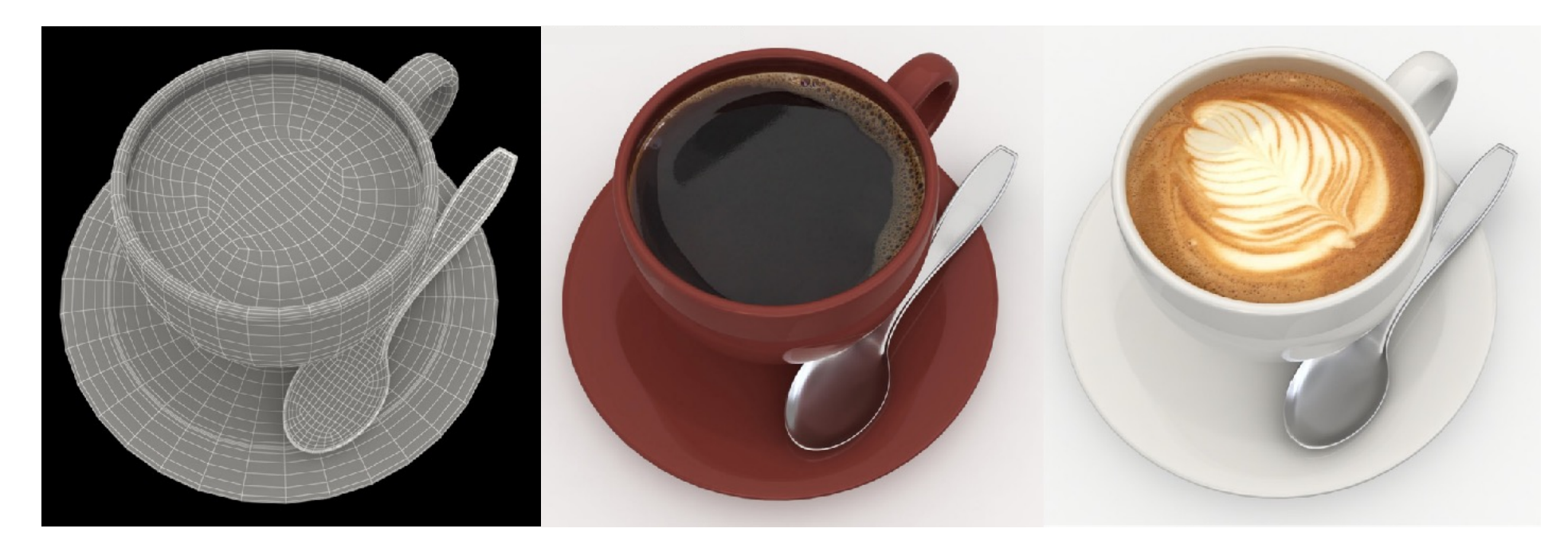

**3D coffee mug model Rendered**

**Rendered**

**[From TurboSquid, created by artist 3dror]**

#### Material == [BRDF](https://en.wikipedia.org/wiki/Bidirectional_reflectance_distribution_function)

Further reading: https://en.wikipedia.org/wiki/E

## Diffuse / Lambertian Material (BRDF)

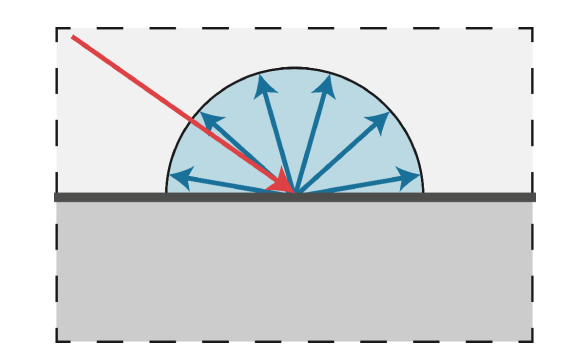

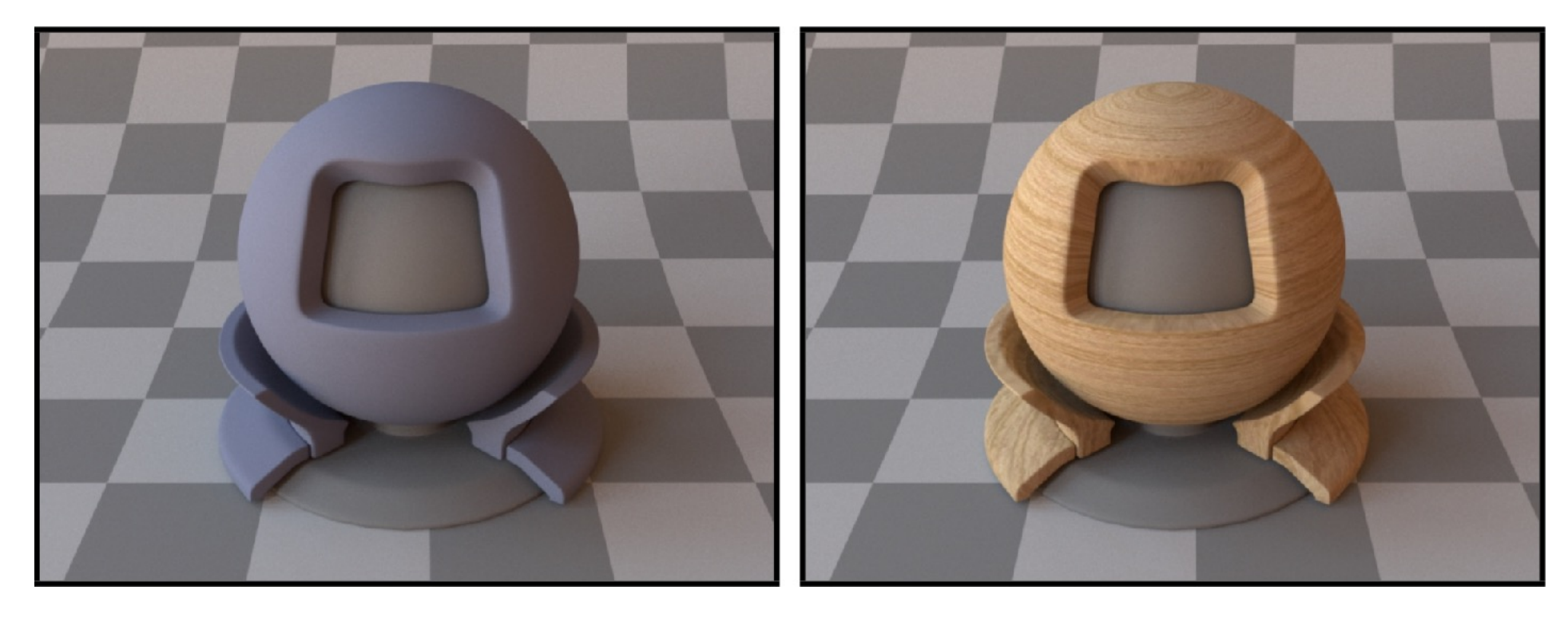

**Uniform colored diffuse BRDF Textured diffuse BRDF**

**CS184/284A Kanazawa & Ng [Mitsuba renderer, Wenzel Jakob, 2010]**

### Diffuse/ Lambertian

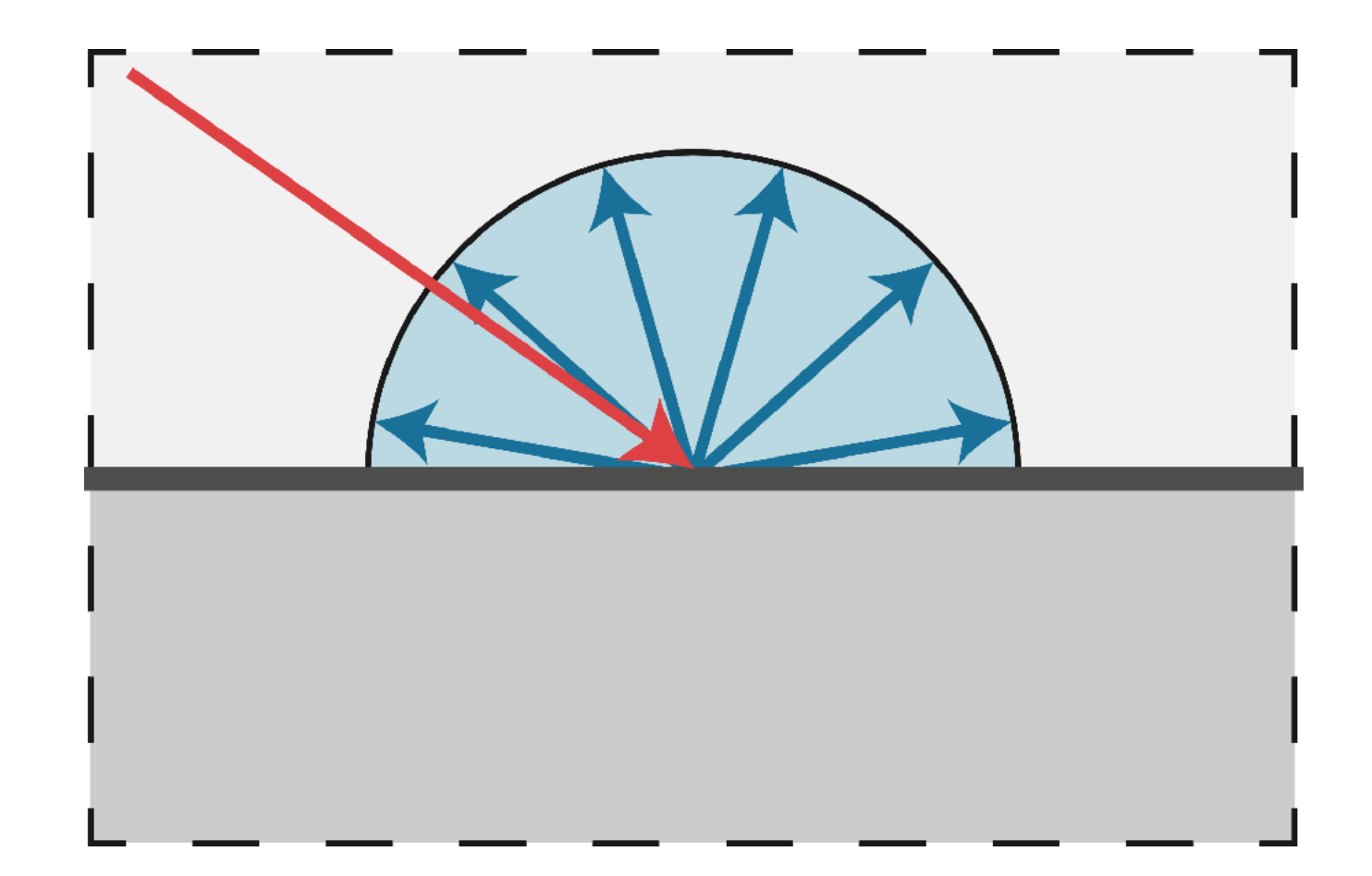

## Glossy material (BRDF)

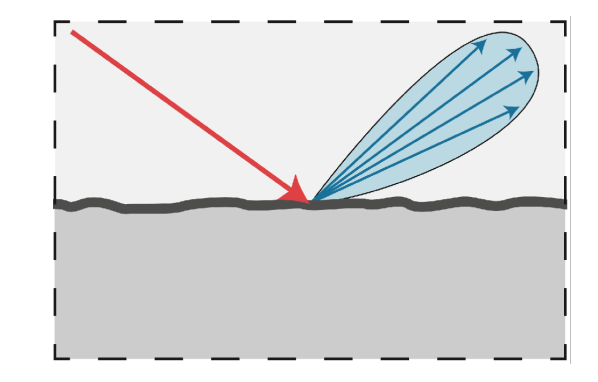

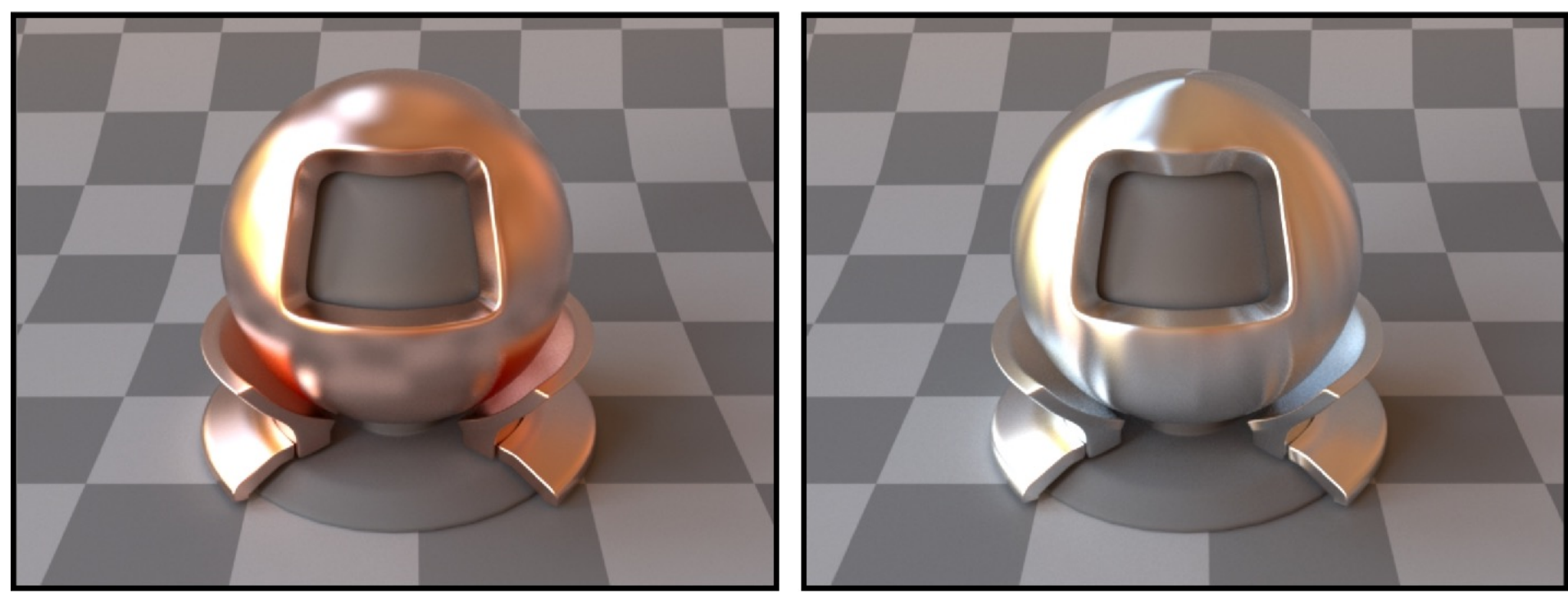

**Copper Aluminum**

**CS184/284A Kanazawa & Ng [Mitsuba renderer, Wenzel Jakob, 2010]**

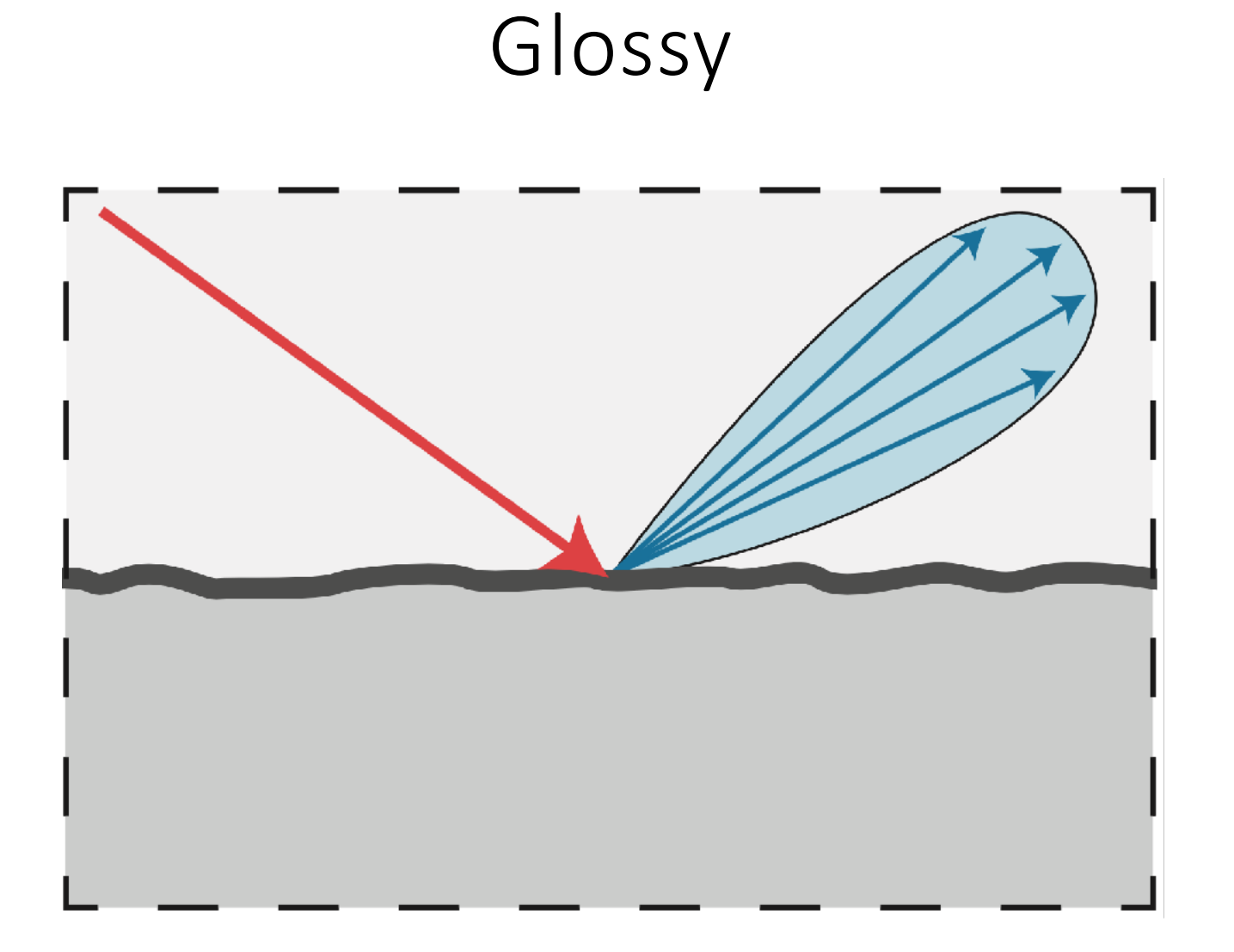

### Refraction

**In addition to reflecting off surface, light may be transmitted through surface.**

**Light refracts when it enters a new medium.**

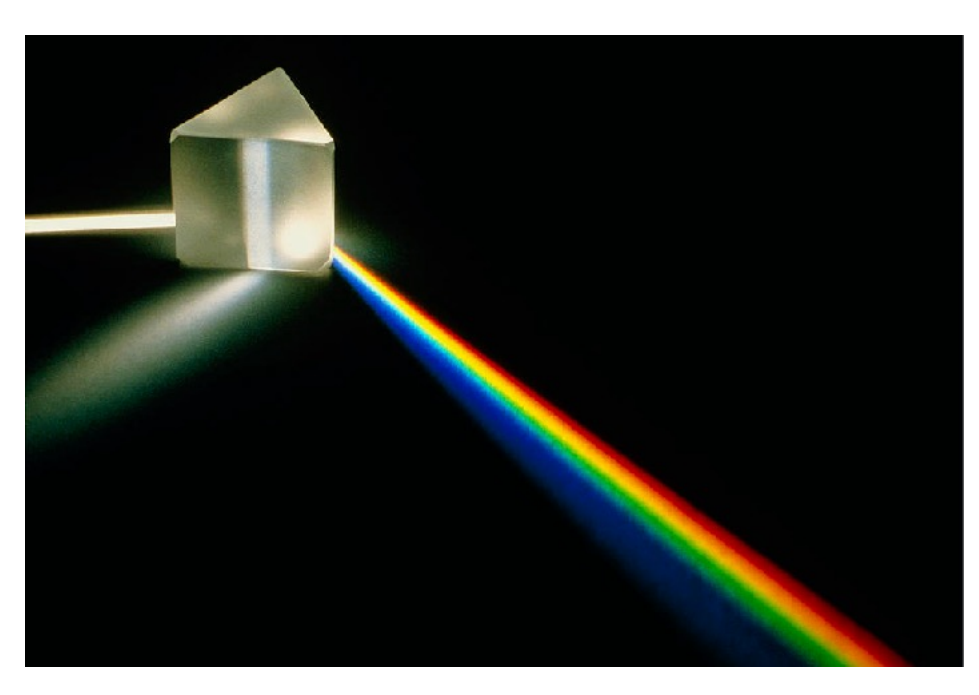

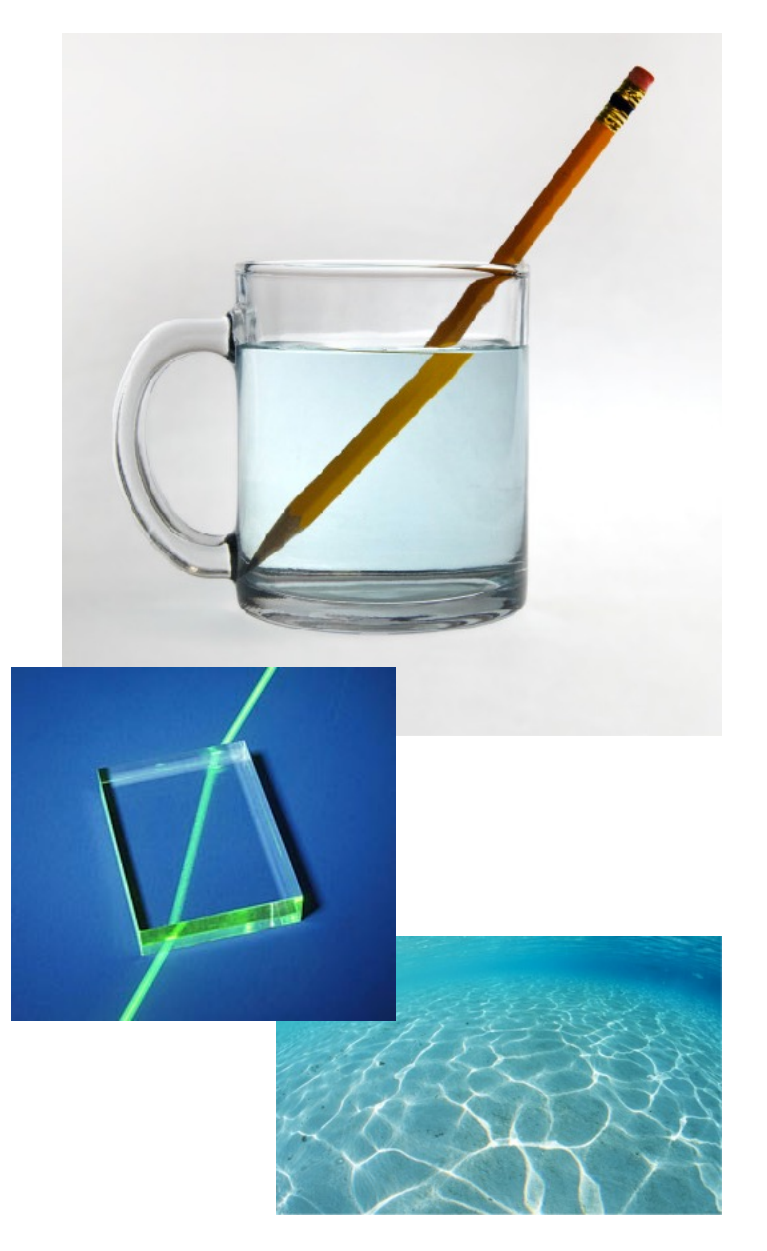

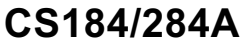

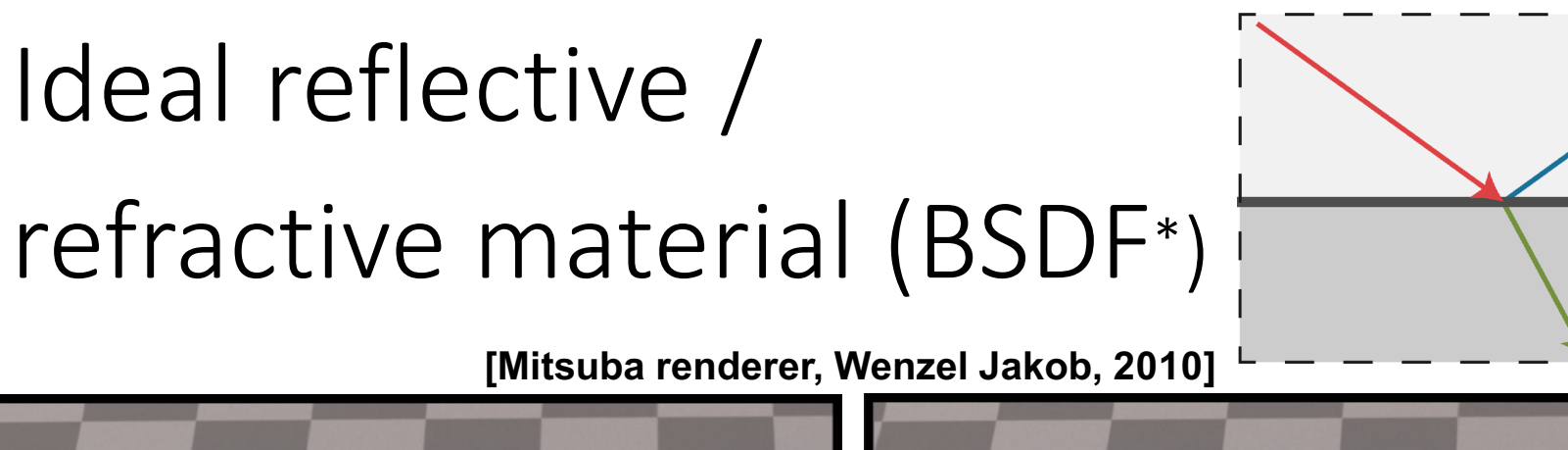

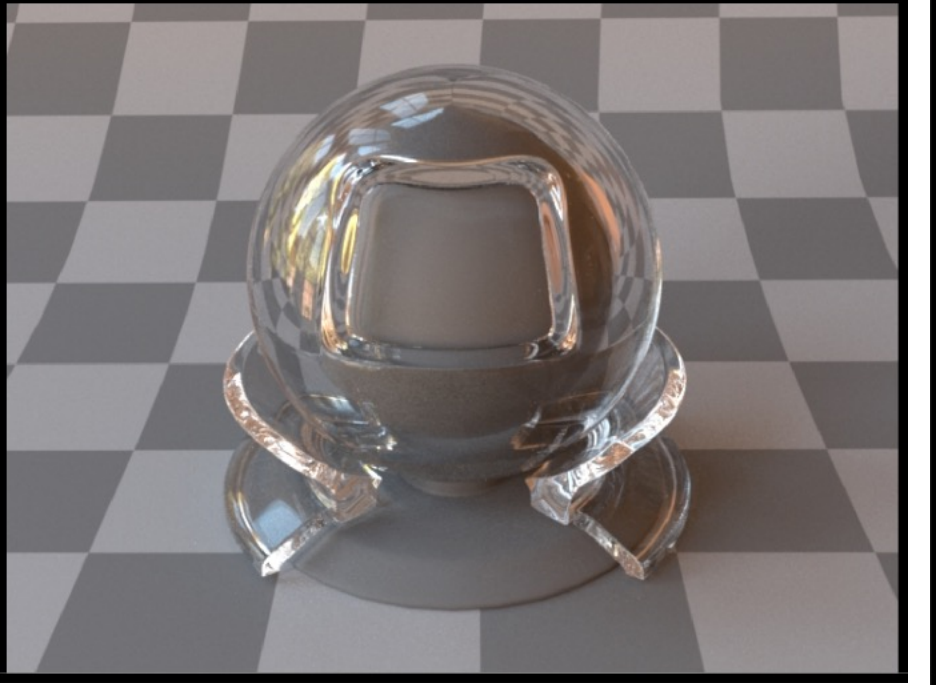

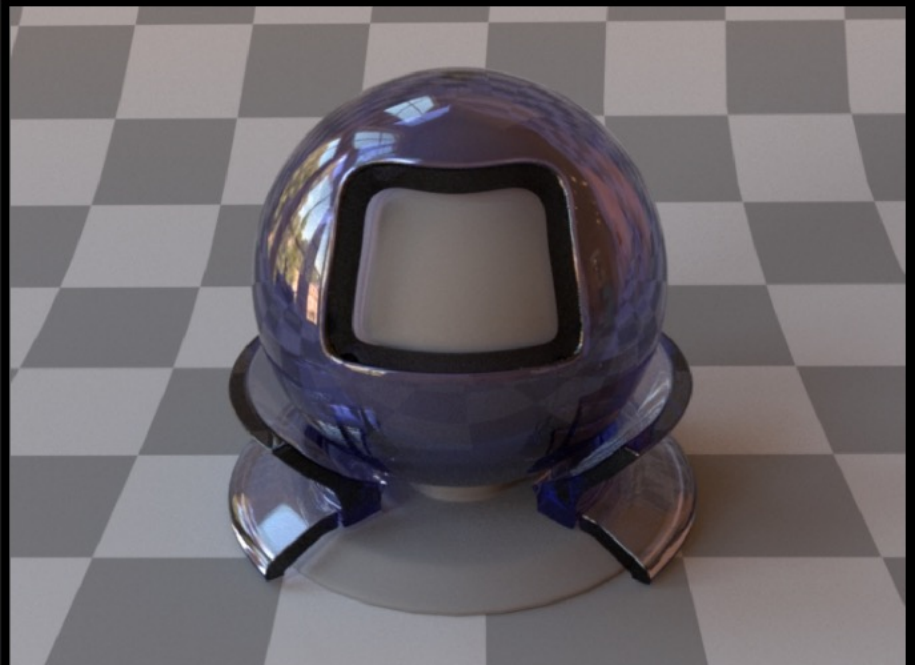

**Air <-> plastic interface**

**Air <-> glass interface (with absorption)**

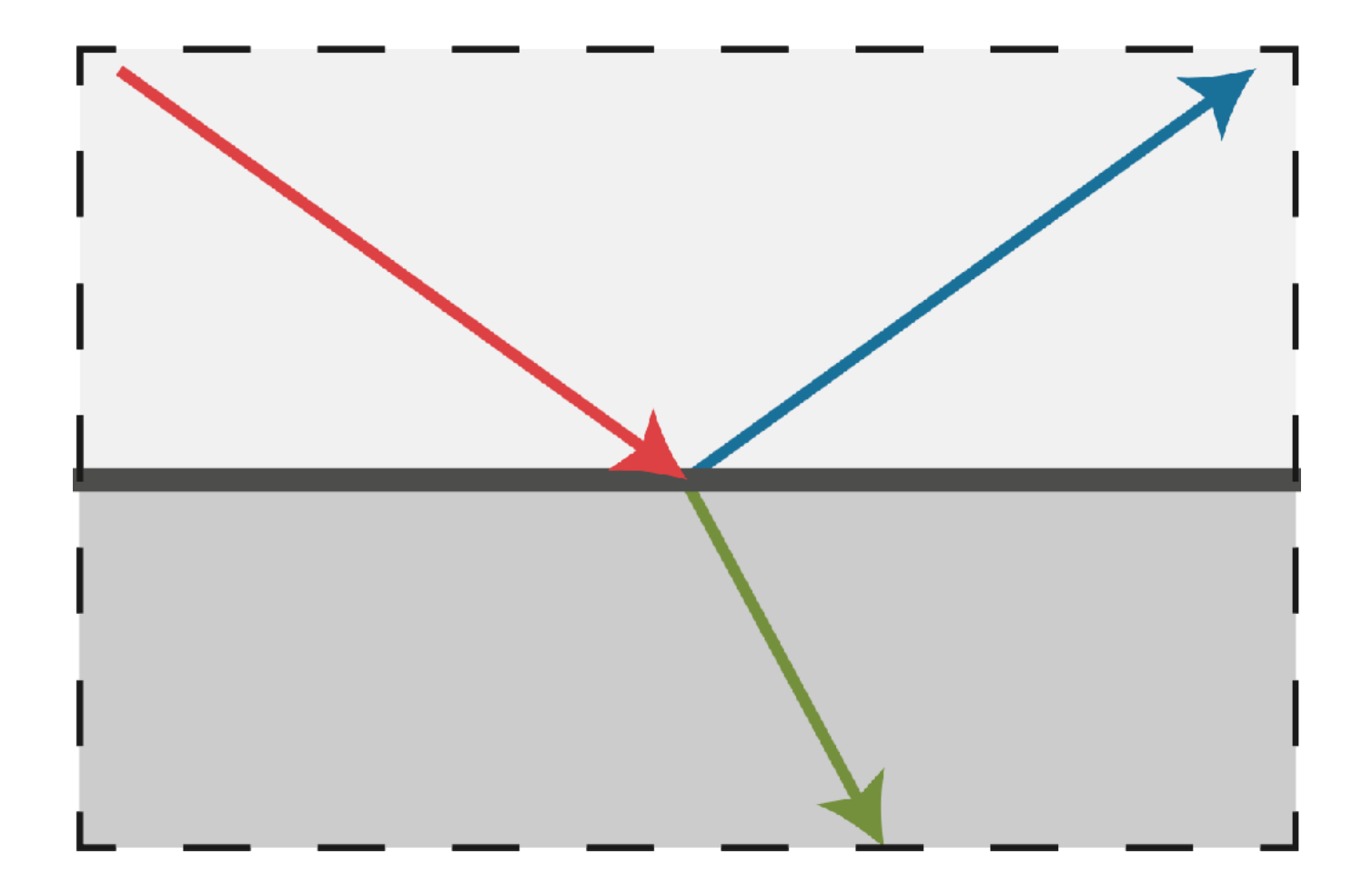

## Bi-directional Radiance Distribution Function (BRDF)

Light is reciprocative<br>
E=Irradiance.

ω

ω

energy per unit area received on the surface in the incoming lighting direction.

L=Radiance

energy per unit area exiting the surface. in the outgoing lighting direction.

#### **BRDF**

Definition: The bidirectional reflectance distribution function (BRDF) represents how much light is reflected into each outgoing direction  $\omega_r$  from each incoming direction

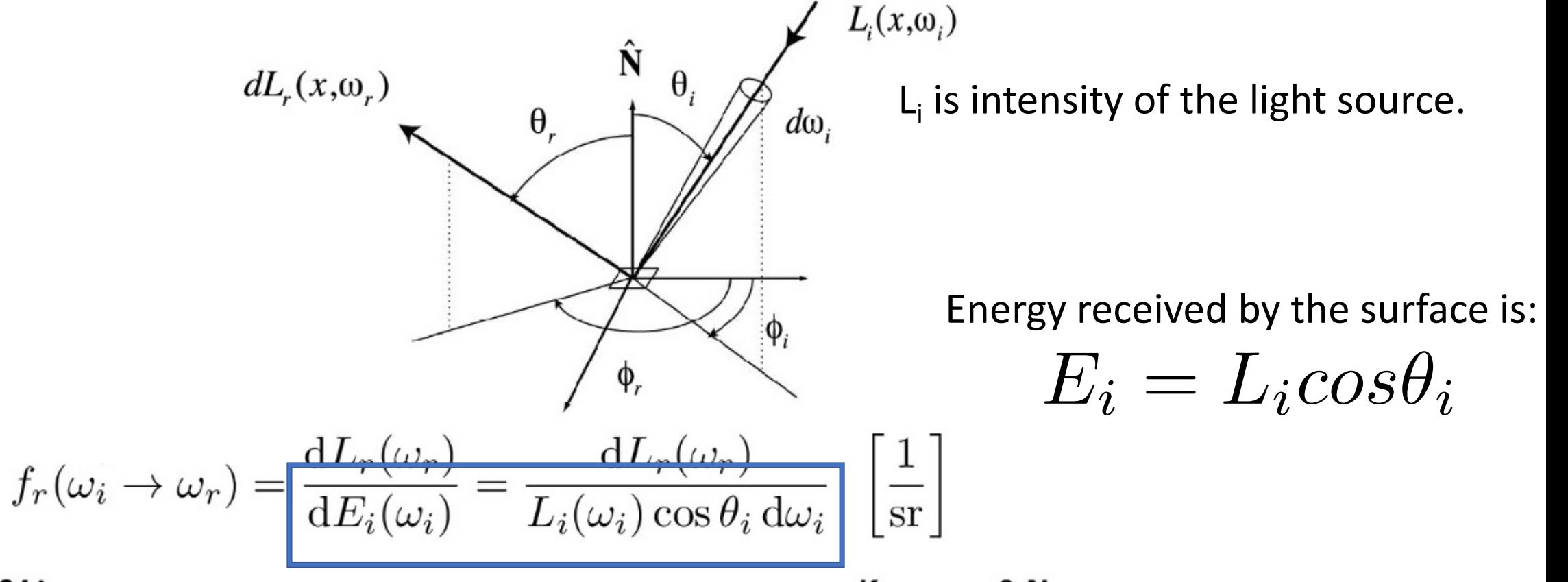

CS184/284A

Kanazawa & Ng

#### **The Reflection Equation**

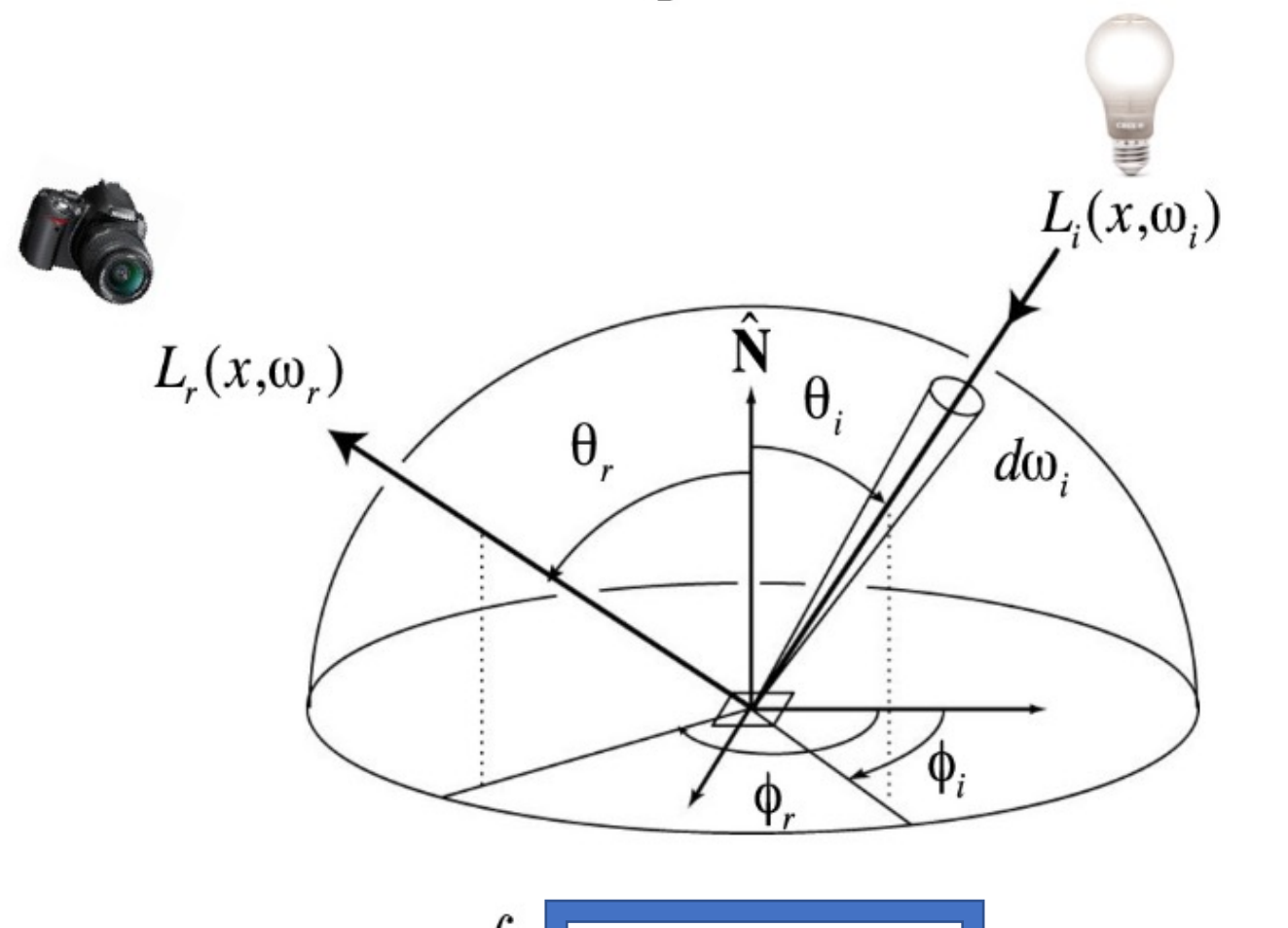

BRDF at a point p on the surface is a 4D function of 4 angles related to incoming and outgoing lighting direction.

$$
L_r(\mathbf{p}, \omega_r) = \int_{H^2} \left[ f_r(\mathbf{p}, \omega_i \to \omega_r) \right] L_i(\mathbf{p}, \omega_i) \cos \theta_i \, d\omega_i
$$

CS184/284A

Kanazawa & Ng

### Diffuse/ Lambertian

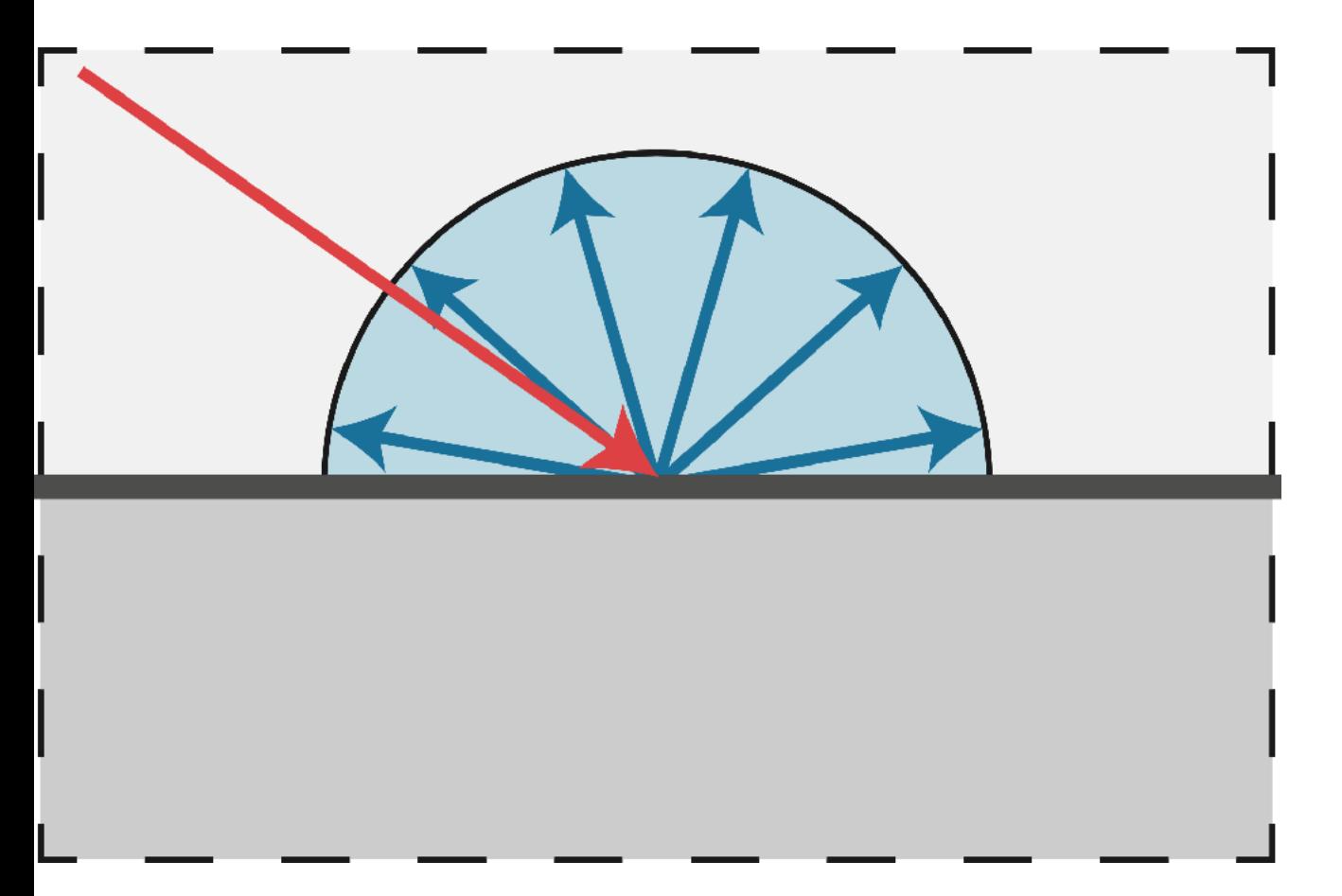

$$
f(p, w_i \to w_r) = a(p)
$$

a(p) is termed as Albedo.

Albedo for a HxWx3 RGB image is HxWx3

Given a point light source L<sub>i</sub>, image intensity at pixel p can be then written as:

$$
I(p) = A(p) \langle Li, N(p) \rangle = A(p) L_i cos \theta_i
$$

Note: θ is the angle between surface normal  $N(p)$  and incident lighting direction  $L_i$ .

### Glossy/Specular (Phong Reflectance Model)

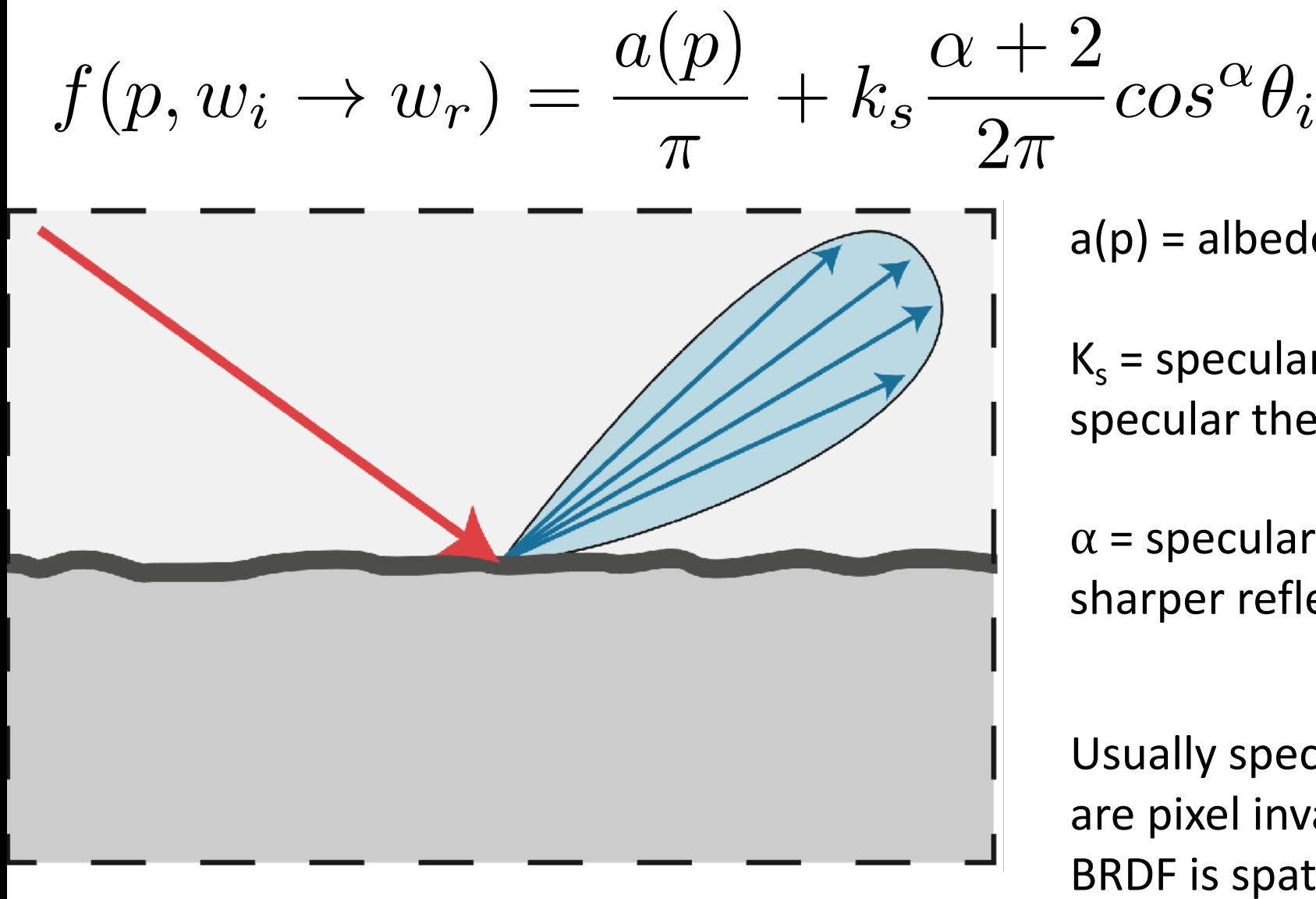

 $a(p)$  = albedo at pixel p.

 $K_s$  = specular reflectivity, controls how specular the object is.

 $\alpha$  = specular exponent, higher value indicates sharper reflections.

Usually specular reflectivity and exponent are pixel invariant, i.e. we assume that the BRDF is spatially in-variant!

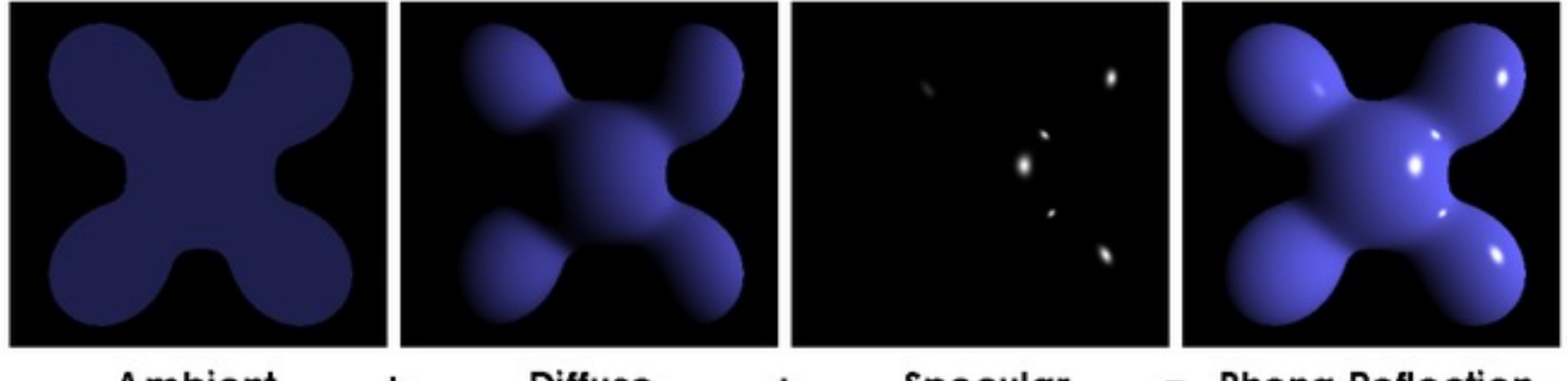

Ambient Diffuse Specular = Phong Reflection ۰ +

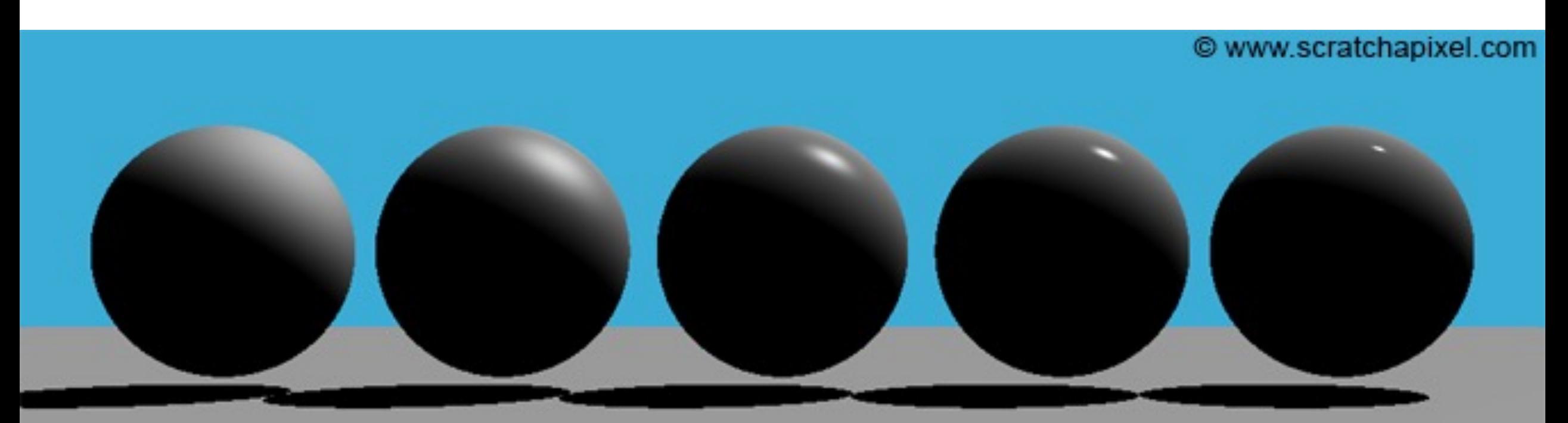

 $n=2$  $n=10$  $n = 1250$  $n = 50$  $n = 250$  $Ks=0.04$  $Ks=0.08$  $Ks=0.1$  $Ks=0.15$  $Ks=0.2$ 

 $K_s$  = specular reflectivity, controls how specular the object is.

 $\alpha$  (written as n in the picture) = specular exponent, higher value indicates sharper reflections.

#### Microfacet Material Model

## Microfacet Theory

#### **Rough surface**

- **Macroscale: flat & rough**
- **Microscale: bumpy & specular**

**Individual elements of surface act like mirrors**

- **Known as "microfacets"**
- **Each microfacet has its own normal vector (photometric normal)**

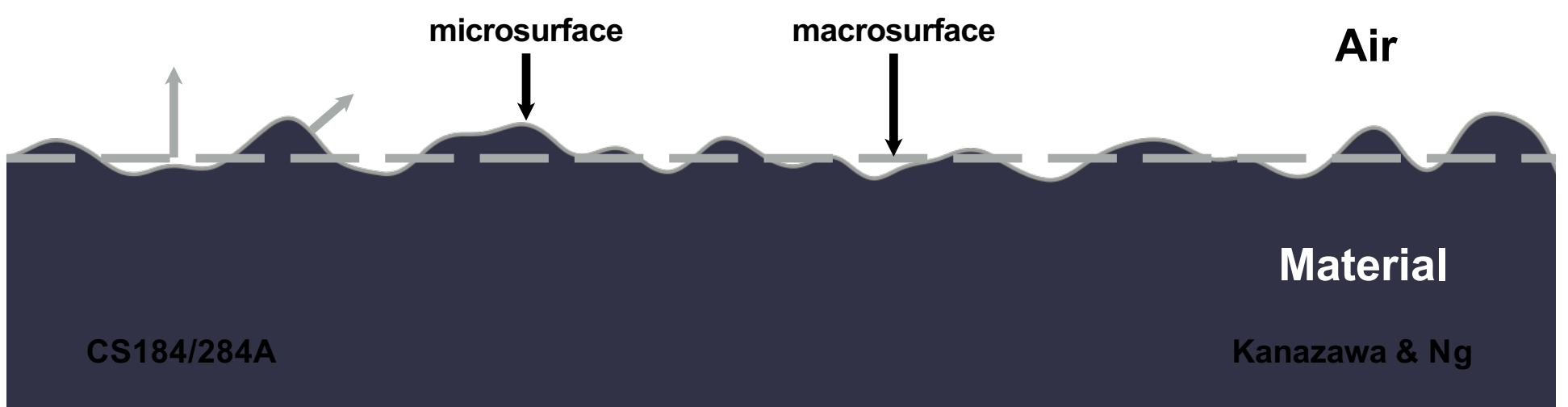

## Microfacet BRDF

- **Key: the distribution of microfacets' normals**
	- **Concentrated <==> glossy**

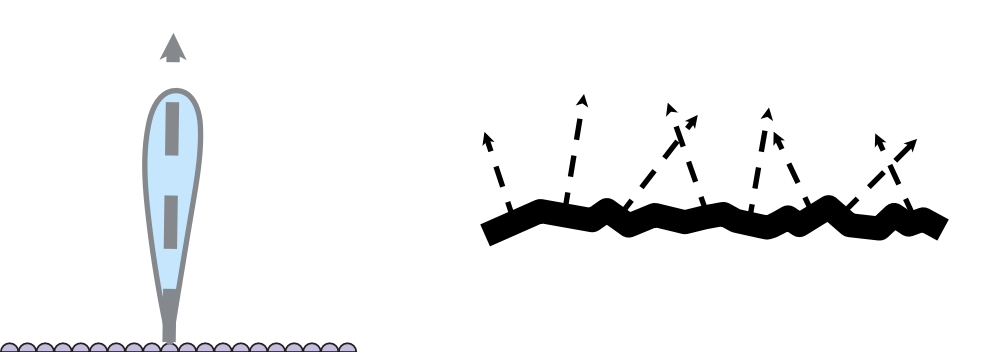

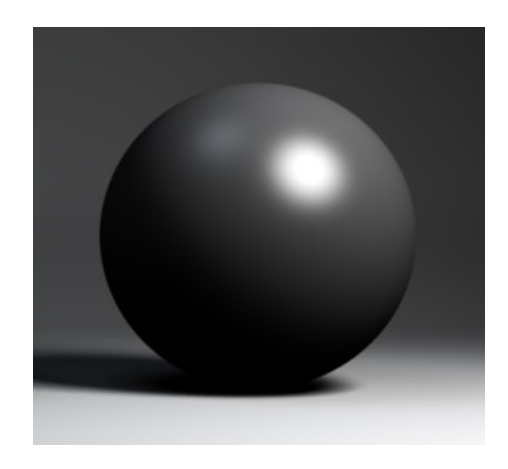

• **Spread out <==> diffuse**

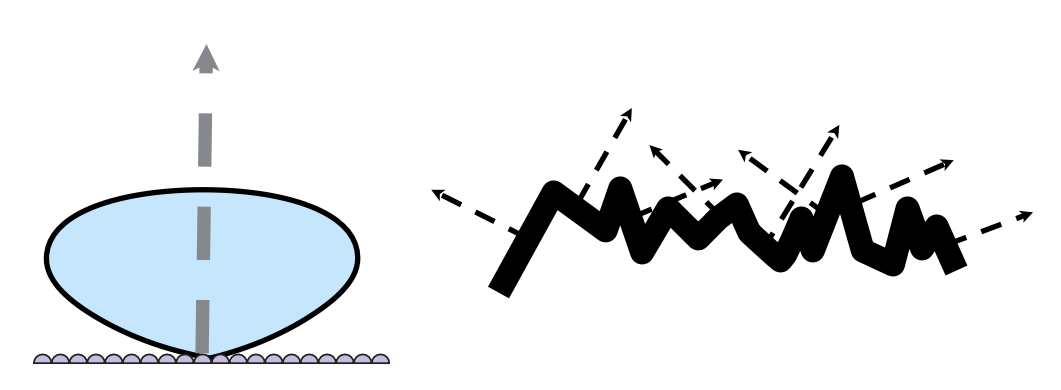

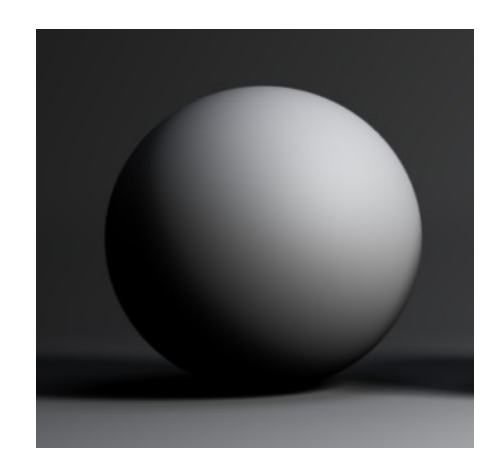

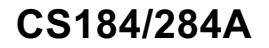

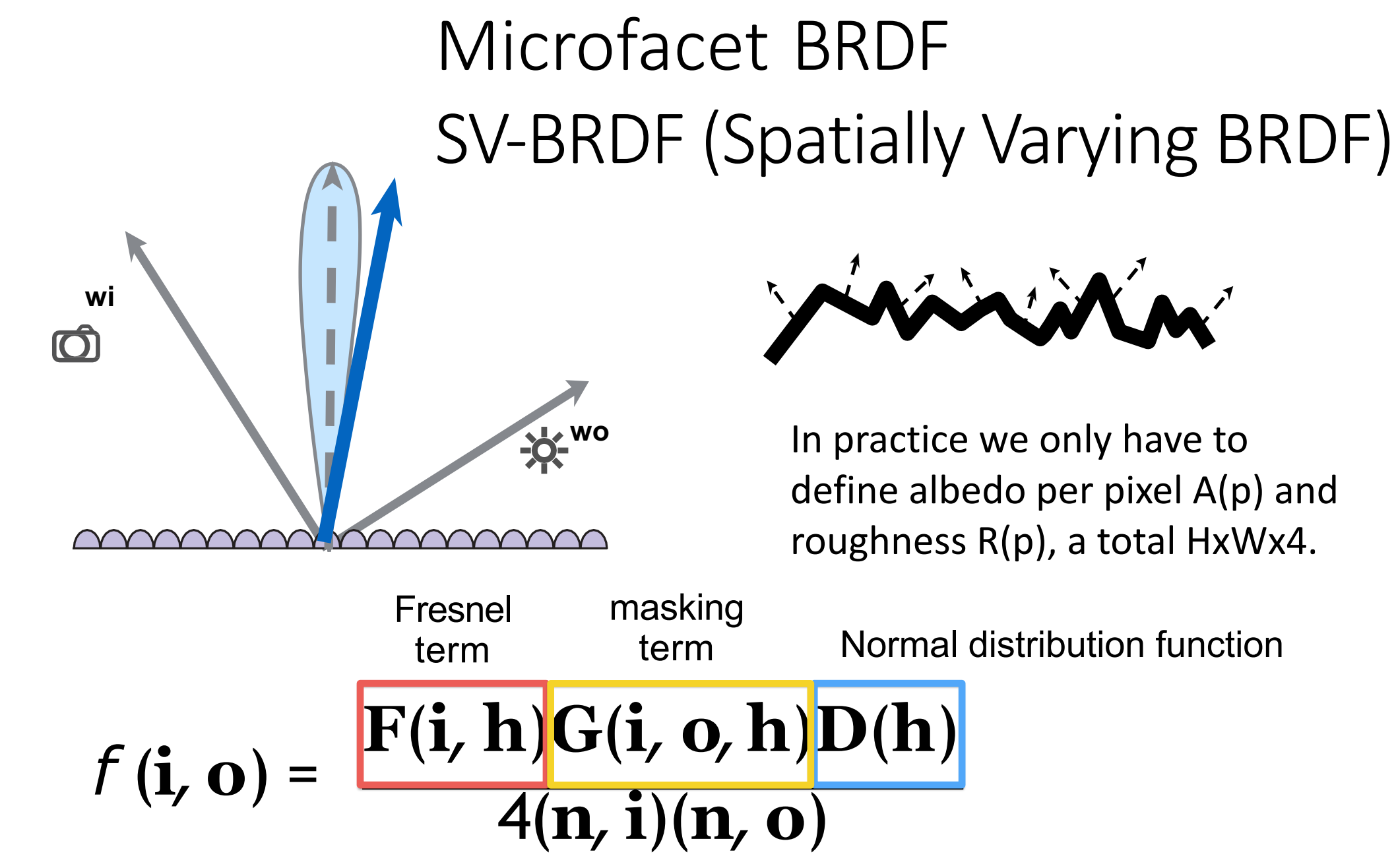

## Microfacet BRDF: Examples

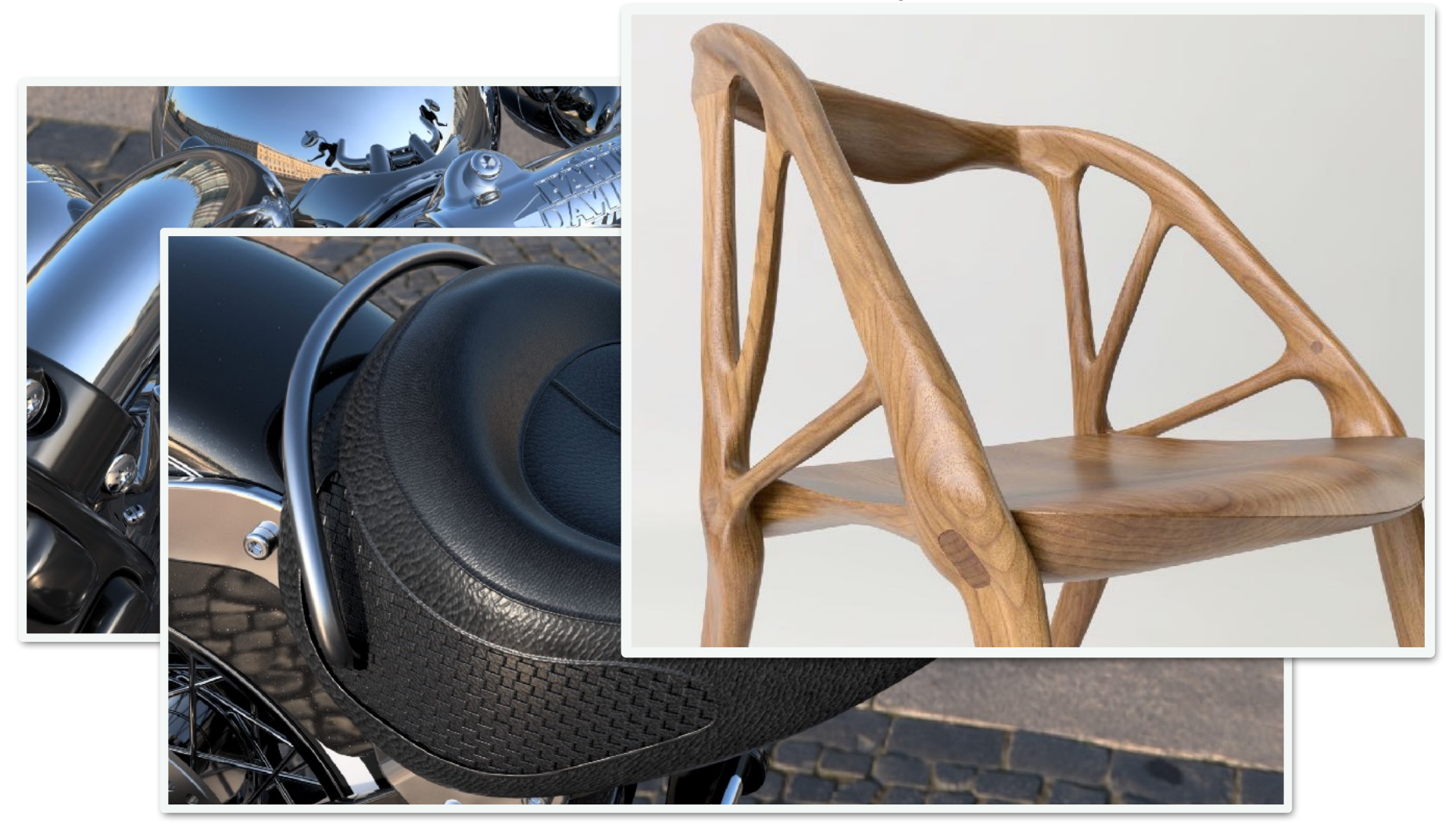

**[Autodesk Fusion 360]**

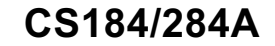

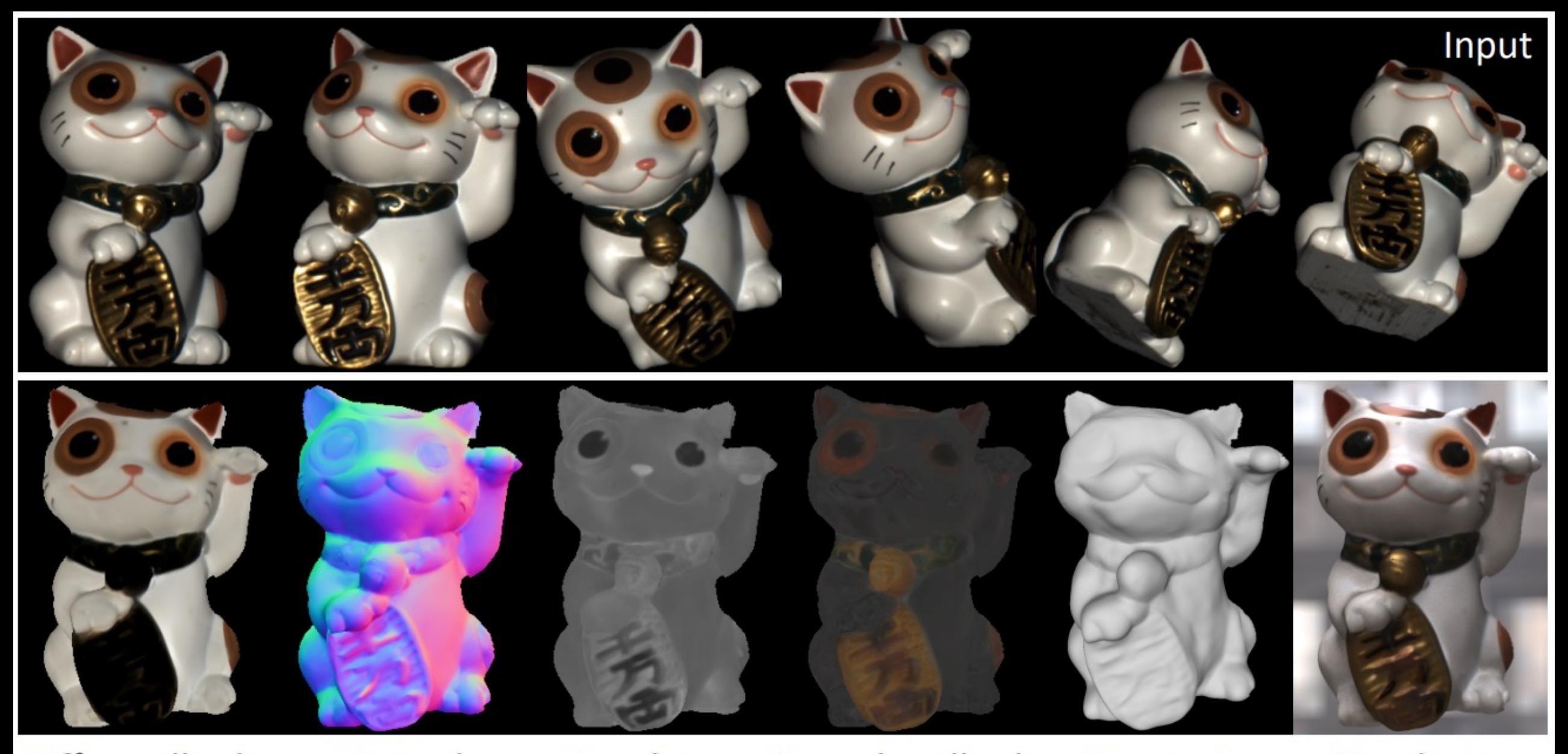

Diffuse albedo **Normal** Roughness Specular albedo Geometry Rendering

Deep 3D Capture: Geometry and Reflectance from Sparse Multi-View Images, Bi et. al.

## Isotropic vs Anisotropic Reflection

- **So far, Point light + Metal = Round / Elliptical highlight**
- **What can we see inside many metal elevators?**

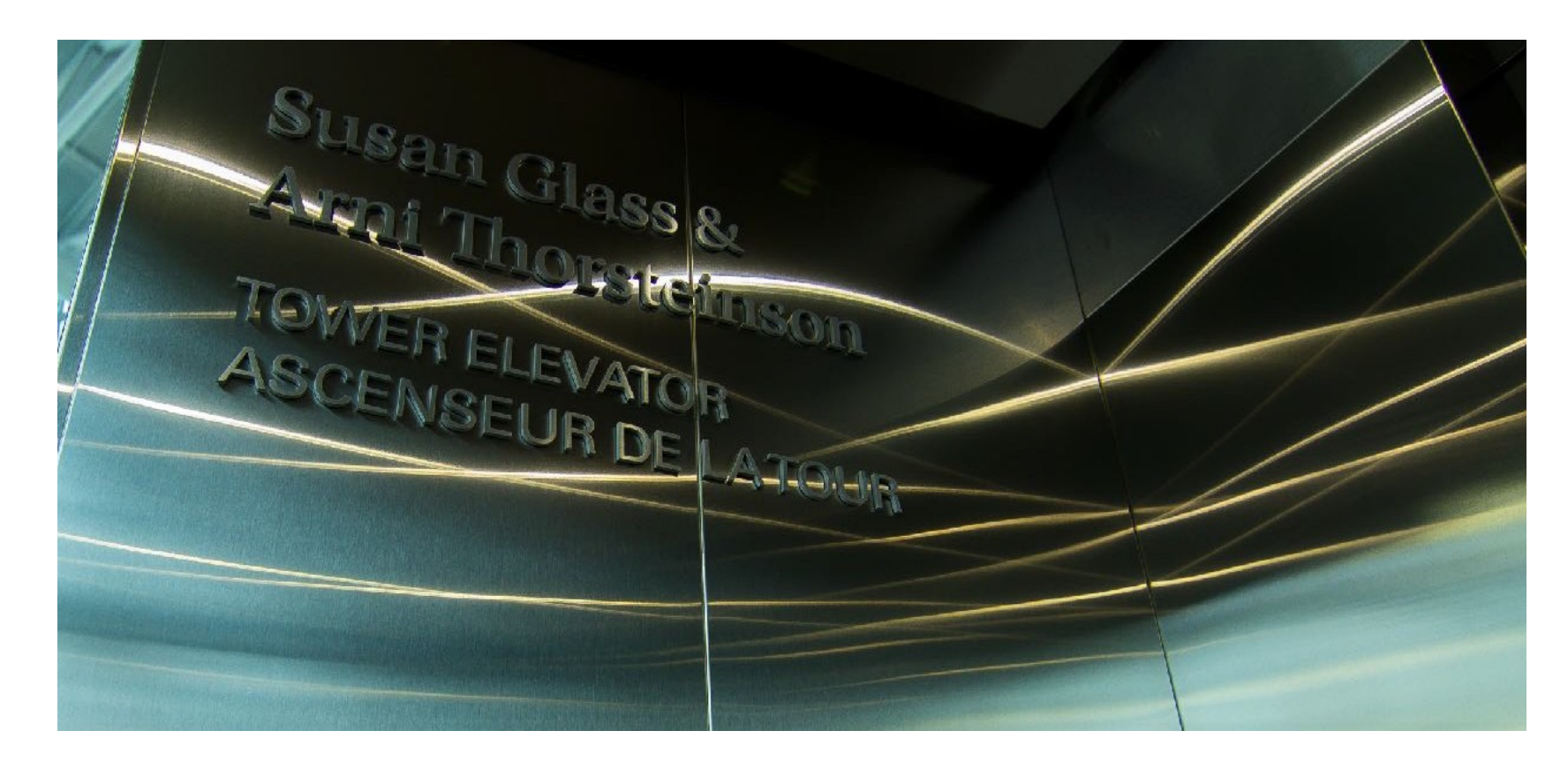

**CS184/284A Kanazawa & Ng Inside an elevator**

## Isotropic vs Anisotropic Reflection

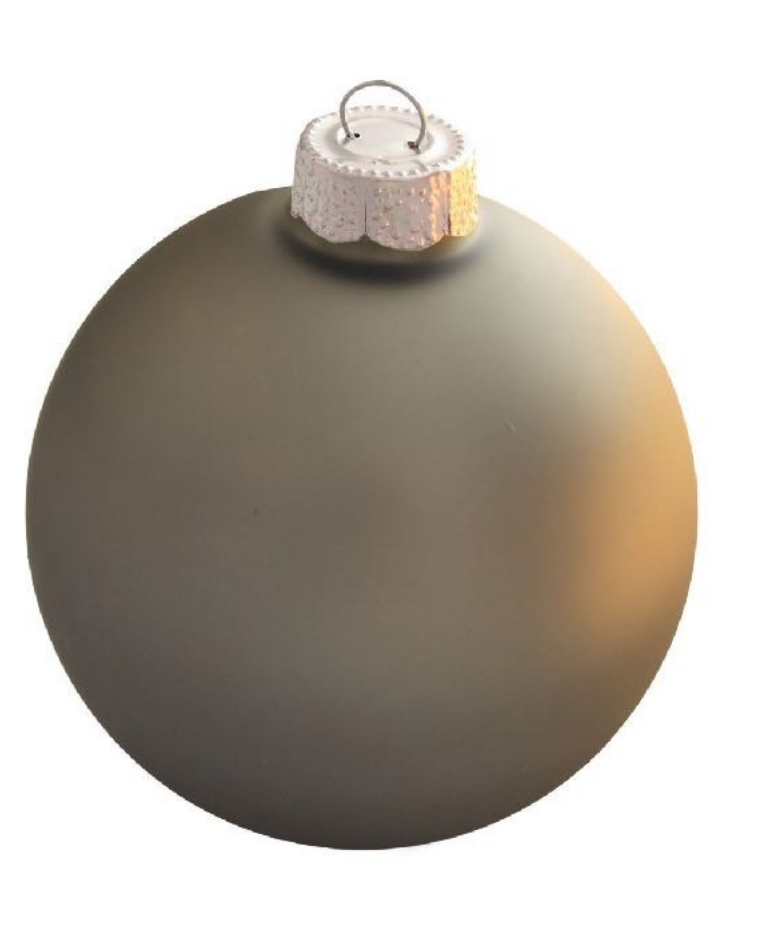

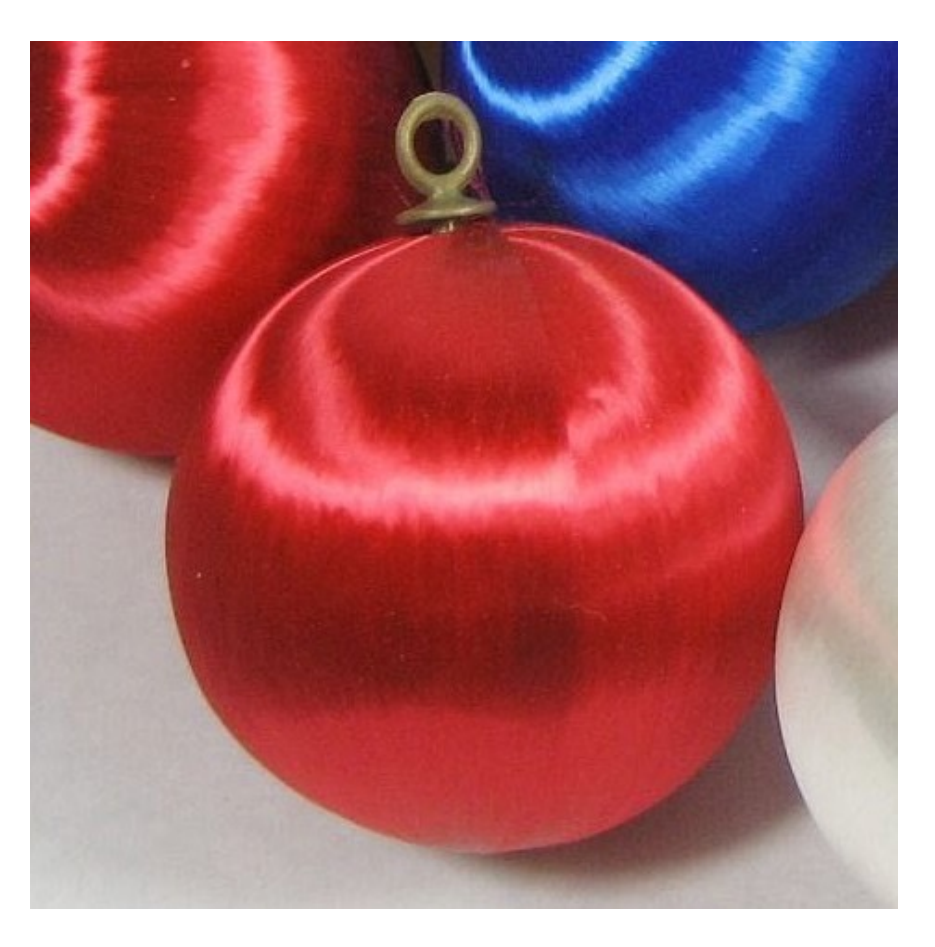

#### **Isotropic**

#### **Anisotropic**

#### Isotropic / Anisotropic Materials (BRDFs)

• **Key: directionality of underlying surface**

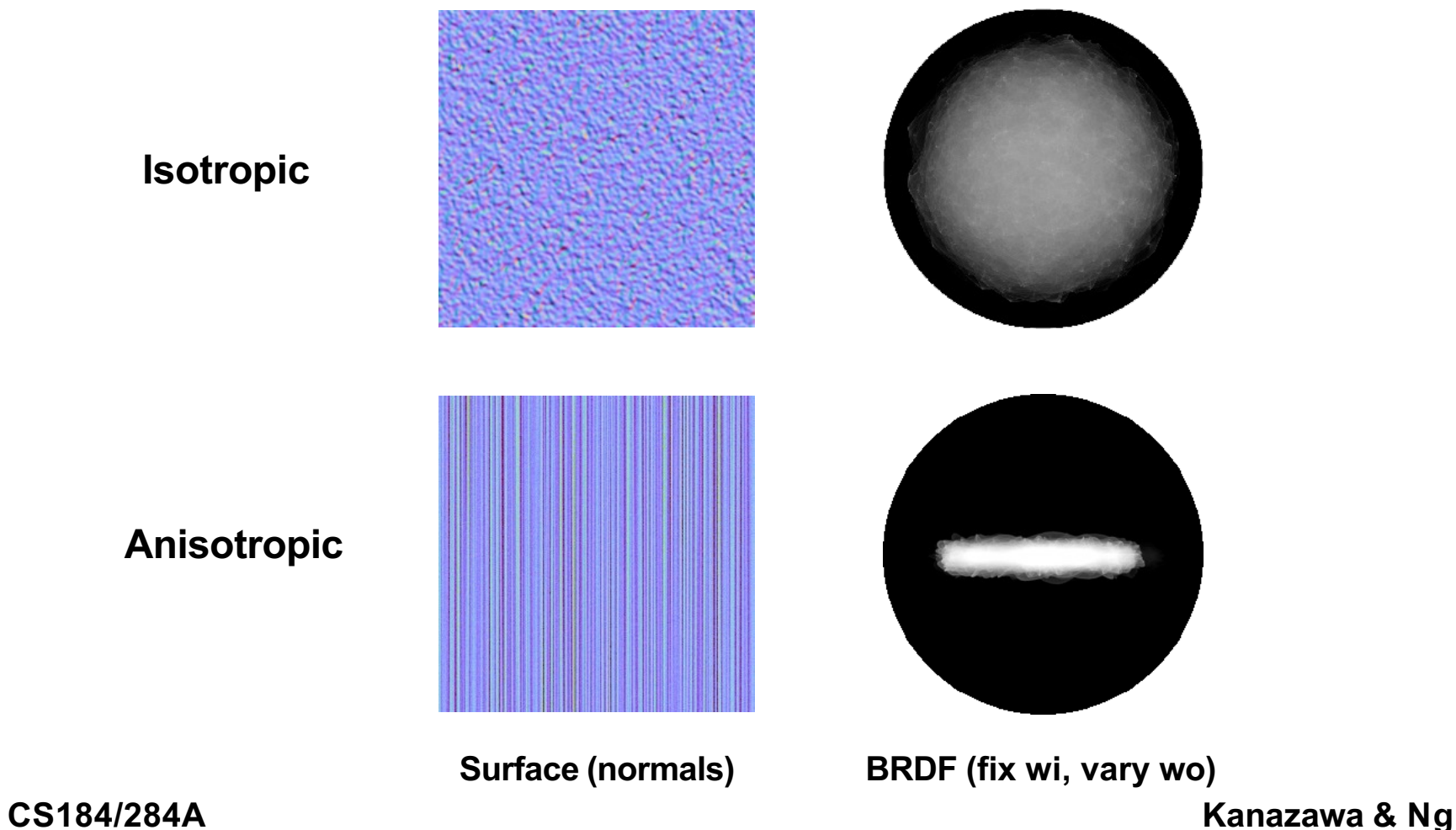

#### **Subsurface Scattering**

**Visual characteristics of many surfaces caused by light exiting at different points than it enters**

• **Violates a fundamental assumption of the BRDF**

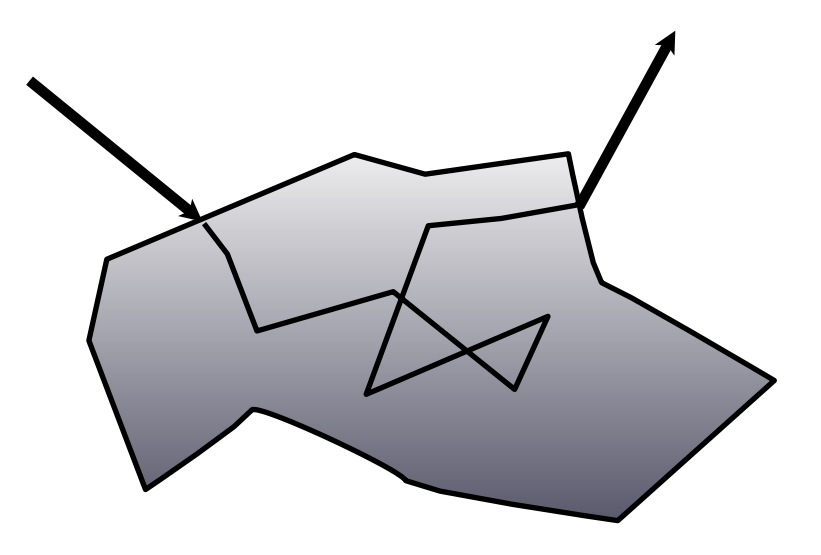

• **Different from transparent**

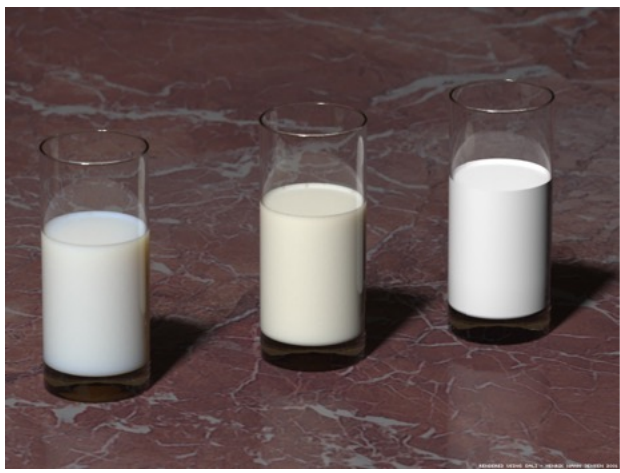

**[Jensen et al 2001]**

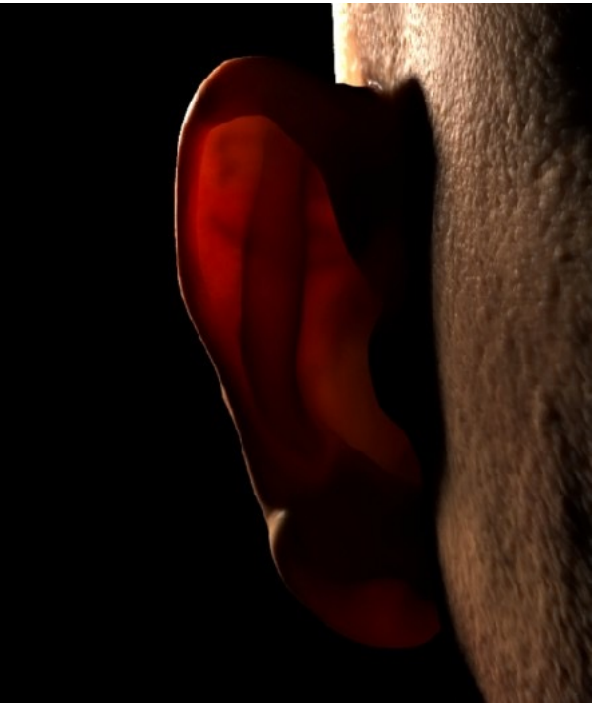

**[Donner et al 2008]**

## BRDF vs BSSRDF (models sub-surface scattering)

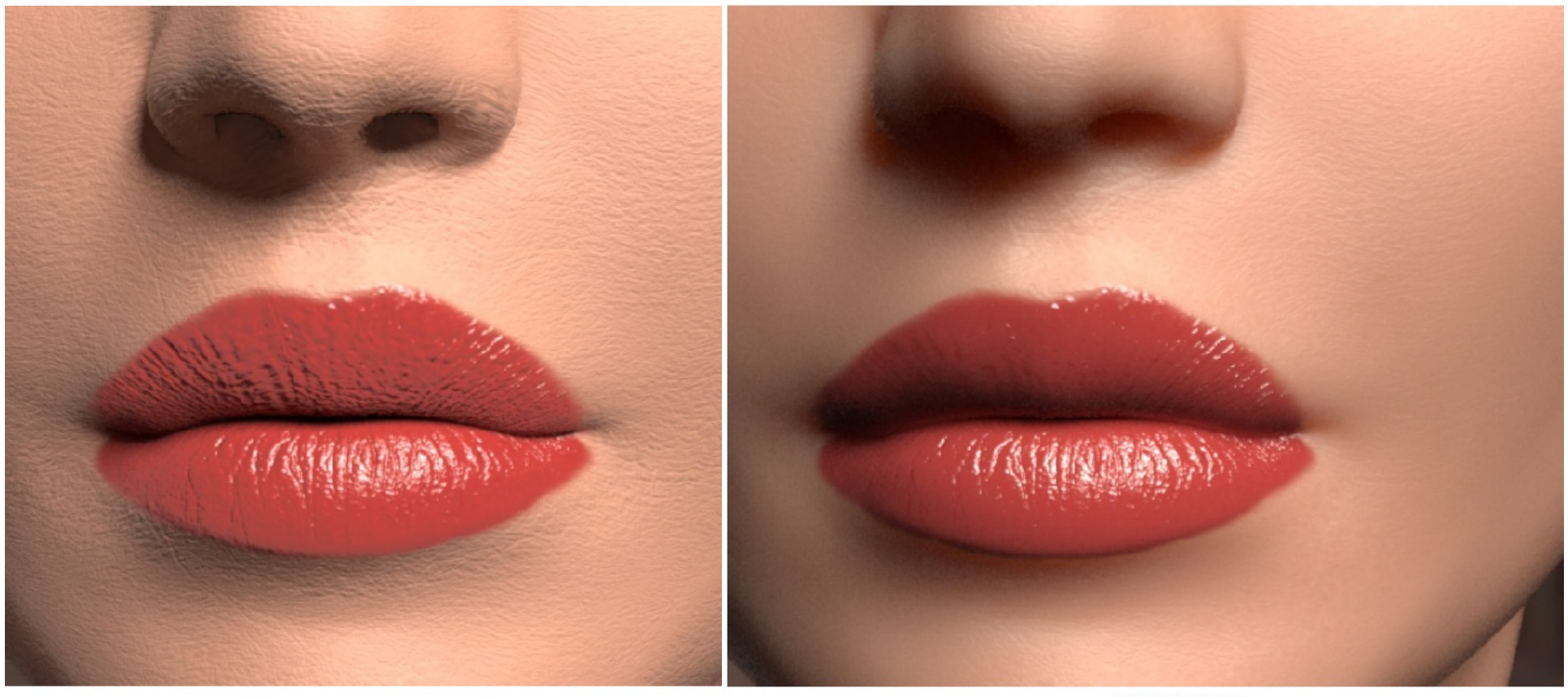

**BRDF** 

**BSSRDF** 

**[Jensen et al. 2001]**

## BSSRDF: Application

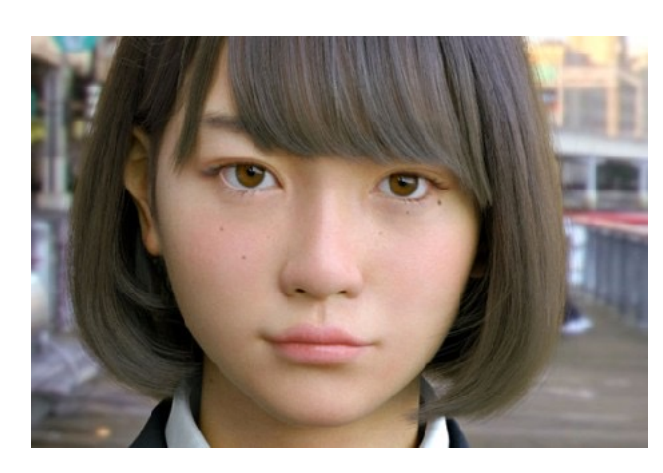

**[Artist: Teruyuki and Yuka]**

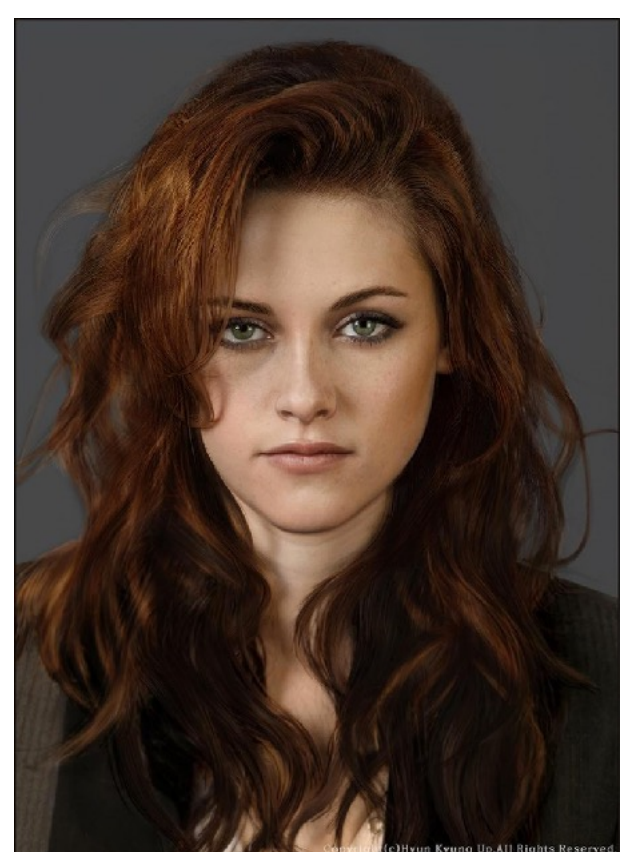

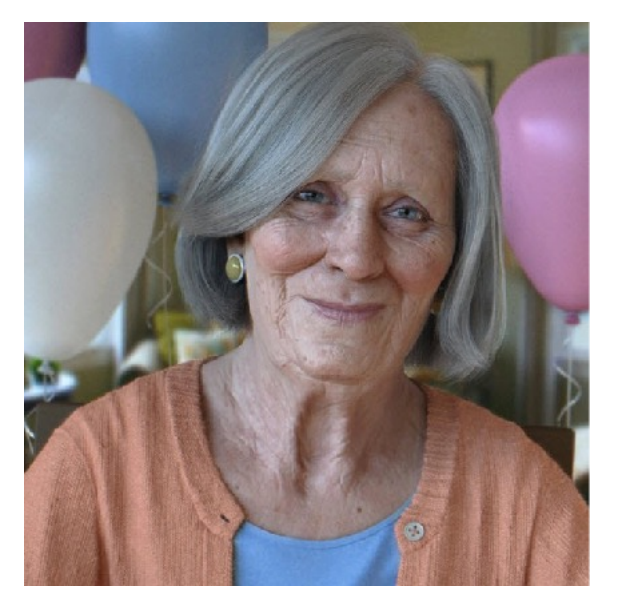

**[Artist: Dan Roarty]**

**[Artist: Hyun Kyung]**

**https://cgelves.com/10-most-realistic-human-3d-models-that-will-wow-you/**

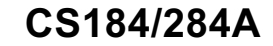

#### **● Respond at PollEv.com/ronisen 圖 A. Text RONISEN to 22333 once to join, then text your message**

# Feel free to share your questions...

To be continued ...
# Anti Racist Computer Graphics - by Theodore

## Computer Graphics has a ra

Listen to this 1hour presentation by Prof. Kim: https

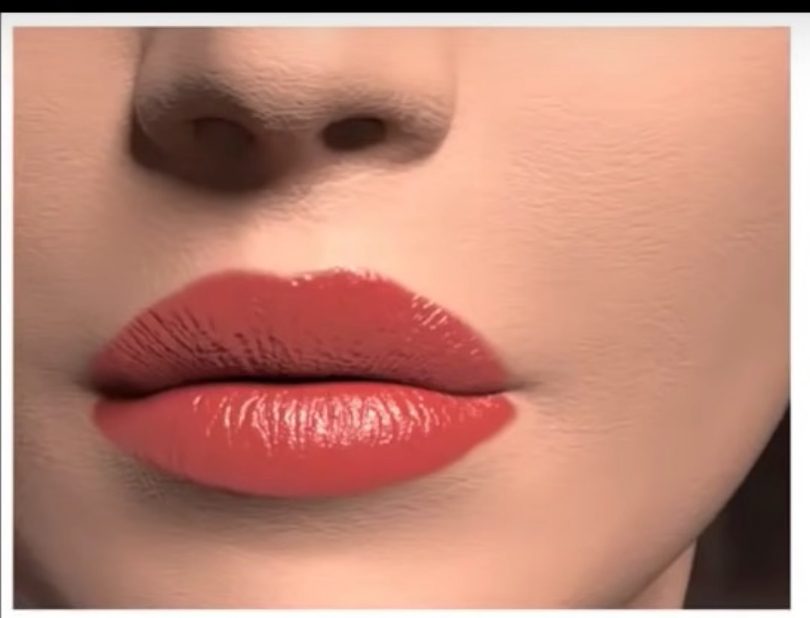

**BRDF** 

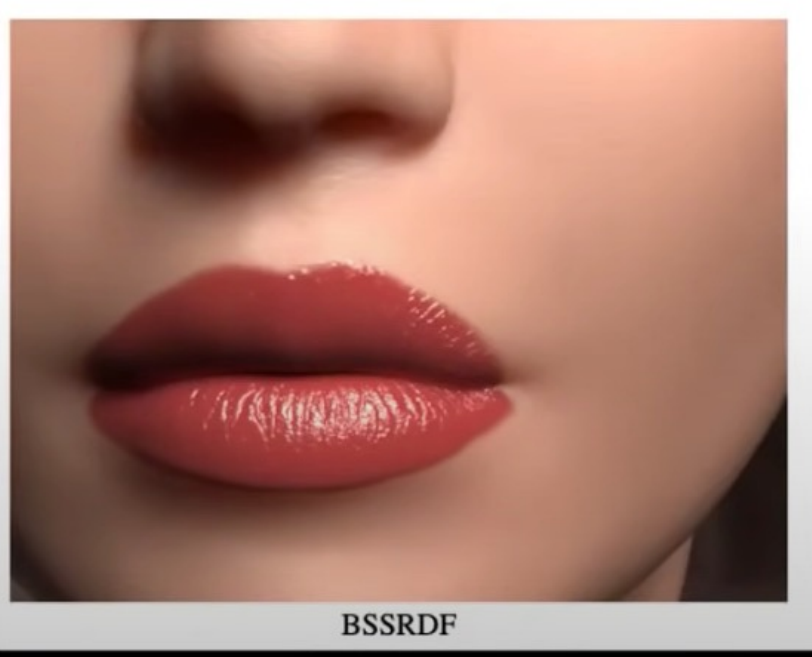

### "Skin" = Subsurface Scattering

Figure 11: A face rendered using the BRDF model (top) and the BSSRDF model (bottom). We used our measured values for skin (skin1) and the same lighting conditions in both images (the BRDF

"Skin" = White Skin

Jensen, Marschner, Levoy and Hanrahan, A Practical Model for Subsurface Light Transport, Proceedings of SIGGRAPH (2001).

Jensen, Marschner, Levoy and Hanrahan, A Practical Model for Subsurface Light Transport, Proceedings of SIGGRAPH (2001). Stam, An Illumination Model for a Skin Layer Bounded by Rough Surfaces, Rendering Techniques (2001). Jensen and Buhler, A Rapid Hierarchical Rendering Technique for Translucent Materials, ACM Transactions on Graphics (2002). Xie, Olano, Karis, Narkowicz, Real-time Subsurface Scattering with Single Pass Variance-guided Adaptive Importance Sampling, Proceedings of the ACM on Computer Graphics and Interactive Techniques (2020). D'Eon, Luebke, Enderton, Efficient Rendering of Human Skin, Rendering Techniques (2007).

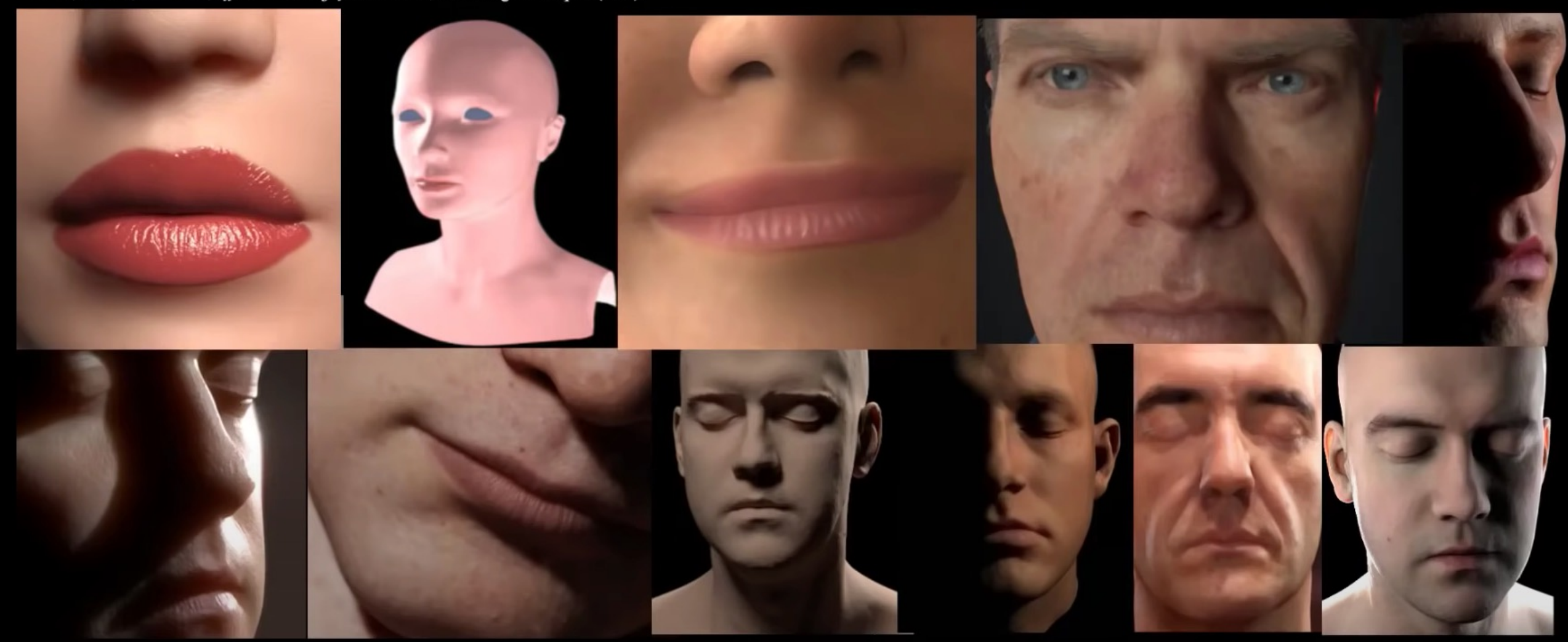

Jimenez, Zsolnai, Jarabo, Freude, Auzinger, We, von der Pahlen, Wimmer, Gutierrez, Separable Subsurface Scattering, Computer Graphics Forum (2015). d'Eon, Irving, A Quantized-Diffusion Model for Rendering Translucent Materials, ACM Transactions on Graphics (2011). Frederickx, Dutre, A Forward Scattering Dipole Model from a Functional Integral Approximation, ACM Transactions on Graphics (2017). Donner and Jensen, Light Diffusion in Multi-Layered Translucent Materials, ACM Transactions on Graphics (2005). Jimenez, Scully, Barbosa, Donner, Alvarez, Vieira, Matts, Orvalho, Gutierrez, Weyrich, A Practical Appearance Model for Dynamic Facial Color, ACM Transactions on Graphics (2010). Habel, Christensen, Jarosz, Photon Beam Diffusion: A Hybrid Monte Carlo Method for Subsurface Scattering, Eurographics Symposium on Rendering (2013).

- Whiter skin has more subsurface scattering, leading to more smoothing effect.
- Darker skin has more specular reflection and less subsurface scattering.

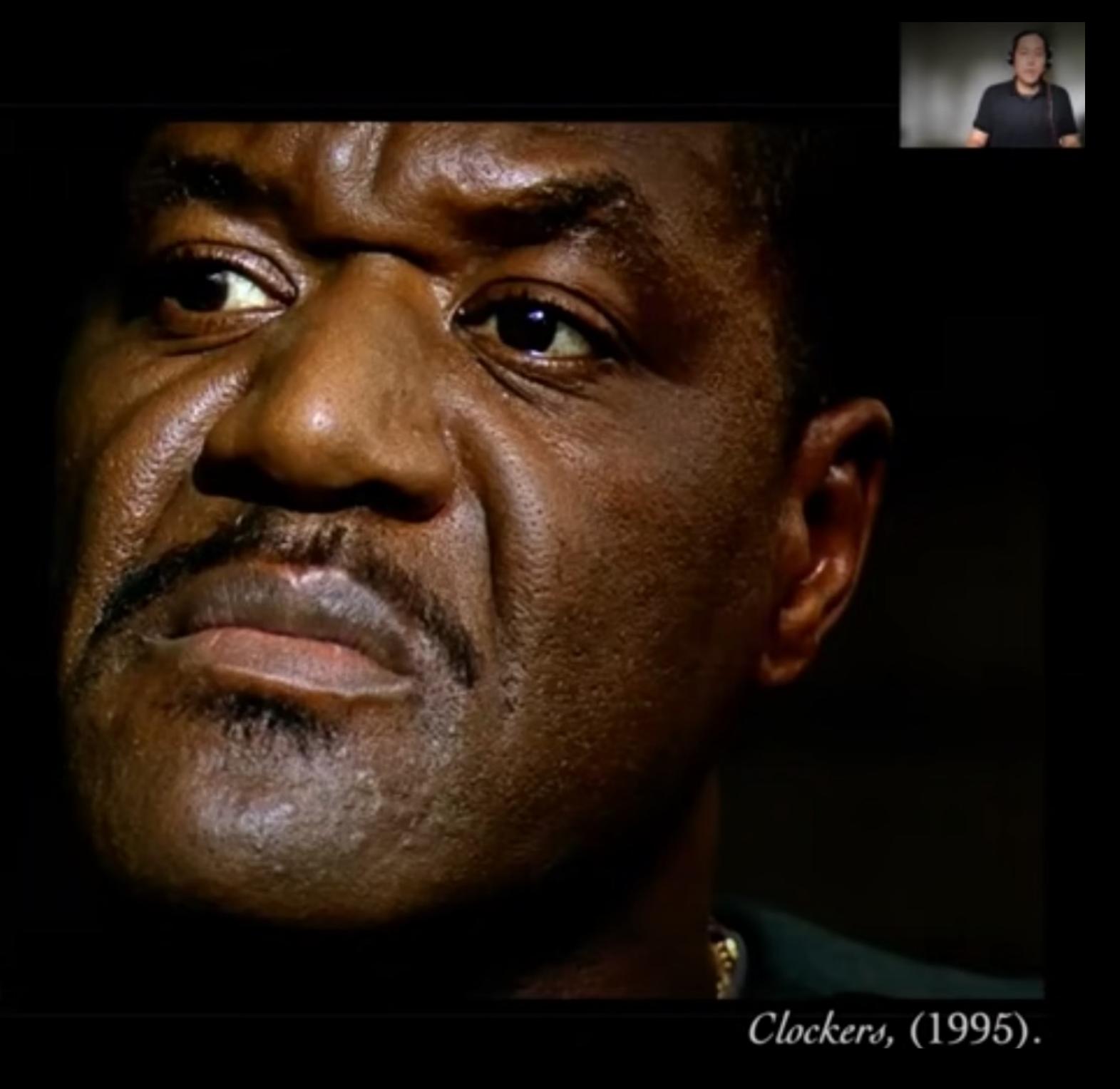

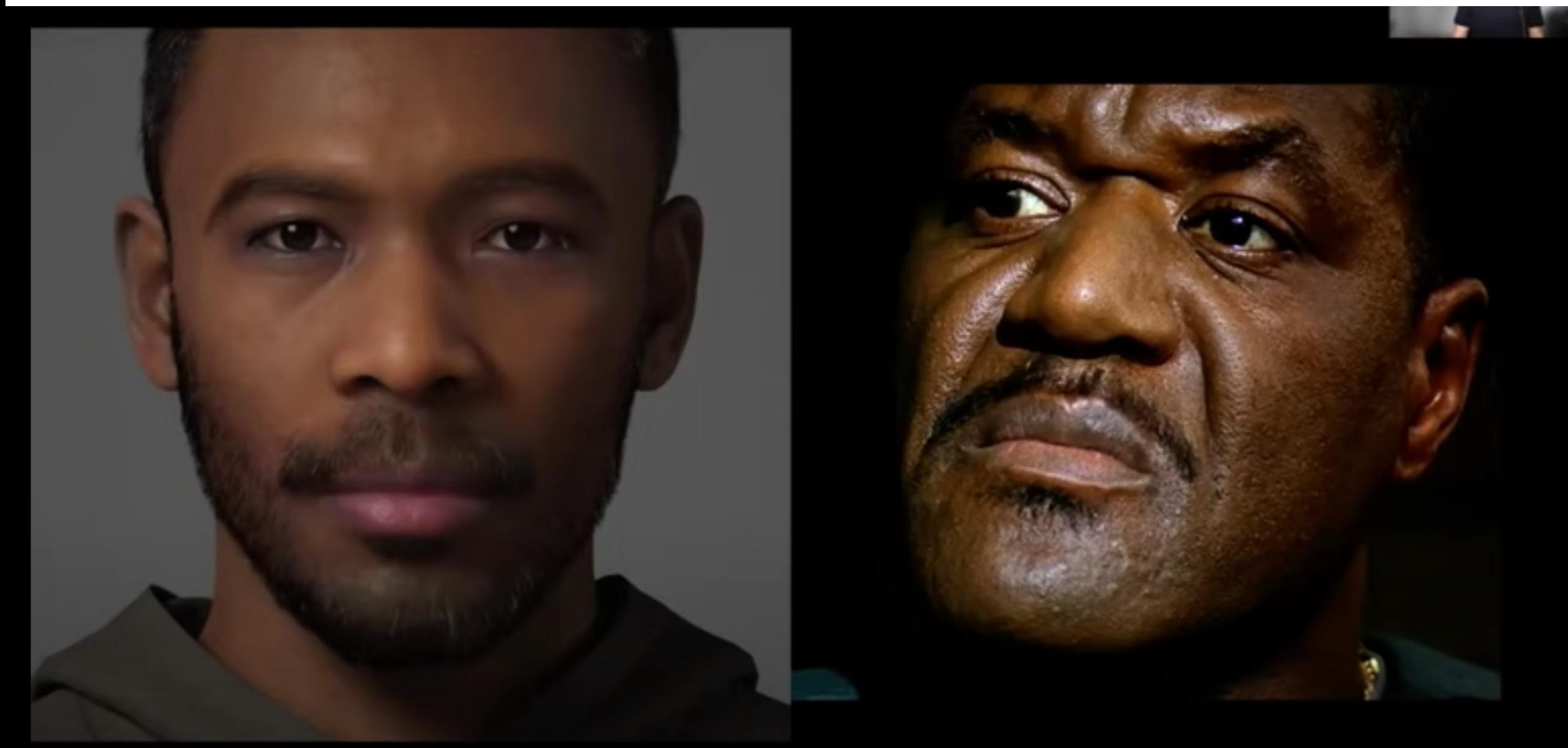

"MetaHuman Creator Documentation." Unreal Engine. Accessed<br>August 4, 2021. https://docs.metahuman.unrealengine.com/.

Clockers, (1995).

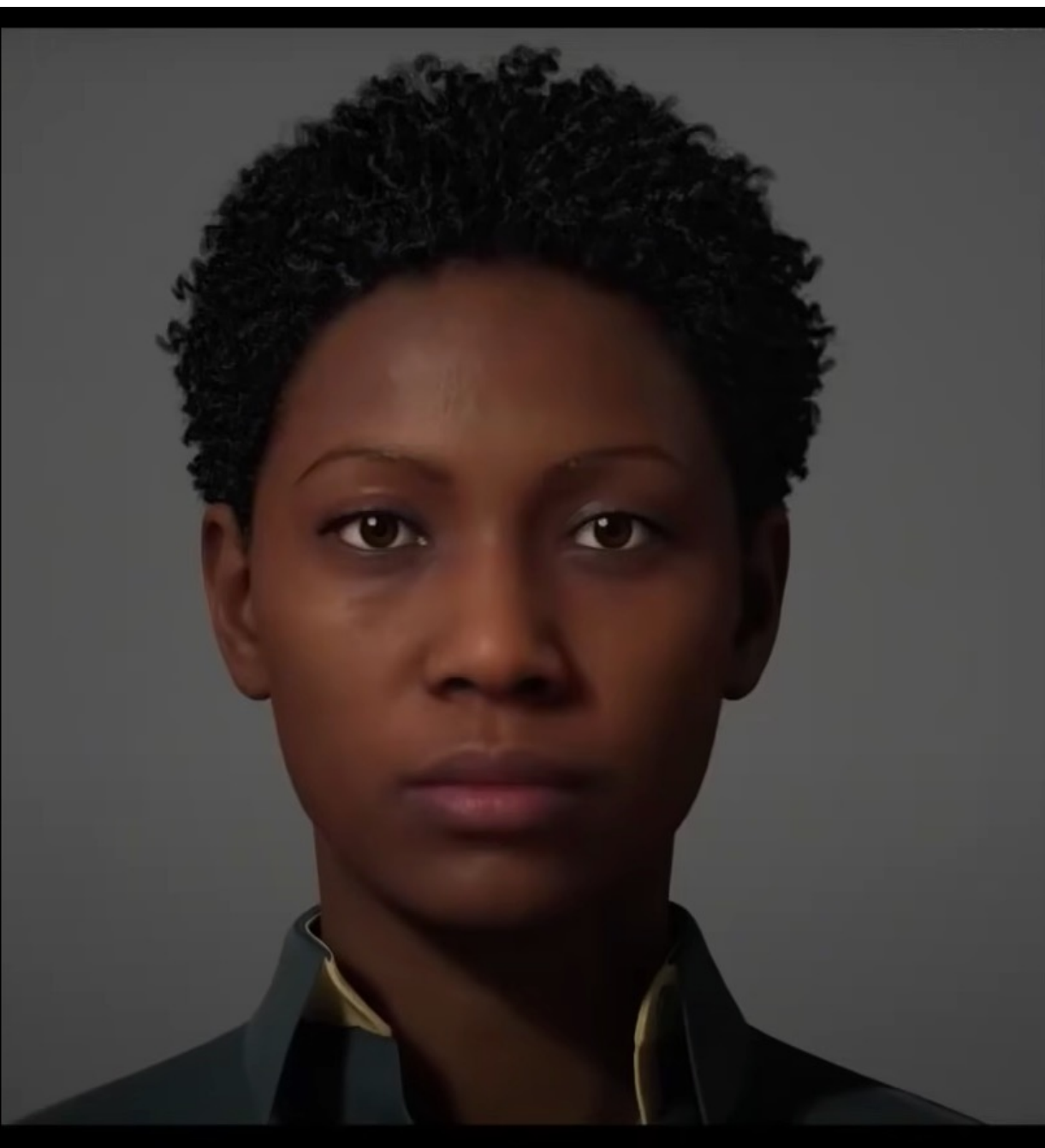

 $6.008$ 

#### Black Panther, (2018).

"MetaHuman Creator Documentation." Unreal Engine. Accessed<br>August 4, 2021. https://docs.metahuman.unrealengine.com/.

# Other racial bias in Computer Graphics?

• Hair = 'Straight hair'

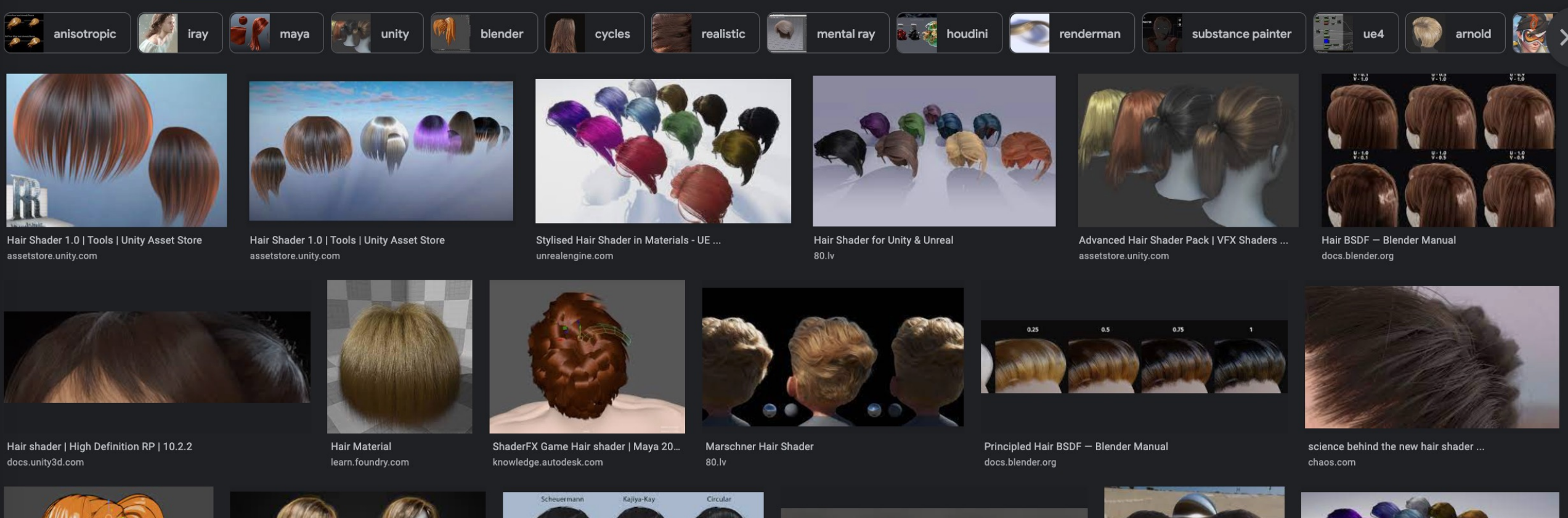

ArtStation - Blender Anime Hair Shader. artstation.com · In stock

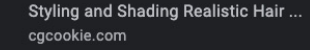

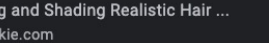

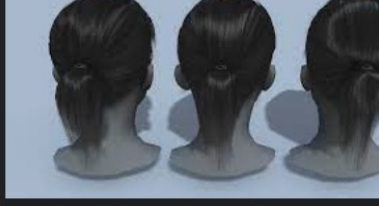

hair. Shader pack ... pinterest.com

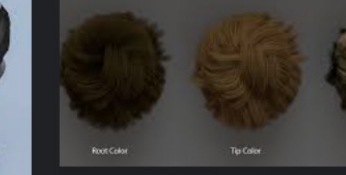

docs.arnoldrenderer.com

Confluence Mobile - Arnold Renderer

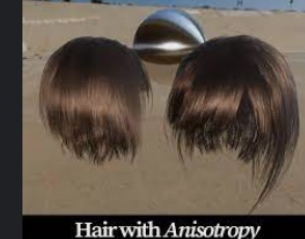

I put out a major update to Hair wit... twitter.com

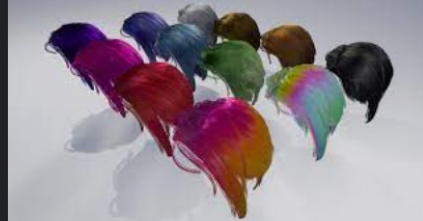

Stylised Hair Shader in Materials - UE ... unrealengine.com

### Camera color tone bias

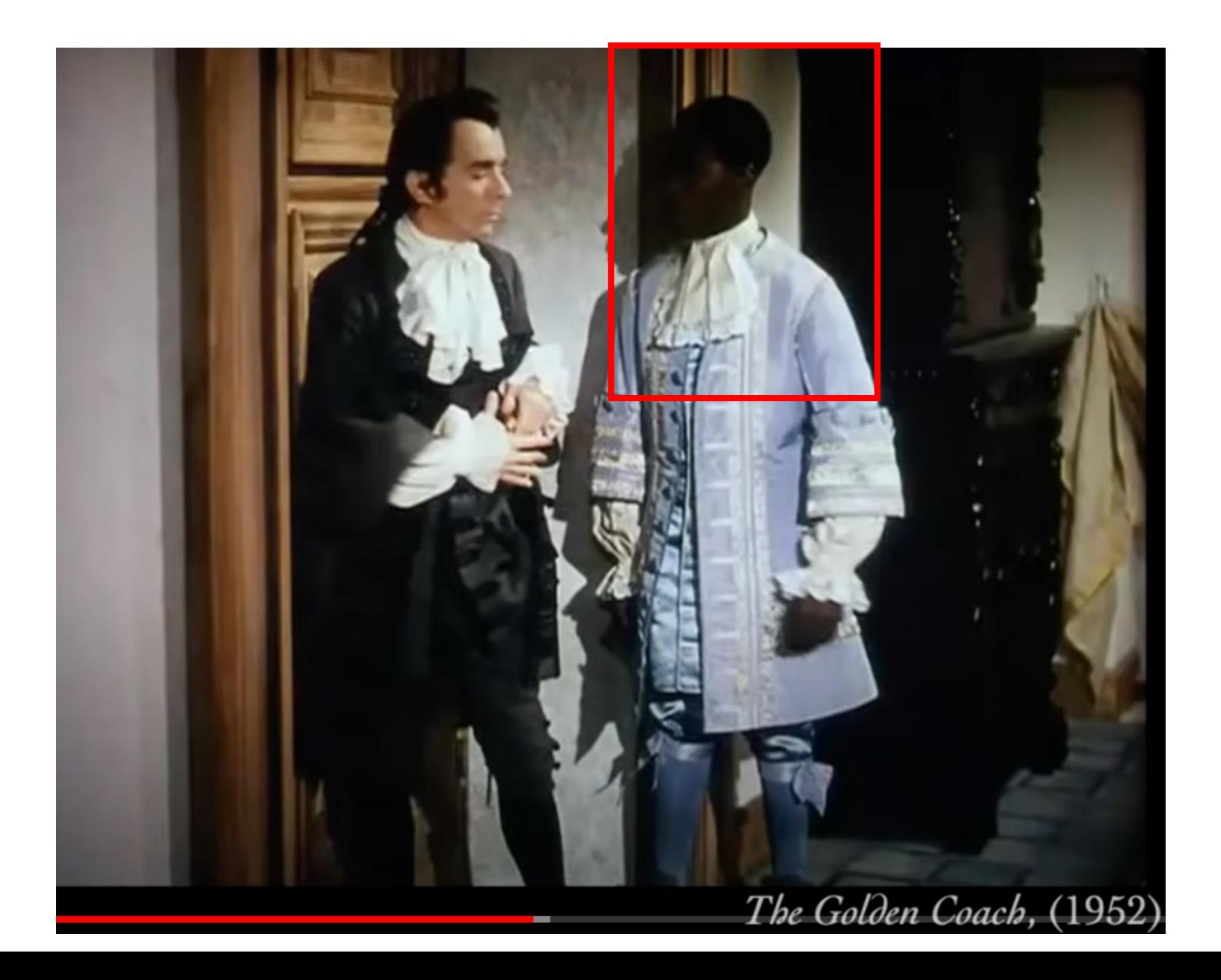

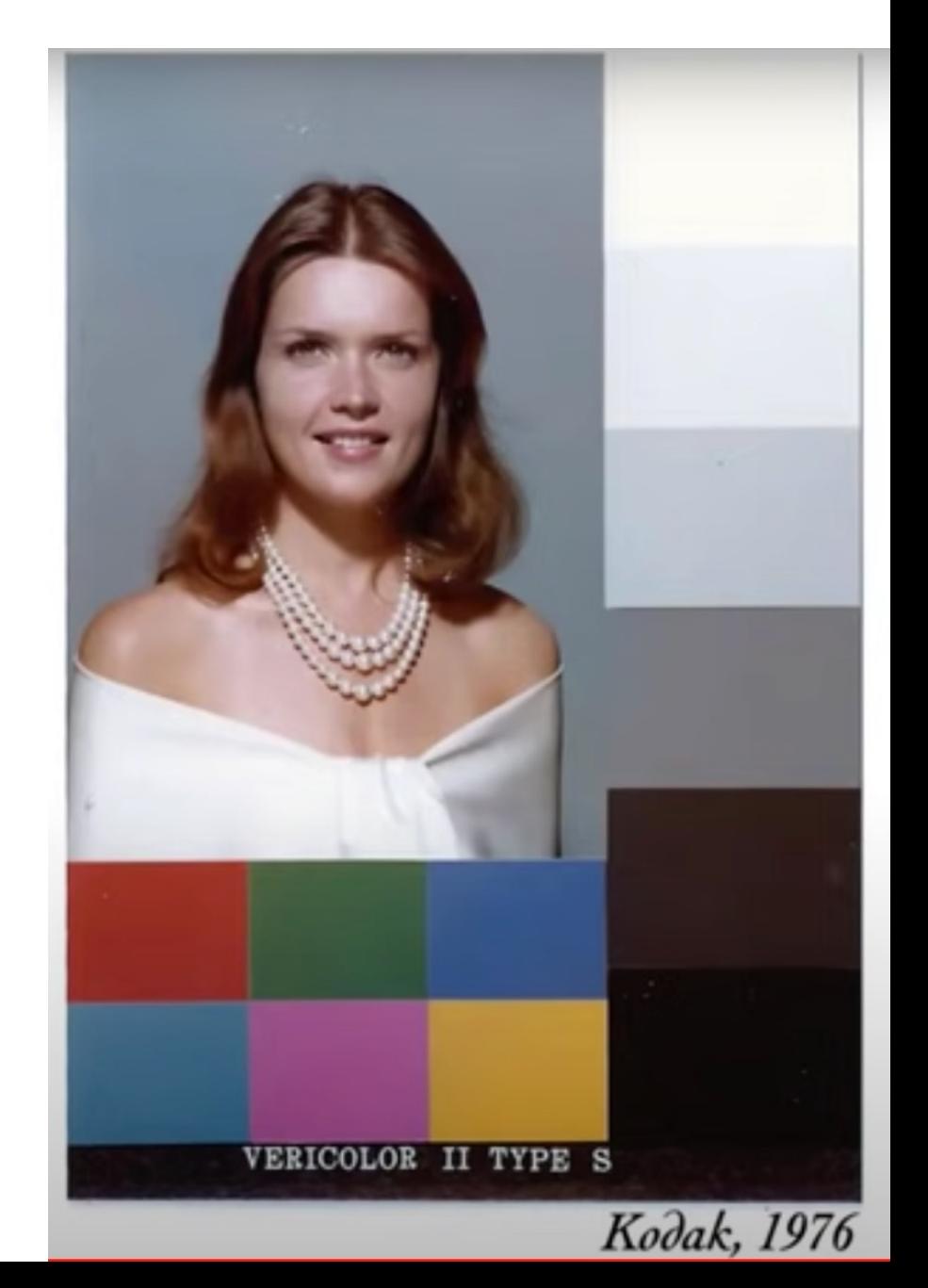

## So what do we do now?

- Incentivize creating good dataset and benchmarks that is diverse and inclusive of all race, ethnicity, genders, disability status etc.
- Discourage working on research problems that are going to potentially cause harm to marginalized community, e.g. detecting sexual orientation from images.
- If working on specific subpopulation, make sure to clarify that in the paper, e.g. write 'whiter skin tone' instead of 'human skin tone'.